### UNIVERSIDADE FEDERAL DE ITAJUBÁ

## UMA PROPOSTA PARA O CONTROLE DA DEFASAGEM ANGULAR ENTRE DUAS BARRAS PARA O FECHAMENTO EM ANEL DO SISTEMA DE POTÊNCIA

Rafael Coradi Leme

Tese submetida ao corpo docente da coordenação dos programas de pós-graduação em Engenharia da Universidade Federal de Itajubá como parte dos requisitos necessários à obtenção do grau de Doutor em Ciências em Engenharia Elétrica. Dezembro de 2008

c *Copyright* para Rafael Coradi Leme, 2008

## **Livros Grátis**

http://www.livrosgratis.com.br

Milhares de livros grátis para download.

#### UNIVERSIDADE FEDERAL DE ITAJUBÁ INSTITUTO DE SISTEMAS DE ENERGIA ELÉTRICA

Os abaixo assinados certificam que leram e recomendam o corpo docente da coordenação dos programas de pós-graduação em Engenharia da Universidade Federal de Itajubá a aceitação da Tese intitulada: "**Uma Proposta para o Controle da Defasagem Angular entre Duas Barras para o Fechamento em Anel do Sistema de Potência**" escrita por **Rafael Coradi Leme** como requisitos parciais para obtenção do título de **Doutor em Ciências em Engenharia Elétrica**.

Dezembro de 2008

Orientadores:

Antônio Carlos Zambroni de Souza

Otávio Augusto Salgado Carpinteiro

Examinadores:

Roberto de Souza Salgado

Júlio Cesar Stacchini de Souza

B. Isaías Lima Lopes

Leonardo de Mello Honório

Robson Celso Pires

#### UNIVERSIDADE FEDERAL DE ITAJUBÁ

Data: **Dezembro de 2008**

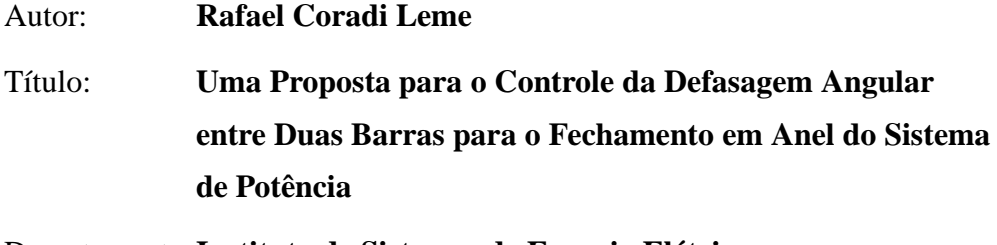

Departamento:**Instituto de Sistemas de Energia Elétrica**

Grau: **D.Sc.** Ano: **2008**

É aqui concedida a permissão à Universidade Federal de Itajubá para divulgar e copiar esta Tese sem fins comerciais e de acordo com seu julgamento quando for solicitada por pessoas individuais ou instituições.

Assinatura do Autor

O AUTOR SE RESERVA OS DEMAIS DIREITOS DE PUBLICAÇÃO. ASSIM, NEM A TESE, NEM PARTE DELA PODE SER IMPRESSA OU REPRODUZIDA SEM A PERMISSÃO ESCRITA DO AUTOR.

*Especialmente para*

*Élio de Oliveira Leme*

*e*

*Maria Cleuza Coradi Leme*

## **Agradecimentos**

<span id="page-5-0"></span>A realização deste trabalho só foi possível por circunstâncias inexplicáveis que a vida proporciona. Sempre que a rotina e as dificuldades impunham o desânimo, um fato novo acontecia de modo a alinhar objetivos e determinação, reanimando o ego para seguir em frente e vencer os desafios.

As doutrinas e oportunidades oferecidas por meus pais, Élio de Oliveira Leme e Maria Cleuza Coradi Leme, desde a concepção foram fundamentais para que este trabalho chegasse em sua etapa final. Além disso, as lições que aprendi junto às minhas irmãs, Juliana e Renata Coradi Leme, não tiveram importância menor.

Trabalhando sob a orientação de Antônio Carlos Zambroni de Souza adquiri uma nova família, Marli Ferreira Zambroni de Souza e Matheus Zambroni de Souza, que me acolheu quando foi necessário. Isso fez com que o trabalho com Antônio Carlos Zambroni de Souza foi como seguir as orientações de um pai guiando um filho para o objetivo final: a vida.

Os trabalhos realizados sob a orientação de Otávio Augusto Salgado Carpinteiro também foram valiosos na conclusão desta etapa. Esses trabalhos ajudaram a expandir o conhecimento e as áreas de pesquisas de atuação.

A principal oportunidade que essa caminhada me proporcionou foi conhecer pessoas, com as quais me identifiquei de alguma maneira. Pessoas que de alguma forma ajudaram na evolução do meu trabalho. São elas: Isaías Lima Lopes, Luiz Cláudio de Araújo Ferreira, Roberto de Souza Salgado, Paulo Eduardo Steele Santos e família, João Batista Turrioni e família, Pedro Paulo Balestrassi e família, entre tantos outros.

O suporte financeiro oferecido pelo Conselho Nacional de Desenvolvimento Científico e Tecnológico (CNPq) e pela Coordenação de Aperfeiçoamento de Pessoal de Nível Superior (CAPES) também foram essenciais para que esta obra pudesse ser concluída com sucesso.

As recepções por parte da Prof. Elmira Popova e do Prof. David Morton em Austin, bem como a do Prof. K. L. Lo em Glasgow não podem ser deixada de lado.

Finalmente, os amigos que acumulei durante a vida também foram, de alguma forma, essenciais para o desenvolvimento de todas as minhas realizações e frustrações.

A todos vocês, o meu sincero muito obrigado.

Rafael Coradi Leme

## **Resumo**

<span id="page-7-0"></span>Esta Tese discute o problema de recomposição de sistemas elétricos de potência. Aspectos relacionados à teoria de sistemas dinâmicos são revistos e discutidos durante a desenvolvimento da modelagem do sistema. A formulação extrapola a formulação ordinária do fluxo de potência e considera as equações dinâmicas das máquinas, definindo o equilíbrio completo do sistema. O modelo utilizado permite, por sua vez, identificar bifurcações de Hopf e sela-nó no sistema elétrico de potência.

Baseada na teoria de autovalores, o autovetor à esquerda associado ao autovalor crítico do sistema pode ser utilizado para identificar ações de controle no sistema, uma vez que traz informações sobre a sensibilidade dos parâmetros. Assim, uma aproximação do autovetor à esquerda, baseado no vetor tangente obtido durante o Método da Continuação é proposta, de forma a identificar ações de controle que melhorem a estabilidade do sistema.

A formulação do equilíbrio completo do sistema é então estendida de forma a permitir o controle da defasagem angular entre duas barras do sistema através do redespacho de potência ativa para o fechamento em anel do sistema. Para melhorar o desempenho da metodologia proposta, é descrito um procedimento para determinar os fatores de sensibilidades dos geradores baseados no vetor tangente do sistema.

Os testes das metodologias propostas são conduzidos no sistema *New England* de 39 barras, disponível na literatura.

## **Abstract**

<span id="page-8-0"></span>This Thesis discusses the problem of electrical power system restoration. While the power system model is developed, aspects related to dynamic system theory are described and discussed. Besides the ordinary power flow model, the system model considers the dynamic equation of the system machines, defining the total system equilibrium. The used model enable one to identify Hopf and saddle-node bifurcations in the electric power system.

Using eigenvalue theory, left eigenvector related to the critical eigenvalue may be used to identify control actions in the system, since it contains the system parameters sensibility. Hence, an approach of the left eigenvector based in the tangent vector obtained from the Continuation Method is proposed, reducing the computational effort. The new left eigenvector is then used to identify control action in order to improve the power system stability.

The total system equilibrium is also used to control the standing phase angle difference between two buses of the system using the active power redispatch. This is done in order to deal with the system loop closure problem. To improve the approach performance, a method to compute sensibility factor of generators using the tangent vector is described.

The New England 39 bus system is used to obtain the test results of the proposed approaches.

# **Conteúdo**

<span id="page-9-0"></span>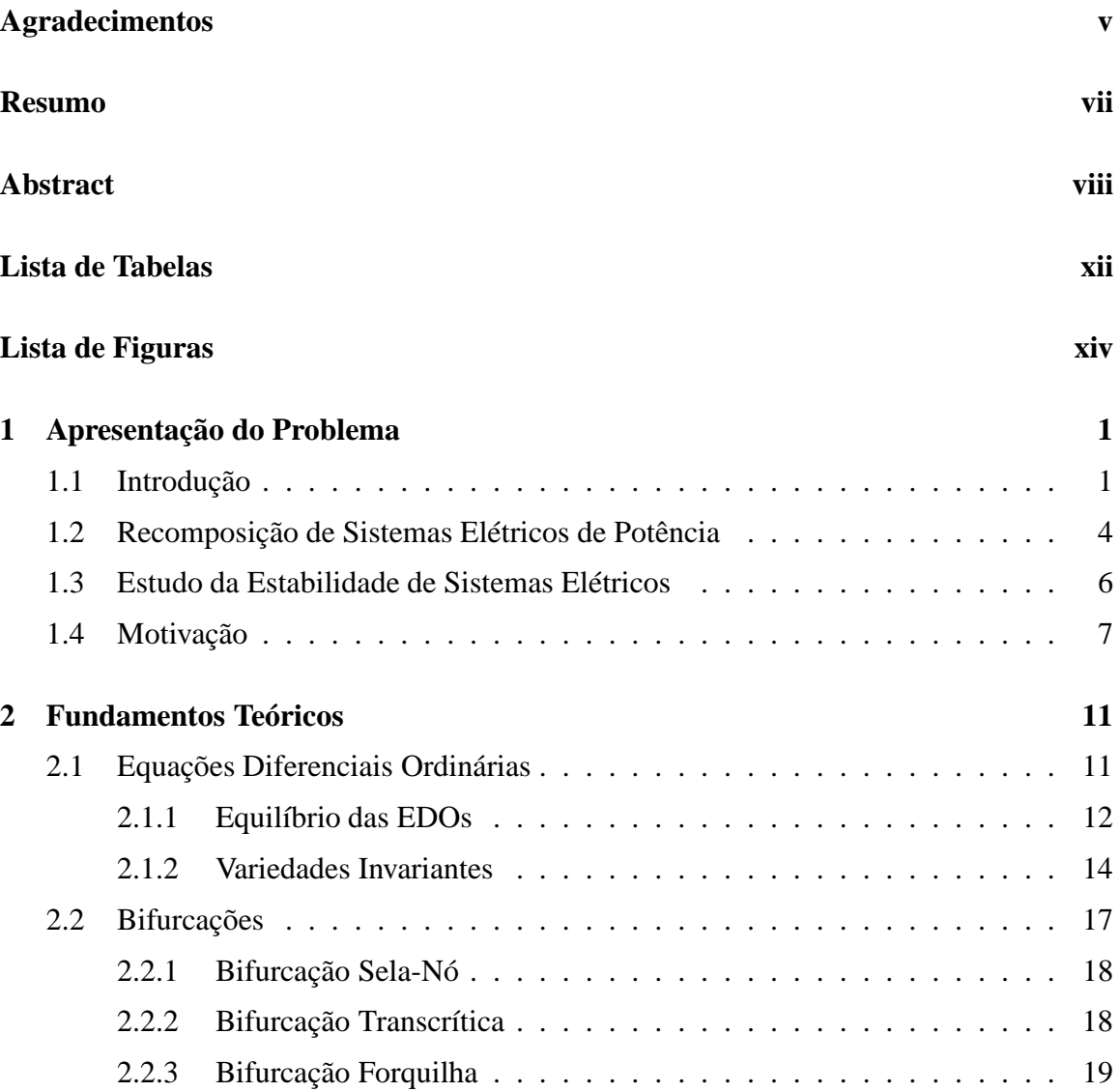

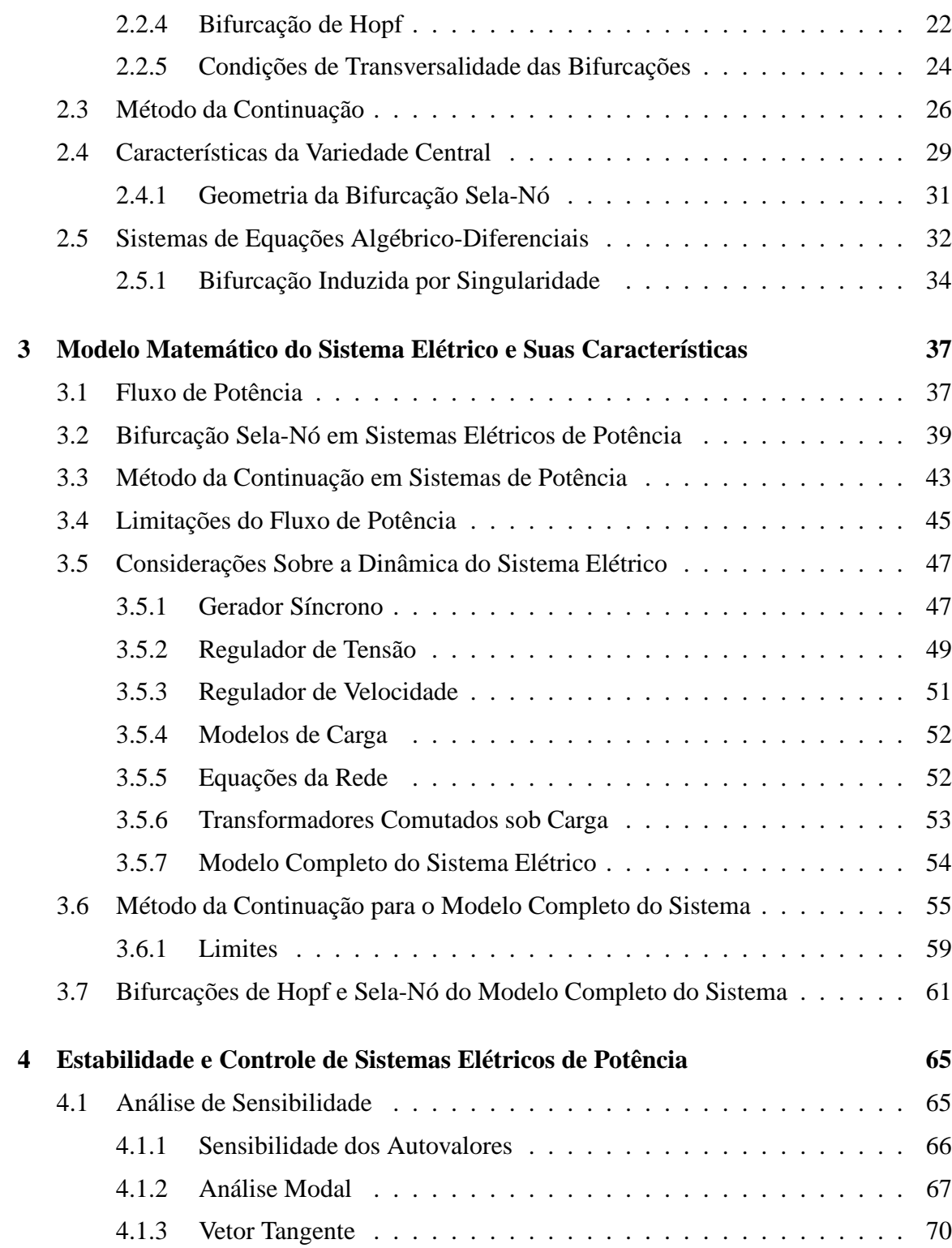

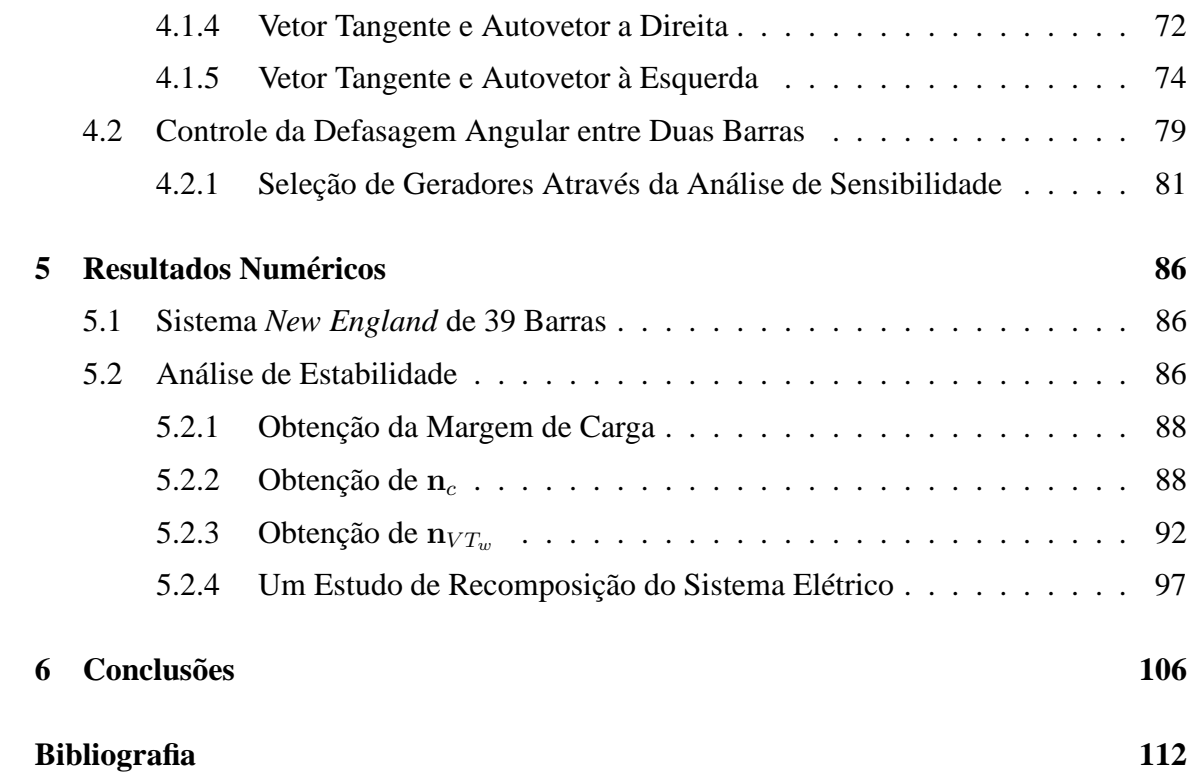

## **Lista de Tabelas**

<span id="page-12-0"></span>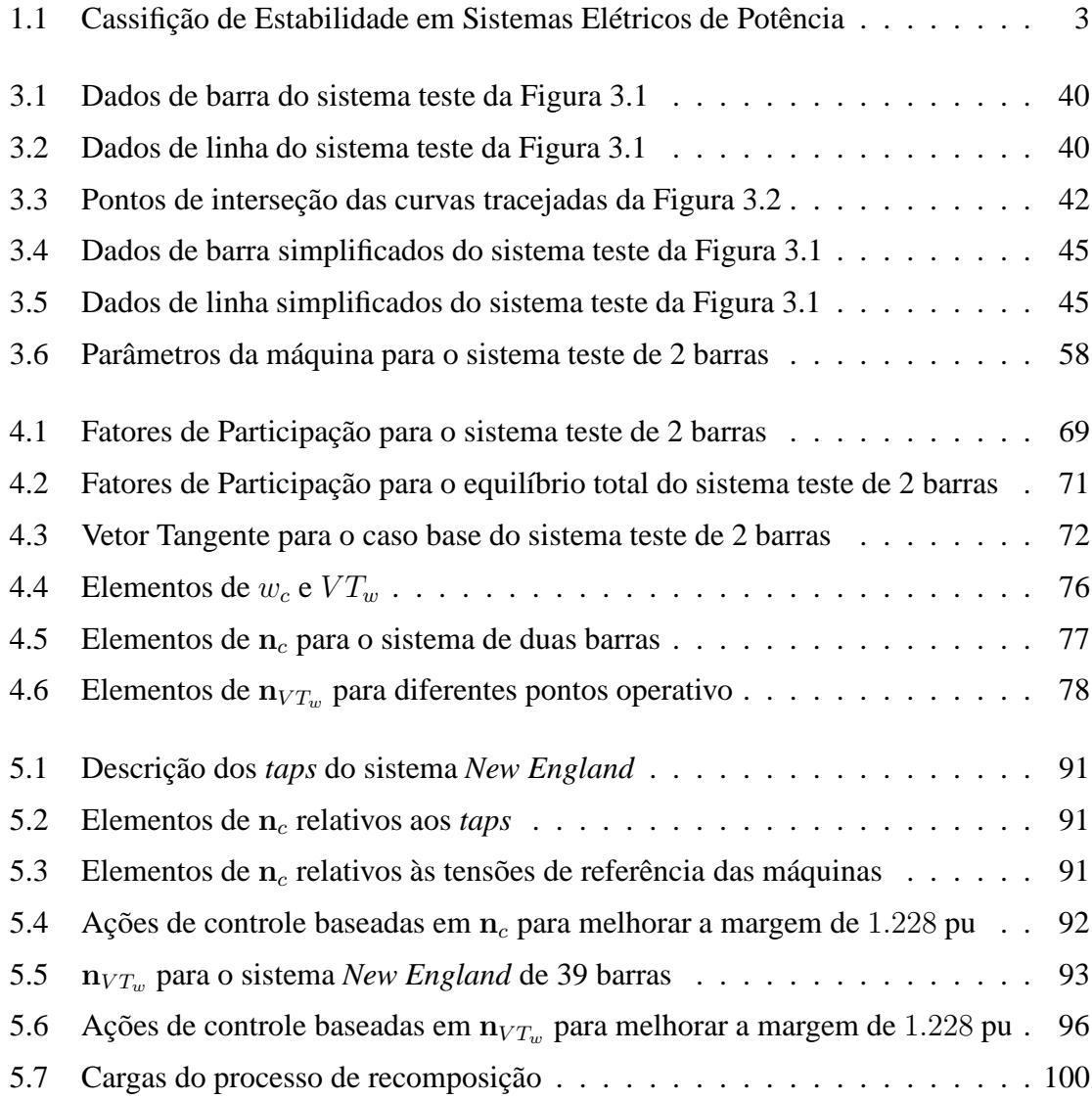

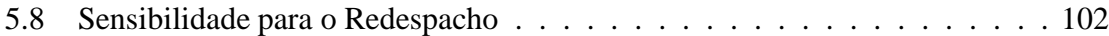

# **Lista de Figuras**

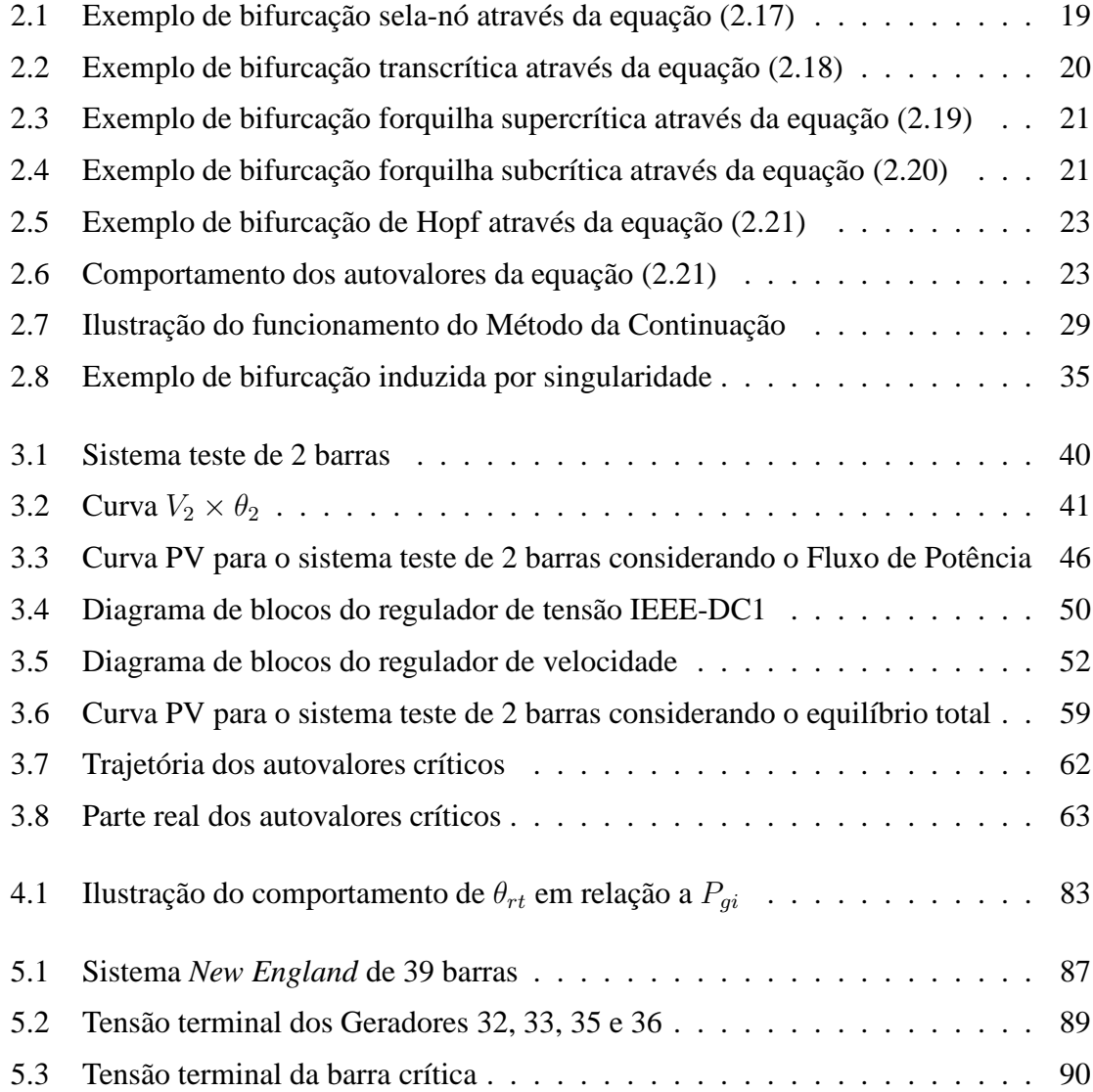

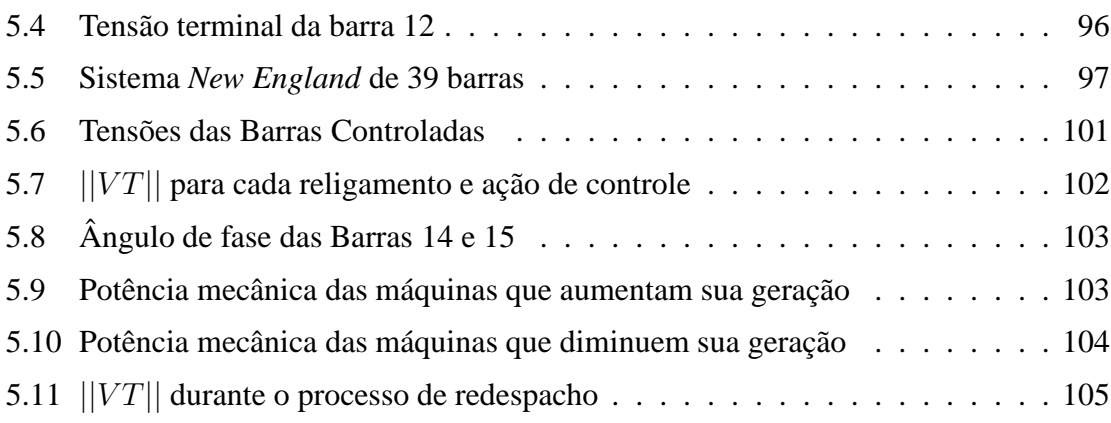

# <span id="page-16-0"></span>**Capítulo 1 Apresentação do Problema**

#### <span id="page-16-1"></span>**1.1 Introdução**

Sistemas elétricos de potência (SEP) são um dos mais extensos, complexos e imponentes de todos os sistemas já construídos pelo homem. Com a evolução desses sistemas, evoluíram também os métodos e ferramentas de análise e planejamento dos mesmos.

O bom funcionamento de um SEP depende de estudos da operação correta e segura, assim como estudos de planejamento e expansão, para que o crescimento contínuo de carga não comprometa o balanço carga e geração. Para tanto, estudos de estabilidade, confiabilidade e proteção, além da supervisão em tempo real, são extensivamente realizados.

Os sistemas elétricos são modelados de forma dinâmica e/ou estática, dependendo da análise a ser realizada [1, 2]. Se o estudo é baseado no comportamento em regime permanente, modelar um sistema estaticamente pode ser suficiente. No entanto, desprezar equações diferenciais que modelam o comportamento do sistema pode distorcer a análise do seu ponto de equilíbrio [3]. Para a análise do sistema ao longo do tempo, a formulação dinâmica se torna mandatória. Além disso, a comercialização de energia elétrica tem transformado o setor, primordialmente um ramo de infra-estrutura básica, em um negócio rentável, complicando ainda mais os estudos sobre o comportamento do sistema. Hoje em dia, os sistemas elétricos operam próximos dos seus limites na procura de maximizar o lucro das empresas.

Sakaguchi e Matsumoto estabelecem em [4] uma estratégia que separa a operação de um SEP em três diferentes estágios:

- **Estágio preventivo** : associado à operação normal do sistema, i.e., quando os limites do sistema e as margens de estabilidade não são violadas. É neste estágio em que se pretende operar o sistema o maior tempo possível;
- **Estágio emergencial** : alguns limites podem estar violados, como limites de geração de potência reativa nas máquinas ou pequenas sobrecargas em linhas de transmissão e geradores. Quando o sistema opera em emergência, parte da carga pode não ser atendida ou estar isolada, mas o sistema ainda atende suas principais demandas;
- **Estágio restaurativo** : é aquele em que o sistema é levado novamente para o estado preventivo. Este último deve ser considerado com o devido cuidado, uma vez que ele abrange a passagem do estado emergencial para o preventivo. Isso pode ocorrer seguindo uma catástrofe, como, por exemplo, um blecaute.

Portanto, a análise de cada ponto operativo torna-se de fundamental importância no estudo da operação de um SEP.

A resposta dinâmica de um gerador sujeito a um distúrbio é, em geral, de poucos segundos. Esse é o tempo que os reguladores de tensão e velocidade, além de outros controles, respondem a uma dada perturbação. Esse intervalo de tempo é chamado de *estabilidade de curto-prazo*. Quando os transitórios são estáveis, esses geralmente desaparecem após alguns segundos e o sistema entra em um período em que as dinâmicas mais lentas passam a atuar. Tais dinâmicas, que podem demorar alguns minutos, pertencem a uma escala de

| Escala Temporal | Gerador                               | Carga                  |
|-----------------|---------------------------------------|------------------------|
| curto-prazo     | estabilidade angular                  | estabilidade de tensão |
|                 | (transitória ou em regime permanente) | de curto-prazo         |
| longo-prazo     | estabilidade de frequência            | estabilidade de tensão |
|                 |                                       | de longo-prazo         |

<span id="page-18-0"></span>Tabela 1.1: Cassifição de Estabilidade em Sistemas Elétricos de Potência

tempo que define a *estabilidade de longo-prazo*. Assim, os estudos de estabilidade de um sistema elétrico podem ser divididos conforme mostrado na Tabela [1.1](#page-18-0) [5, 6].

A primeira forma de problemas de estabilidade encontrados estão relacionados ao ângulo do rotor da máquina. Problemas dessa natureza, definidos como estabilidade angular, podem ocorrer através de oscilações eletromecânicas não amortecidas ou aceleração monotônica do rotor, levando o sistema à perda de sincronismo. Esses tipos de instabilidade ocorrem por falta de um torque amortecedor e sincronizante, respectivamente [1].

Já a estabilidade de frequência se refere a capacidade do SEP manter a frequência de regime permanente após uma severa variação resultante de um desbalanço de potência entre geração e carga. Em outras palavras, ela depende da capacidade do sistema de manter e/ou restaurar o equilíbrio entre geração e carga com a mínima perda de carga.

Finalmente, a estabilidade de tensão de um SEP é definida, em linhas gerais, como a habilidade de um sistema em manter as tensões em regime permanente em todas as barras do sistema após a ocorrência de uma perturbação.

A instabilidade, quando acontece, aparece na forma de queda (ou aumento) monotônica da tensão em algumas barras [7]. Suas consequências podem ser a perda de carga em algumas regiões, abertura de linhas de transmissão e outras ações inesperadas do sistema de proteção, ocasionando chaveamentos em cascata.

No curto-prazo, a estabilidade de tensão envolve as dinâmicas de ações rápidas, como

motores de indução, cargas controladas eletronicamente e conversores de corrente contínua de alta tensão (HVDC). Já na escala de tempo de longo-prazo, os componentes com dinâmicas lentas são o foco de estudo, como transformadores chaveados sob carga (LTC), limites dos reguladores de tensão e velocidade, cargas controladas termostaticamente, etc.

No entanto, quando nenhuma ação de controle é suficiente para evitar o blecaute do sistema, uma estratégia de restauração do sistema é necessária.

#### <span id="page-19-0"></span>**1.2 Recomposição de Sistemas Elétricos de Potência**

O problema de restaurar um sistema sempre foi um desafio aos pesquisadores ao redor do mundo. Estes têm procurado desenvolver ferramentas para restauração automática do sistema. Diversas metodologias para esse fim baseadas em heurística [4, 8–10], sistemas inteligentes [4, 11, 12], programação matemática [13] e computação [14] já foram investigadas. Além disso, estudos de restauração do SEP em decorrência de desastres naturais também são desenvolvidos [15].

Na fase de recomposição de um SEP, Fink (*et al.)*) sugere em [8] a consideração de duas etapas :

- 1. definição de uma configuração ótima para o sistema;
- 2. sequência de chaveamentos para levar o sistema até a configuração estabelecida na primeira etapa, i.e., o processo de restauração propriamente dito.

Quando um SEP começa a apresentar problemas em cascata, Adibi (*et al.*) propõe em [16] e reafirma em [17] que os operadores isolem as áreas afetadas, separando-o em ilhas, de modo a atender, no mínimo, as cargas prioritárias. No entanto, quando ocorre um blecaute no sistema, mais cuidados durante a restauração do sistema elétrico devem ser considerados até que as ilhas sejam estabelecidas [8, 16, 17]. A partir daí, com cada região estabilizada, deve-se interligar o sistema novamente, primeiramente sincronizando as ilhas, e na seqüência através de fechamento de anéis (ou *loop*) na transmissão, com o intuito de tornar o sistema mais confiável, fazer o intercâmbio de potência entre as áreas e, enfim, atender toda a demanda novamente. É importante salientar que durante esse estágio, problemas relativos à proteção do sistema devem ser considerados [17, 18].

Para o fechamento em anel do sistema deve-se, em particular, prestar atenção na diferença angular entre as barras (do inglês *Standing Phase Angle* - SPA) que fecharão este *loop*. Isso porque, de acordo com [16,17], se o SPA for elevado, o mesmo pode gerar tanto um torque transitório excessivo nos eixos dos geradores, como a recorrência da saída de algum equipamento do sistema. Se, por exemplo, o torque atingir valores muito elevados, ele pode causar danos irreversíveis no eixo da máquina. Assim, a determinação de um SPA para o religamento de uma linha de transmissão depende, também, de uma análise dinâmica, visando garantir que o fechamento do circuito não causará danos no sistema elétrico [19].

Especificamente, o impacto do chaveamento nos eixos dos geradores pode ser verificado através do cálculo da potência acelerante da máquina<sup>1</sup> [1]. O Operador Nacional do Sistema Elétrico (ONS) brasileiro, por exemplo, estabelece através dos procedimentos de rede que a potência acelerante  $(P_a)$  de qualquer máquina não pode exceder 50% da potência elétrica nominal da mesma  $(P_n)$  por ocasião do chaveamento de uma linha de transmissão durante o fechamento em anel [20]. Ou seja:

$$
\Delta P_a = |P_e^{t_{0-}} - P_e^{t_{0+}}| \le 0, 5 \cdot P_n \tag{1.1}
$$

<sup>1</sup>Variação instantânea da potência elétrica ativa de uma máquina

Na equação acima,  $P_e^{t_0-}$  é a potência elétrica da máquina pré-distúrbio, enquanto  $P_e^{t_0+}$ é a potência elétrica da máquina exatamente no instante após o distúrbio.

Além disso, é necessário que após o transitório ocorrido em função do fechamento do *loop*, o sistema obedeça critérios de operação, como um amortecimento mínimo no regime permanente [20]. Portanto, o estudo da estabilidade do sistema é necessário para o ponto de equilíbrio do sistema pós chaveamento.

#### <span id="page-21-0"></span>**1.3 Estudo da Estabilidade de Sistemas Elétricos**

O comportamento dinâmico de um SEP pode ser representado por um conjunto de equações algébrico-diferenciais [1,2,17]. Portanto, a estabilidade de um sistema elétrico de potência é similar a estabilidade de qualquer sistema dinâmico, tal que para seu estudo, um sólido suporte matemático é necessário.

Diversos trabalhos que focam a abordagem matemática do sistema já foram publicados, tanto para estabelecer definições de estabilidade com o rigor das teorias matemáticas [21–24], como para detectar informações relevantes para determinar ações de controle no mesmo [24–36]. Quanto mais rigorosa for a representação do sistema, mais informações da sua operação podem ser obtidas.

Na presente tese, pretende-se utilizar algumas teorias que descrevem a modelagem e análise de sistemas dinâmicos acopladas com conhecimentos práticos que envolvem o estudo das bifurcações, em especial as identificadas nos sistemas elétricos de potência. As bifurcações em sistemas dinâmicos são determinadas por uma mudança qualitativa no comportamento do sistema, quando um parâmetro é variado. Por exemplo, quando o sistema deixa um ponto de equilíbrio e não consegue alcançar outro ponto de equilíbrio.

Para desenvolver o estudo sobre bifurcações, é necessária a utilização de conceitos relativos a sistemas dinâmicos, como equações diferenciais ordinárias e seus pontos de equilíbrio. As equações diferenciais ordinárias são utilizadas para modelar o sistema elétrico de potência e os pontos de equilíbrio definem sua estabilidade em regime permanente através da utilização de autovalores e autovetores. Já a teoria das bifurcações aponta o momento em que o sistema altera qualitativamente o seu estado operativo, ou seja, quando ele passa da operação de um ponto estável para instável (ou vice-versa). O Método da Continuação, por sua vez, é utilizado para obter o ponto de bifurcação do sistema, além de oferecer informações sobre a sensibilidade de suas variáveis através do vetor tangente  $(VT)$ . Finalmente, as características do sistema em torno do ponto de bifurcação são utilizadas para estabelecer uma relação entre as informações adquiridas durante o Método da Continuação e a teoria de estabilidade das equações diferenciais.

O presente trabalho propõe uma ferramenta simples e eficiente para determinação das ações de controle baseada nas informações obtidas através da modelagem do sistema e a aplicação das teorias citadas.

#### <span id="page-22-0"></span>**1.4 Motivação**

O problema de restauração do sistema elétrico, seja do estado emergencial ou do blecaute para o estágio normal de operação, envolve muitos cuidados com a estabilidade do sistema. Problemas de longo-prazo, por exemplo, podem aparecer devido a atuação dos LTCs para controlar a tensão durante o processo. Além disso, quando o sistema opera em carga leve, o controle da excitação da máquina deve ser considerado de forma a manter as tensões terminais dentro dos limites de operação. Assim, a análise da estabilidade do sistema se torna de fundamental importância para a recomposição de um SEP.

O estudo de bifurcação de sistemas, estendido para o problema do SEP, foi o foco de estudo de vários trabalhos [24, 29–33, 35, 36], rendendo informações importantes para determinação de ações de controle. Metodologias baseadas nas teorias que envolvem os autovalores e autovetores já foram largamente utilizadas para esse fim [21,27]. No entanto, esses processos tendem a apresentar um alto custo computacional, principalmente quando grandes sistemas elétricos são analisados.

Com isso, uma aproximação baseada em características do Método da Continuação, como a utilização do vetor tangente, que traz informações sobre o comportamento das variáveis do sistema [24, 29, 31, 35] é proposta. O vetor tangente é diretamente relacionado ao autovetor à direita associado ao autovalor crítico. Assim, a partir dele, é proposta uma aproximação do autovetor à esquerda associado ao autovalor crítico do sistema. Esse autovetor, por sua vez, traz informações importantes sobre a sensibilidade em relação aos parâmetros do sistema, podendo ser utilizado para identificar ações de controle que melhorem a estabilidade do sistema.

Outro problema resulta da excessiva defasagem angular entre disjuntores abertos de linhas de transmissão, a qual pode atrasar o processo de restauração de um sistema elétrico, principalmente se este estiver localizado em linhas de transmissão que interligam duas áreas já conectadas [17]. Como discutido anteriormente, essa excessiva defasagem pode causar danos irreversíveis ao eixo da máquina. Por isso, diversas metodologias foram propostas visando a redução do impacto do chaveamento de linhas de transmissão nos eixos dos geradores.

Como alternativa às metodologias existentes, a idéia de não especificar o ângulo de chaveamento da linha utilizando o Método da Continuação proposta em [37] é aperfeiçoada neste trabalho, de forma a considerar todas as máquinas no processo de controle do SPA

entre duas barras. Assim, o modelo do sistema adotado extrapola a formulação convencional do fluxo de potência, considerando, além das equações estáticas da rede, as equações dinâmicas das máquinas e seus controles. Com isso, o balanço de potência é feito através da interação do dispositivo de controle do despacho da máquina e as equações de balanço de potência ativa do sistema.

No entanto, essa metodologia, assim como as demais, é dependente da escolha dos geradores que serão redespachados e da sensibilidade de cada um deles. Portanto, uma metodologia para determinar os fatores de sensibilidades dos geradores é descrita. Essas estratégias também são baseadas nas informações contidas no vetor tangente calculado durante o Método da Continuação.

Contudo, para o desenvolvimento da modelagem utilizada e das propostas desta Tese, é necessária uma revisão teórica sobre sistemas dinâmicos e suas características. Assim, no Capítulo [2,](#page-26-0) apesar da abordagem de SEP ainda não ser considerada, os conceitos teóricos utilizados para o desenvolvimento do modelo matemático do sistema elétrico, bem como para as propostas desta Tese, são apresentados e discutidos.

O modelo do sistema a ser utilizado nas propostas é desenvolvido no Capítulo [3.](#page-52-0) Nesse capítulo é abordada a limitação do fluxo de potência convencional e apresentado o modelo de equilíbrio do sistema. Além disso, são discutidos os problemas que podem ocorrer durante a análise, o estudo e a operação de um SEP, como as bifurcações.

O Capítulo [4,](#page-80-0) apresenta as propostas desse trabalho. Nele, é discutido a teoria dos autovalores e autovetores e relacionando-a com o vetor tangente e a proposta de aproximação do autovetor à esquerda associado ao autovalor crítico do sistema. Tal aproximação permite identificar ações de controle que melhoram a estabilidade do sistema. Além disso, a extensão do problema de se obter o ponto de equilíbrio do sistema elétrico para o controle do SPA entre duas barras através do redespacho de potência ativa é apresentado.

Os testes elaborados a partir da metodologia proposta são apresentados no Capítulo [5,](#page-101-0) onde a estratégia de identificação de controles através da aproximação do autovetor à esquerda é analisada separadamente. Posteriormente, ela é utilizada em um processo de recomposição de um SEP em conjunto com o controle do SPA entre duas barras do sistema.

Finalmente, o Capítulo [6](#page-121-0) apresenta as conclusões deste trabalho, indicando as contribuições desta Tese.

# <span id="page-26-0"></span>**Capítulo 2**

## **Fundamentos Teóricos**

Neste capítulo são apresentados os fundamentos teóricos utilizados durante o desenvolvimento desta tese. Assim, é realizada uma breve revisão sobre sistemas de equações diferenciais ordinárias, introduzido o conceito de bifurcações, apresentado o Método da Continuação, discutidas as características da variedade central e estabelecidos os conceitos de sistemas de equações algébrico-diferenciais.

#### <span id="page-26-1"></span>**2.1 Equações Diferenciais Ordinárias**

Um sistema físico qualquer pode ser modelado através de  $n$  equações diferenciais ordinárias (EDO). Se o comportamento do sistema não depende explicitamente do tempo, o sistema é dito autônomo e sua representação é geralmente dada por [38]:

$$
\dot{\mathbf{x}} = \mathbf{f}(\mathbf{x}) \tag{2.1}
$$

onde x é um vetor  $n \times 1$  de variáveis linearmente independentes que definem o estado do sistema. Qualquer outra variável pode ser descrita através da combinação linear das variáveis de estado. Além disso, f é um vetor composto por  $f_i$ ,  $(i = 1, 2, \ldots, n)$ , que é uma função não linear de todos os estados  $x_i$ ,  $(i = 1, 2, \ldots, n)$ .

<span id="page-27-0"></span>O comportamento dinâmico de um sistema está intimamente ligado à solução das EDOs  $(2.1)$ , dadas as condições iniciais  $x_0$ .

#### **2.1.1 Equilíbrio das EDOs**

Os pontos de equilíbrio do sistema EDO  $(2.1)$ , se existirem, são dados pela solução  $x_0$  do sistema algébrico:

$$
\mathbf{f}(\mathbf{x}) = \mathbf{0} \tag{2.2}
$$

Um ponto de equilíbrio  $x_0$  é dito estável se todas as soluções de [\(2.1\)](#page-29-1) para qualquer condição inicial x nas redondezas de  $x_0$ , permanece nas proximidades de  $x_0$  quando  $t \rightarrow$ ∞. Além disso, se para qualquer condição inicial x nas redondezas de x<sup>0</sup> a solução de  $(2.1)$  tender a  $x_0$ , o equilíbrio é dito assintoticamente estável. Se um ponto de equilíbrio não é estável, então ele é dito instável.

<span id="page-27-1"></span>Considere, por exemplo, o sistema EDO [\(2.1\)](#page-29-1) como sendo um sistema linear. Pode-se escrever:

$$
\dot{\mathbf{x}} = \mathbf{A}\mathbf{x} \tag{2.3}
$$

O sistema de equações lineares [\(2.3\)](#page-27-1) possui um único ponto de solução [39]. Além disso, os autovalores  $\mu$  da matriz de estado A são dados por:

$$
\det(\mathbf{A} - \mu \mathbf{I}) = 0 \tag{2.4}
$$

onde  $det(.)$  é o determinante e I é uma matriz identidade de ordem n. Esses autovalores definem a estabilidade do sistema. Se todos os autovalores de A tiverem parte real negativa, o equilíbrio é assintoticamente estável. Se pelo menos um autovalor apresentar parte real positiva, o equilíbrio é instável.

Ao contrário de sistemas lineares, os sistemas não-lineares podem apresentar múltiplas soluções<sup>1</sup>. Assim, a estabilidade de sistemas não-lineares são geralmente determinadas com base na linearização do sistema  $(2.1)$  em torno do ponto de equilíbrio  $x_0$  [39]. Definindo:

$$
\Delta x = x - x_0 \tag{2.5}
$$

<span id="page-28-0"></span>e considerando apenas o primeiro termo da expansão da equação [\(2.1\)](#page-29-1) em série de Taylor, tem-se:

$$
\Delta \dot{\mathbf{x}} = \mathbf{J} \Delta \mathbf{x} \tag{2.6}
$$

onde o *Jacobiano* J é dado por:

$$
\mathbf{J} = D_{\mathbf{x}} \mathbf{f}(\mathbf{x_0}) = \frac{\partial \mathbf{f}}{\partial \mathbf{x}} \vert_{\mathbf{x} = \mathbf{x_0}}
$$

Como definido para sistemas lineares, o equilíbrio do ponto  $x_0$  é determinado pelos autovalores da matriz *Jacobiana* do sistema. Ou seja, se J possuir todos os seus autovalores com parte real negativa, o ponto de equilíbrio  $x_0$  é assintoticamente estável. Se pelo menos um autovalor de J apresentar parte real positiva, o ponto de equilíbrio  $x_0$  é instável.

Pontos de equilíbrio assintoticamente estáveis também são conhecidos como *nós estáveis*<sup>2</sup> . Se todos os autovalores da matriz de estado do sistema apresentarem parte real positiva, esse ponto de equilíbrio é denominado *fonte* ou *nó instável*. Se alguns autovalores

<sup>1</sup>Especificamente, sistemas não-lineares pode apresentar uma, mais de uma ou nenhuma solução.

<sup>2</sup>Normalmente referenciados apenas por "nós".

possuírem parte real positiva, enquanto outros têm parte real negativa, o ponto de equilíbrio é conhecido como ponto de *sela*.

Note que não há informação sobre a estabilidade do sistema se a linearização da EDO [\(2.1\)](#page-29-1) apresentar um ou mais autovalores nulos. Este ponto é conhecido como ponto de *selanó* do sistema e será abordado na Seção [2.2.](#page-32-0) Outro tipo de equilíbrio existente é denominado *centro*. O centro é caracterizado pela presença de um par de autovalores puramente imaginários, i.e., um par de autovalores complexo conjugados com parte real nula.

#### <span id="page-29-0"></span>**2.1.2 Variedades Invariantes**

Na seção anterior foi discutido como os autovalores do sistema linearizado [\(2.6\)](#page-28-0) fornecem informações sobre a natureza de um ponto de equilíbrio do sistema não-linear [\(2.1\)](#page-29-1). Nesta seção são apresentadas as características dos autovetores associados aos autovalores da matriz de estado do sistema.

Inicialmente tome-se o sistema linear dado pela equação [\(2.3\)](#page-27-1). Os autovetores de A associados aos autovalores  $\mu_i$ ,  $(i = 1, 2, \dots, n)$ , são dados por:

$$
A\mathbf{v}_i = \mu_i \mathbf{v}_i \tag{2.7a}
$$

$$
\mathbf{w}_i^T \mathbf{A} = \mu_i \mathbf{w}_i \tag{2.7b}
$$

<span id="page-29-1"></span>onde  $v_i$  e  $w_i$  são, respectivamente, os autovetores à direita e à esquerda associados ao autovalor  $\mu_i$ . Os autovetores a direita e a esquerda associados a diferentes autovalores são ortonormais. Ou seja:

$$
\mathbf{w}_i^T \mathbf{v}_j = 0, \text{ para } i \neq j \tag{2.8a}
$$

$$
\mathbf{w}_i^T \mathbf{v}_j = 1, \text{ para } i = j \tag{2.8b}
$$

Definindo as matrizes:

$$
\mathbf{V} = \begin{bmatrix} \mathbf{v}_1 & \mathbf{v}_2 & \cdots & \mathbf{v}_n \end{bmatrix}^T
$$

$$
\mathbf{W} = \begin{bmatrix} \mathbf{w}_1 & \mathbf{w}_2 & \cdots & \mathbf{w}_n \end{bmatrix}^T
$$

 $\Lambda = \text{ matrix diagonal} \text{ com os autovalore } \mu_i, (i = 1, 2, \ldots, n)$ 

tem-se:

$$
\Lambda = V^{-1}AV
$$
  
= WAW<sup>-1</sup> (2.9)  
= WAV

<span id="page-30-1"></span>Visando eliminar o acoplamento entre as variáveis de estado, um novo vetor z é definido a partir de ∆x como:

$$
\Delta x = Vz \tag{2.10}
$$

<span id="page-30-0"></span>Com isso, tem-se:

$$
\dot{\mathbf{z}} = \Lambda \mathbf{z} \tag{2.11}
$$

A equação [\(2.11\)](#page-30-0) é composta por n equações diferenciais de primeira ordem, cuja solução em relação ao tempo é dada por:

$$
z_i(t) = z_i(0)e^{\mu_i t} \t\t(2.12)
$$

<span id="page-31-0"></span>Aplicando a transformação [\(2.10\)](#page-30-1) para cada i,  $(i = 1, 2, ..., n)$ , obtém-se:

$$
\mathbf{x}(t) = \sum_{i=1}^{n} e^{\mu_i t} \mathbf{v}_i \mathbf{w}_i^T \mathbf{x}_0
$$
 (2.13)

Se a condição inicial  $x_0$  for colinear a um autovetor à direita  $v_i$ , i.e.:

 $\mathbf{x}_0 = a\mathbf{v}_i$ 

<span id="page-31-1"></span>onde a é um escalar arbitrário. A equação [\(2.13\)](#page-31-0) pode ser escrita como:

$$
\mathbf{x}(t) = a e^{\mu_i t} (\mathbf{w}_i^T \mathbf{v}_i) \mathbf{v}_i = b e^{\mu_i t} \mathbf{v}_i
$$
\n(2.14)

A equação [\(2.14\)](#page-31-1) demonstra a propriedade invariante do autovetor à direita. Além disso, se  $\mu_i$  tem parte real negativa, a trajetória de  $\mathbf{x}(t)$  dada pela equação [\(2.14\)](#page-31-1) tende a se aproximar do ponto de equilíbrio, uma vez que  $e^{\mu_i t} \to 0$  quando  $t \to \infty$ . De forma similar, a trajetória de  $x(t)$  tende a infinito quando há um autovalor com parte real positiva.

Note que condições iniciais formadas por combinações lineares dos autovetores à direita, denominadas*sub-espaço*, apresentam a mesma propriedade invariante. Em particular, o sub-espaço formado por todos os autovetores correspondentes aos autovalores de parte real negativa compõe o *autoespaço estável*. Já o sub-espaço formado por todos os autovetores correspondentes aos autovalores de parte real positiva compõe o *autoespaço instável*. Finalmente, o sub-espaço formado pelos autovetores correspondentes aos autovalores de parte real nula definem o *autoespaço central*.

A propriedade invariante dos autovetores e autoespaços dos sistemas lineares é transferida para sistemas não-lineares através das *variedades invariantes* de mesmas dimensões. Uma variedade invariante é um sub-conjunto do espaço de estados, tal que qualquer trajetória iniciada nessa variedade, permanecerá nela conforme  $t \to \infty$ . Assim, os autoespaços estável, instável e central do sistema linearizado [\(2.6\)](#page-28-0), são tangentes às variedades estáveis, instáveis e centrais do EDO [\(2.1\)](#page-29-1) [40].

#### <span id="page-32-0"></span>**2.2 Bifurcações**

<span id="page-32-1"></span>A teoria da bifurcação aborda a mudança qualitativa do comportamento de um sistema nãolinear, conforme um parâmetro é variado [38, 41]. Assim, o modelo de sistema utilizado para o estudo desse fenômeno é dado por:

$$
\dot{\mathbf{x}} = \mathbf{f}(\mathbf{x}, \mathbf{u}) \tag{2.15}
$$

onde **x** é um vetor de dimensão n composto pelas variáveis de estado do sistema e u o vetor de dimensão k composto dos parâmetros que levam o sistema de um ponto de equilíbrio a outro. Note que o sistema [\(2.15\)](#page-32-1) é similar ao EDO [\(2.1\)](#page-29-1), adicionando apenas o vetor de parâmetros u.

É importante notar que o vetor de parâmetros não faz parte das variáveis de estado do sistema. Portanto, no sistema da equação [\(2.15\)](#page-32-1), para cada valor de u há um ponto de equilíbrio definido por:

$$
\mathbf{f}(\mathbf{x}_0, \mathbf{u}) = \mathbf{0} \tag{2.16}
$$

As sessões seguintes apresentam os tipos de bifurcações que podem ser encontradas em sistemas não-lineares.

#### <span id="page-33-0"></span>**2.2.1 Bifurcação Sela-Nó**

<span id="page-33-2"></span>Considerando o sistema dinâmico apresentado na equação [\(2.17\)](#page-33-2) abaixo, na qual  $x \notin a$ variável do sistema e  $\lambda$  o seu parâmetro, é possível exemplificar um caso de bifurcação sela-nó.

$$
\dot{x} = -x^2 - \lambda \tag{2.17}
$$

A equação acima possui duas soluções,  $x = \pm \sqrt{-\lambda}$ . À medida que o parâmetro  $\lambda$  se altera, as soluções reais se movem, se juntam e, finalmente, desaparecem. Considerando os pontos de equilíbrio ( $\dot{x} = 0$ ), a equação [\(2.17\)](#page-33-2) tem duas soluções para os valores de  $\lambda$ negativos. Para  $\lambda = 0$ , a equação apresenta uma única solução. Finalmente, para valores positivos de  $\lambda$ , o sistema não possui solução real. Com isso, forma-se a parábola apresentada na Figura [2.1.](#page-34-1) Este tipo de bifurcação é conhecida como *sela-nó* e é caracterizada pela natureza dos pontos de equilíbrio. Conforme o parâmetro  $\lambda$  se aproxima de zero pela esquerda, a equação [\(2.17\)](#page-33-2) possui um ponto de equilíbrio instável (*sela*) e um ponto de equilíbrio estável (*nó*). Na bifurcação, onde  $\lambda = 0$ , o único ponto de equilíbrio apresenta características tanto do ponto de *sela* como do ponto de *nó*.

#### <span id="page-33-1"></span>**2.2.2 Bifurcação Transcrítica**

<span id="page-33-3"></span>A bifurcação transcrítica pode ser descrita pela equação

$$
\dot{x} = -x^2 - \lambda x \tag{2.18}
$$

A equação acima possui duas soluções,  $x = 0$  e  $x = -\lambda$ . À medida que o parâmetro  $\lambda$  se altera, as soluções reais se aproximam, se juntam e se afastam. A Figura [2.2](#page-35-0) ilustra o

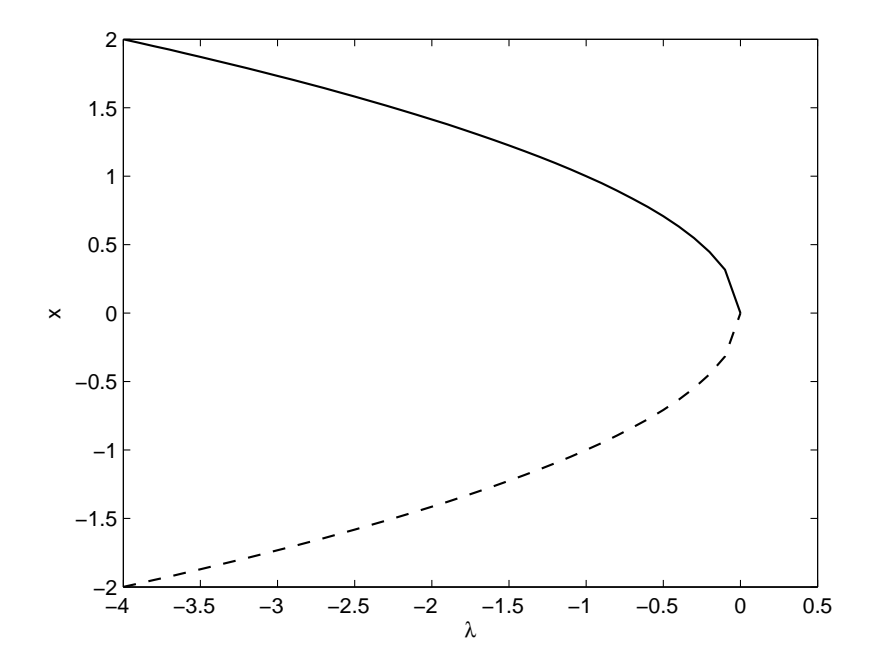

<span id="page-34-1"></span>Figura 2.1: Exemplo de bifurcação sela-nó através da equação [\(2.17\)](#page-33-2)

<span id="page-34-0"></span>comportamento de  $x$  conforme  $\lambda$  varia. Novamente, as linhas cheia e tracejadas apresentam os pontos de equilíbrio estável e instável, respectivamente.

#### **2.2.3 Bifurcação Forquilha**

<span id="page-34-3"></span><span id="page-34-2"></span>Há dois tipos de bifurcação forquilha: a supercrítica e a subcrítica. A bifurcação forquilha supercrítica pode ser identificada através da equação [\(2.19\)](#page-34-2), enquanto a bifurcação forquilha subcrítica pode ser identificada pela equação [\(2.20\)](#page-34-3).

$$
\dot{x} = -x^3 - \lambda x \tag{2.19}
$$

$$
\dot{x} = +x^3 - \lambda x \tag{2.20}
$$

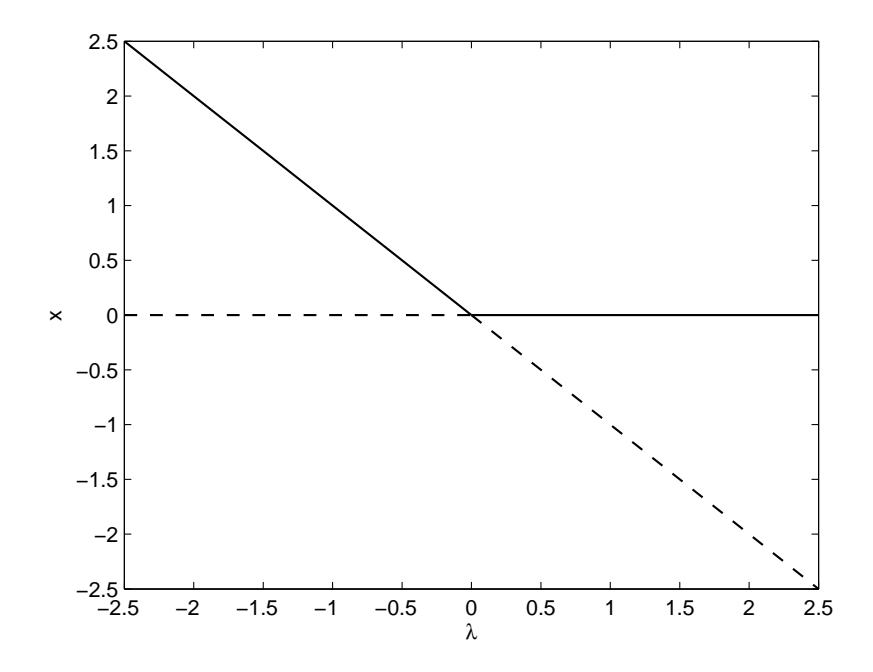

<span id="page-35-0"></span>Figura 2.2: Exemplo de bifurcação transcrítica através da equação [\(2.18\)](#page-33-3)

Os pontos de equilíbrio da equação [\(2.19\)](#page-34-2) são dados por  $x = 0$  e  $x = \pm \sqrt{-\lambda}$ . Já para a equação [\(2.20\)](#page-34-3), os pontos de equilíbrio são dados por  $x = 0$  e  $x = \pm \sqrt{\lambda}$ . As Figuras [2.3](#page-36-0) e [2.4](#page-36-1) ilustram o comportamento da variável x em relação ao parâmetro  $\lambda$  para cada tipo de bifurcação forquilha.
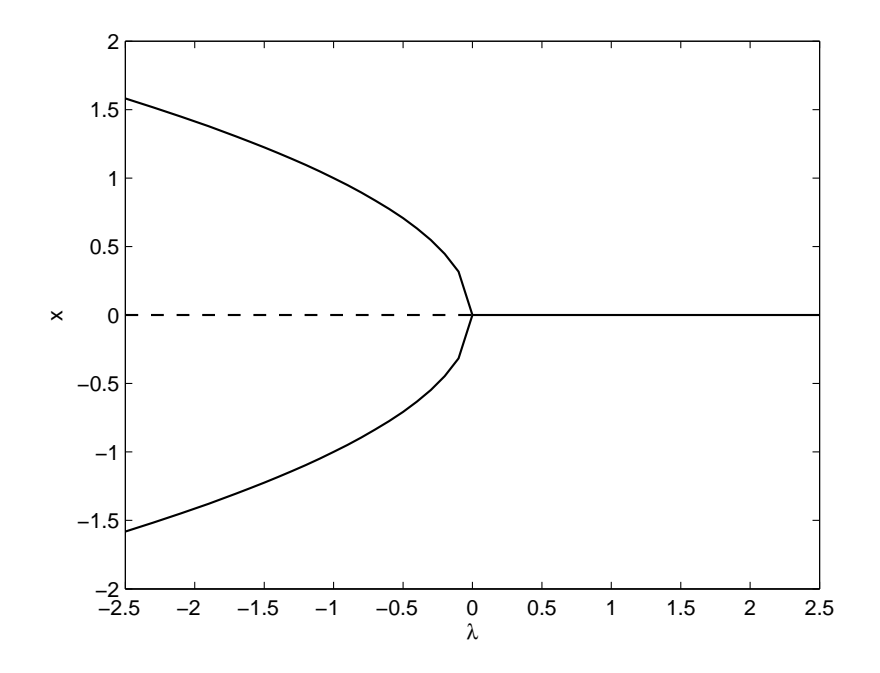

Figura 2.3: Exemplo de bifurcação forquilha supercrítica através da equação [\(2.19\)](#page-34-0)

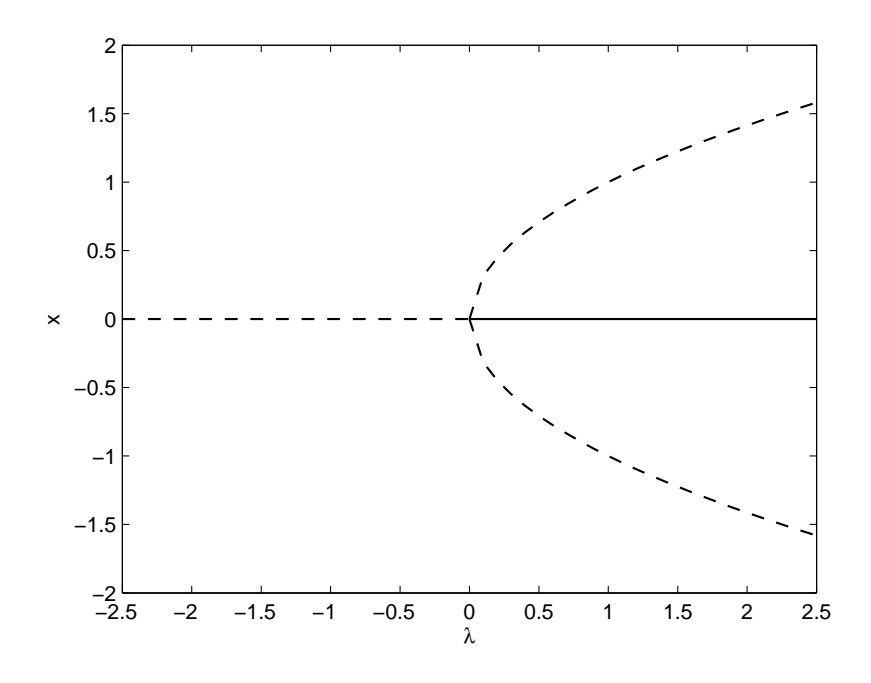

Figura 2.4: Exemplo de bifurcação forquilha subcrítica através da equação [\(2.20\)](#page-34-1)

## **2.2.4 Bifurcação de Hopf**

<span id="page-37-0"></span>A bifurcação de Hopf é identificada através da presença de um par de autovalores complexos do *Jacobiano* dinâmico cruzando o eixo imaginário. Isso faz com que haja o surgimento ou desaparecimento de uma solução periódica em torno do ponto de equilíbrio. A bifurcação de Hopf pode ser exemplificada pela EDO abaixo:

$$
\dot{x}_1 = -x_1^2 + x_2^2 - 1\tag{2.21a}
$$

$$
\dot{x}_2 = -x_1^2 + x_2 + \lambda \tag{2.21b}
$$

Os pontos de equilíbrio da equação [\(2.21\)](#page-37-0) são mostrados na Figura [2.5.](#page-38-0) Para cada equilíbrio, pode-se calcular o *Jacobiano* do sistema e seus autovalores. A Figura [2.6](#page-38-1) mostra o movimento dos autovalores, conforme o parâmetro  $\lambda$  varia de −1.00 até 1.00. Note que, na Figura [2.5,](#page-38-0) também há um ponto de bifurcação sela-nó. Além disso, diferentemente do caso apresentado na Seção [2.2.1,](#page-33-0) uma parte da curva superior é instável, uma vez que, nessa região, o *Jacobiano* do sistema apresenta autovalores com parte real positiva.

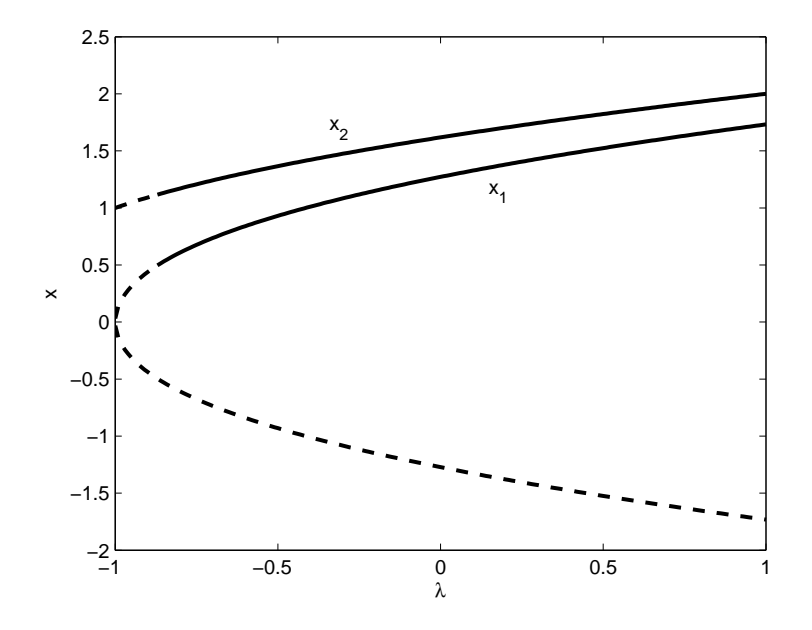

<span id="page-38-0"></span>Figura 2.5: Exemplo de bifurcação de Hopf através da equação [\(2.21\)](#page-37-0)

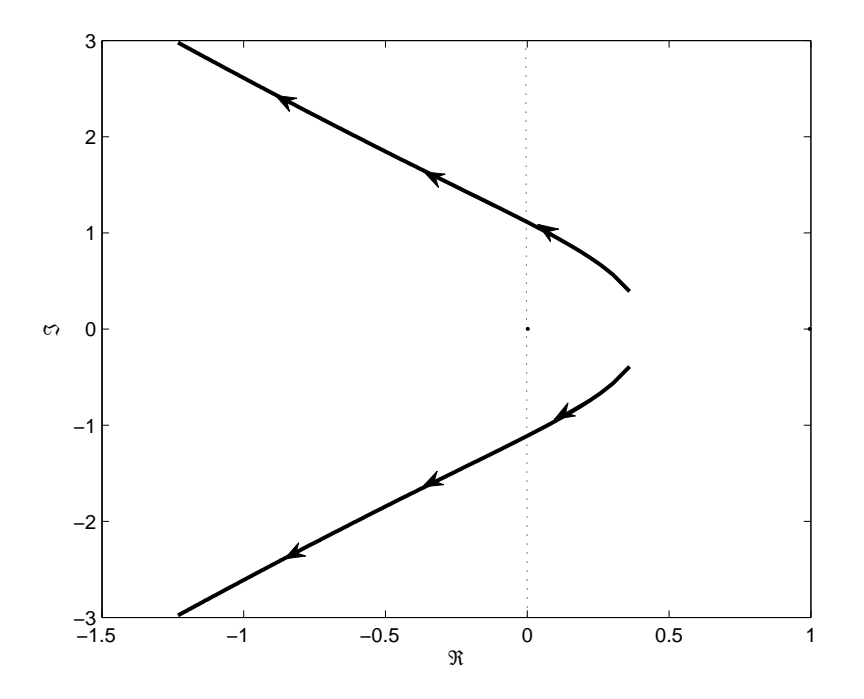

<span id="page-38-1"></span>Figura 2.6: Comportamento dos autovalores da equação [\(2.21\)](#page-37-0)

## <span id="page-39-0"></span>**2.2.5 Condições de Transversalidade das Bifurcações**

A seção anterior exemplificou os tipos de bifurcação existentes, mas não apresentou matematicamente as diferenças entre elas. Seydel analisa em [41] esse problema através da determinação dos pontos críticos de um conjunto de equações não lineares dados pela equação  $(2.16).$  $(2.16).$ 

As condições de transversalidade identificam matematicamente, de forma inequívoca, cada tipo de bifurcação. Para cada um deles, as condições são dadas como segue:

#### **Bifurcação Sela-Nó**

#### **Condição 1**:

 $f(x_0, u_0)$  tem um único autovalor nulo com autovetores à direita v<sub>0</sub> e à esquerda  $w_0$ , i.e.:

$$
D_{\mathbf{x}}\mathbf{f}|_0^T\mathbf{w}_0 = D_{\mathbf{x}}\mathbf{f}|_0\mathbf{v}_0 = 0
$$

**Condição 2**:

$$
\mathbf{w}_0^T \frac{d\mathbf{f}}{d\mathbf{u}}|_0 \neq 0
$$

**Condição 3**:

$$
\mathbf{w}_0^T[D_\mathbf{x}^2 \mathbf{f}|_0 \mathbf{v}_0] \mathbf{v}_0 \neq 0
$$

A condição 1 caracteriza a singularidade no Jacobiano, enquanto as condições 2 e 3 caracterizam o tipo de bifurcação.

## **Bifurcação Transcrítica**

#### **Condição 1**:

 $f(x_0, u_0)$  tem um único autovalor nulo com autovetores à direita  $v_0$ 

e à esquerda  $w_0$ , i.e.:

$$
D_{\mathbf{x}}\mathbf{f}|_0^T \mathbf{w}_0 = D_{\mathbf{x}}\mathbf{f}|_0 \mathbf{v}_0 = 0
$$

**Condição 2**:

$$
\mathbf{w}_0^T \left[ \frac{\partial^2 \mathbf{f}}{\partial \mathbf{u} \partial \mathbf{x}} |_0 \right] \mathbf{v}_0 \neq 0
$$

**Condição 3**:

$$
\mathbf{w}_0^T[D_\mathbf{x}^2 \mathbf{f}|_0 \mathbf{v}_0] \mathbf{v}_0 \neq 0
$$

#### **Bifurcação Forquilha**

**Condição 1**:

 $f(x_0, u_0)$  tem um único autovalor nulo com autovetores à direita  $v_0$ e à esquerda  $w_0$ , i.e.:

$$
D_{\mathbf{x}}\mathbf{f}|_0^T\mathbf{w}_0 = D_{\mathbf{x}}\mathbf{f}|_0\mathbf{v}_0 = 0
$$

**Condição 2**:

$$
\mathbf{w}_0^T \left[ \tfrac{\partial^2 \mathbf{f}}{\partial \mathbf{u} \partial \mathbf{x}} |_0 \right] \mathbf{v}_0 \neq 0
$$

**Condição 3**:

$$
\mathbf{w}_0^T[D_\mathbf{x}^2 \mathbf{f}|_0 \mathbf{v}_0] \mathbf{v}_0 \neq 0
$$

#### **Bifurcação de Hopf**

**Condição 1**: A matriz *Jacobiana*  $D_x$ f deve apresentar um par de autovalores complexo conjugados  $\mu = \alpha \pm j\beta$ , com  $\alpha = 0$ 

**Condição 2**:

$$
\frac{d\Re\{\mu\}}{d\mathbf{u}}|_0 \neq 0
$$

<span id="page-41-0"></span>onde  $\Re\{\mu\}$  corresponde a parte real do autovalor  $\mu$ .

## **2.3 Método da Continuação**

O Método da Continuação é utilizado para traçar a trajetória de um sistema de um ponto de equilíbrio até um ponto de bifurcação [41]. A bifurcação de um sistema ocorre quando o sistema altera o seu comportamento qualitativo. Por exemplo, quando o sistema passa de um ponto de equilíbrio para uma região onde não existem soluções reais para as expressões que representam o sistema.

O Método da Continuação, descrito nesta seção, é largamente utilizado para a obtenção do ponto de bifurcação. O modelo de equação utilizado para descrição do método é dado pela equação [\(2.15\)](#page-32-1). O método é dividido em dois passos para traçar o caminho até a bifurcação.

<span id="page-42-0"></span>Passo Previsor: assumindo que o primeiro ponto de equilíbrio é conhecido, a equação [2.15](#page-32-1) pode ser escrita como:

$$
\mathbf{f}(\mathbf{x_0}, \mathbf{u_0}) = 0 \tag{2.22}
$$

Derivando a equação [\(2.22\)](#page-42-0) em relação a x e u obtém-se:

$$
D_{\mathbf{x}}\mathbf{f}(\mathbf{x_0}, \mathbf{u_0})\frac{d\mathbf{x}}{d\mathbf{u}} + \frac{\partial \mathbf{f}(\mathbf{x_0}, \mathbf{u})}{\partial \mathbf{u}} = 0
$$
 (2.23)

Rearranjando a equação acima, pode-se definir o *vetor tangente* como:

$$
VT_0 = \frac{d\mathbf{x}_0}{du} = -D_{\mathbf{x}}^{-1} \mathbf{f}(\mathbf{x}_0, \mathbf{u}_0) \frac{\partial \mathbf{f}(\mathbf{x}_0, \mathbf{u})}{\partial \mathbf{u}}
$$
(2.24)

onde  $D_{\bf x}{\bf f}({\bf x_0},{\bf u_0})$ são as derivadas de  ${\bf f}({\bf x},{\bf u})$ em relação às variáveis de estado  $x$  no ponto  $(x_0, u_0)$ .

<span id="page-42-2"></span>O passo gerado pelo previsor é:

$$
\frac{\Delta \mathbf{x}_0}{\Delta \mathbf{u}_0} = VT_0 \tag{2.25}
$$

<span id="page-42-1"></span>Utilizando:

$$
\Delta \mathbf{u}_0 = \frac{k}{\|VT_0\|} \tag{2.26}
$$

o tamanho do passo é normalizado, com k constante. O coeficiente k é utilizado para acelerar ou retardar o processo até o ponto de bifurcação.

Substituindo a equação [\(2.26\)](#page-42-1) na equação [\(2.25\)](#page-42-2), tem-se:

$$
\Delta \mathbf{x}_0 = k \frac{VT_0}{\|VT_0\|} \tag{2.27}
$$

Das equações acima, pode-se concluir que quanto mais inclinada for a curva que descreve o caminho até a bifurcação, menor será o passo previsor. Logo, na medida que o sistema se aproxima da bifurcação, menores passos são aplicados.

**Passo Corretor**: é utilizado para encontrar as novas soluções  $(x_1, u_1)$  no diagrama de bifurcação a partir do ponto (x0+∆**x**0, u0+∆u0), gerado pelo passo previsor. Essa solução é obtida resolvendo o sistema de equações abaixo:

$$
f(\mathbf{x}_0, \mathbf{u}_0) = 0
$$
  
 
$$
\rho(\mathbf{x}_0, \mathbf{u}_0) = 0
$$
 (2.28)

Considerado que os passos previsor e corretor são perpendiculares, tem-se:

$$
\rho(\mathbf{x}_0, \mathbf{u}_0) = \begin{bmatrix} \Delta \mathbf{x}_0 \\ \Delta \mathbf{u}_0 \end{bmatrix}^T \begin{bmatrix} \mathbf{x}_1 - \mathbf{x}_0 - \Delta \mathbf{x}_0 \\ \mathbf{u}_1 - \mathbf{u}_0 - \Delta \mathbf{u}_0 \end{bmatrix} = 0
$$
(2.29)

Utilizando a solução obtida no passo previsor, as equações acima convergem para  $(\mathbf{x}_1, \mathbf{u}_1)$ .

Uma informação importante trazida pelo vetor tangente é que ele explicita o comportamento das variáveis do sistema em relação ao seu parâmetro.

Conforme o sistema se aproxima da bifurcação, a matriz  $D_{\mathbf{x}}f(\mathbf{x}_0, u_0)$  vai se tornando mal condicionada e o vetor tangente não pode ser calculado.

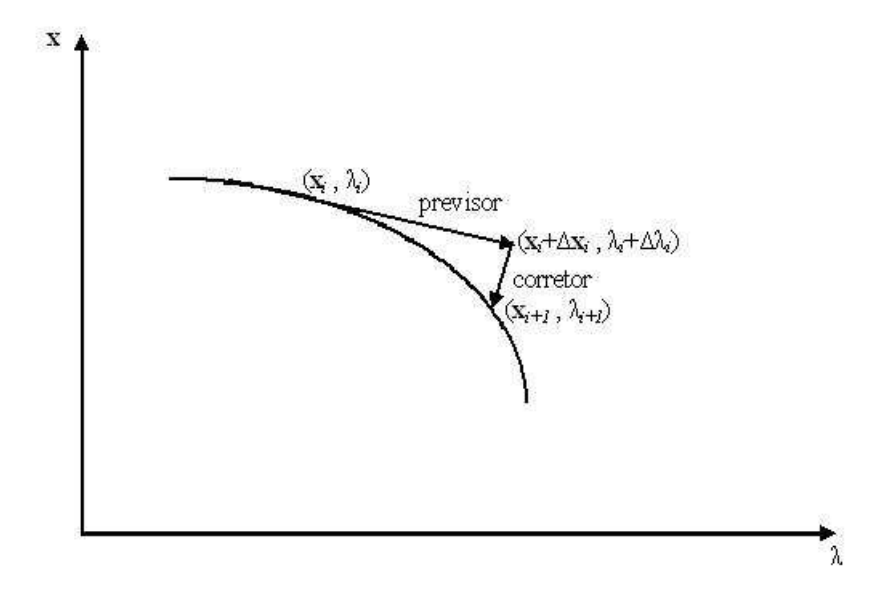

<span id="page-44-0"></span>Figura 2.7: Ilustração do funcionamento do Método da Continuação

A Figura [2.7](#page-44-0) ilustra geometricamente o funcionamento do método.

## **2.4 Características da Variedade Central**

Como discutido na Seção [2.1.2,](#page-29-0) dado um ponto de equilíbrio da equação [\(2.15\)](#page-32-1), é possível obter os autoespaços estável ( $E^s$ ), instável ( $E^u$ ) e central ( $E^c$ ) tangentes às variedades estável ( $W^s$ ), instável ( $W^u$ ) e central ( $W^c$ ). No estudo do comportamento dinâmico de longo-prazo ( $t \to \infty$ ), a dinâmica global do sistema em torno do ponto de equilíbrio é reproduzida pelo fluxo na variedade central  $W^c$ . Essa redução da dinâmica do sistema em W<sup>c</sup> é sujeita à *teoria da variedade central* [40].

Assumindo, por exemplo, o autoespaço instável de um ponto de equilíbrio como vazio,

<span id="page-45-0"></span>pode-se escrever:

$$
\dot{\mathbf{x}}_{\mathbf{c}} = \mathbf{A}_c \mathbf{x}_c + \mathbf{r}(\mathbf{x}_{\mathbf{c}}, \mathbf{x}_{\mathbf{s}})
$$
 (2.30a)

$$
\dot{\mathbf{x}}_{s} = \mathbf{A}_{s} \mathbf{x}_{s} + \mathbf{q}(\mathbf{x}_{c}, \mathbf{x}_{s})
$$
\n(2.30b)

<span id="page-45-1"></span>onde a matriz  $A_c$  é diagonal e contém  $n_c$  autovalores com parte real nula.  $A_s$ , também diagonal, contém  $n_s$  autovalores com parte real negativa. As funções  $r(x_c, x_s)$  e  $q(x_c, x_s)$ possuem expansão em série de Taylor nas redondezas de ponto de equilíbrio  $\mathbf{x_{c_0}}, \mathbf{x_{s_0}}.$  Com isso, existe um  $x_s = h(x_c)$  de forma que  $h(x_c)$  representa a variedade central de [\(2.30\)](#page-45-0) no ponto de equilíbrio  $x_{c_0}, x_{s_0}^3$ . Assim, pode-se escrever:

$$
\dot{\mathbf{x}}_{\mathbf{c}} = \mathbf{A}_c \mathbf{x}_c + \mathbf{r}(\mathbf{x}_{\mathbf{c}}, \mathbf{h}(\mathbf{x}_{\mathbf{c}}))
$$
 (2.31)

O teorema da equivalência [42] afirma que para  $t \to \infty$ , a dinâmica da equação [\(2.31\)](#page-45-1) nas redondezas do ponto de equilíbrio é equivalente à dinâmica do sistema inicial [\(2.15\)](#page-32-1), dado um valor fixo de u.

Além disso, os autovetores à direita associados aos autovalores de  $A_c$ , denotados por  $V_c$  não se alteram conforme u é variado. Assim, ele pode ser utilizado para identificar os autovalores que se anularão (ou autovalores críticos):

$$
\mu_{\mathbf{c}} = \mathbf{V}_c^T \cdot D_{\mathbf{x}} \mathbf{f} \cdot \mathbf{V}_c \tag{2.32}
$$

 $3A$  expressão obtida para  $h(x_c)$  descreve o comportamento dinâmico do sistema em torno do ponto de equilíbrio

#### **2.4.1 Geometria da Bifurcação Sela-Nó**

Dobson, em [21], faz observações sobre a geometria da bifurcação sela-nó genérica. O modelo de sistema adotado é o mesmo dado pelo equação [\(2.15\)](#page-32-1). Além disso, assume-se que, no ponto de bifurcação  $x_c$ , a matriz jacobiana  $D_x f(x_c)$  possui apenas um autovalor nulo.

Como discutido na Seção [2.1.2,](#page-29-0) o autovetor à direita  $v_c$  associado ao autovalor nulo (crítico)  $\mu_c$ , é tangente à variedade central  $W_c$  e define a direção inicial, no espaço de estados, do comportamento dinâmico do sistema no ponto e bifurcação. Assim, a variável que sofrerá maior variação está associada ao maior componente do autovetor  $v_c$ . Além disso, linearizando o sistema de equações em torno do ponto de bifurcação, tem-se:

$$
D_{\mathbf{x}}\mathbf{f} \cdot \mathbf{\Delta x} + D_{\mathbf{u}}\mathbf{f} \cdot \mathbf{\Delta u} = 0 \tag{2.33}
$$

<span id="page-46-0"></span>Multiplicando a equação acima pelo autovetor à esquerda  $w_c$ , associado ao autovalor nulo, pode-se escrever:

$$
\mathbf{w}_c^T D_x \mathbf{f} \cdot \Delta \mathbf{x} + \mathbf{w}_c^T D_u \mathbf{f} \cdot \Delta \mathbf{u} = 0 \tag{2.34}
$$

De acordo com as condições de transversalidade da bifurcação sela-nó, no ponto de bifurcação:

$$
\mathbf{w}_c^T D_{\mathbf{x}} \mathbf{f} = 0
$$

<span id="page-46-1"></span>Portando, a equação [\(2.34\)](#page-46-0) pode ser reescrita como:

$$
\mathbf{w}_c^T D_{\mathbf{u}} \mathbf{f} \cdot \mathbf{\Delta u} = 0 \tag{2.35}
$$

A equação [\(2.35\)](#page-46-1) mostra que o autovetor à esquerda  $w_c$ , associado ao autovalor nulo (crítico)  $\mu_c$ , pode ser interpretado geometricamente como um vetor normal ao sub-espaço dos parâmetros u no ponto de bifurcação.

Definindo  $\Sigma$  como a fronteira da região de solução (real) da equação [\(2.15\)](#page-32-1)<sup>4</sup>, o vetor normal a essa curva é dado por:

$$
\mathbf{n}_c = \mathbf{w}_c^T D_\mathbf{u} \mathbf{f} \tag{2.36}
$$

O vetor  $n_c$  normal à  $\Sigma$  define a direção mais crítica no espaço de parâmetros u para a ocorrência (ou não) da bifurcação. Portanto, ele pode ser utilizado para monitorar e controlar o sistema, conforme será discutido no Capítulo [4.](#page-80-0)

## <span id="page-47-1"></span>**2.5 Sistemas de Equações Algébrico-Diferenciais**

<span id="page-47-0"></span>Um sistema de equações diferenciais ordinárias que descreve o comportamento de um sistema físico pode estar sujeito a um conjunto de restrições algébricas. Esse sistema é conhecido como *sistemas de equações algébrico-diferenciais* (EAD) e é representado por:

$$
\dot{\mathbf{x}} = \mathbf{f}(\mathbf{x}, \mathbf{y}, \mathbf{u}) \tag{2.37a}
$$

$$
0 = g(x, y, u) \tag{2.37b}
$$

onde x é um vetor com as  $n$  variáveis de estado, y é o vetor com as  $m$  variáveis algébricas e u é o vetor com os k parâmetros. As m equações algébricas definem a *variedade de restrições* de dimensão  $n + k$ , no espaço de dimensão  $n + m + k$  de x, y e u.

<sup>4</sup>O conjunto de pontos de todas as bifurcações sela-nó do sistema

O *teorema da função implícita* é largamente utilizado para a análise de sistemas EAD. De acordo com esse teorema, existe uma função continuamente diferenciavel<sup>5</sup>, localmente única, tal que:

$$
\dot{\mathbf{x}} = \mathbf{F}(\mathbf{x}, \mathbf{u}) \tag{2.38}
$$

na qual as variáveis algébricas foram eliminadas. Como F é definida e suave em todos os pontos onde Dyg não é singular, existe uma única solução no tempo para o EAD [\(2.37\)](#page-47-0) para cada um desses pontos [43].

Para um valor fixo do vetor de parâmetros u, o equilíbrio da EAD [\(2.37\)](#page-47-0) é dado por:

$$
\mathbf{f}(\mathbf{x}, \mathbf{y}, \mathbf{u}) = \mathbf{0} \tag{2.39a}
$$

$$
g(x, y, u) = 0 \tag{2.39b}
$$

<span id="page-48-0"></span>Da mesma forma que a EDO simples, a estabilidade do sistema de EAD pode ser analisada através da linearização de [\(2.37\)](#page-47-0) em torno de um ponto de equilíbrio:

$$
\begin{bmatrix} \Delta \dot{\mathbf{x}} \\ \mathbf{0} \end{bmatrix} = \mathbf{J}_{total} \cdot \begin{bmatrix} \Delta \mathbf{x} \\ \Delta \mathbf{y} \end{bmatrix}
$$
 (2.40)

onde:

$$
\mathbf{J}_{total} = \begin{bmatrix} D_{\mathbf{x}} \mathbf{f} & D_{\mathbf{y}} \mathbf{f} \\ D_{\mathbf{x}} \mathbf{g} & D_{\mathbf{y}} \mathbf{g} \end{bmatrix}
$$

Se Dyg não for singular, ∆y pode ser eliminado de [\(2.40\)](#page-48-0):

$$
\Delta \dot{\mathbf{x}} = [D_{\mathbf{x}} \mathbf{f} - D_{\mathbf{y}} \mathbf{f} \cdot D_{\mathbf{x}} \mathbf{g}^{-1} \cdot D_{\mathbf{y}} \mathbf{g}] \Delta \mathbf{x}
$$
 (2.41)

<sup>5</sup>Também conhecida como função suave

<span id="page-49-0"></span>Assim, tem-se a matriz de estados do sistema definida como:

$$
\mathbf{A}_{sys} = D_{\mathbf{x}} \mathbf{f} - D_{\mathbf{y}} \mathbf{f} \cdot D_{\mathbf{x}} \mathbf{g}^{-1} \cdot D_{\mathbf{y}} \mathbf{g}
$$
 (2.42)

<span id="page-49-1"></span>A estabilidade de um ponto de equilíbrio da EAD [\(2.37\)](#page-47-0), para um dado vetor de parâmetros u, depende dos autovalores da matriz de estados [\(2.42\)](#page-49-0). Conforme o conjunto de parâmetros é variado, a EAD [\(2.37\)](#page-47-0) pode apresentar bifurcações, assim como as EDOs simples. De acordo com a formula de Schur, para um  $D_y$ g não singular, tem-se:

$$
\det\left(\mathbf{J}_{total}\right) = \det\left(\mathbf{A}_{sys}\right)\det\left(D_{\mathbf{y}}\mathbf{g}\right) \tag{2.43}
$$

A principal implicação de [\(2.43\)](#page-49-1) é que a matriz de estados  $A_{sys}$  se torna singular ao mesmo tempo que a matriz não reduzida  $J_{total}$ .

No entanto, se  $D_y$ g for singular, um outro tipo de bifurcação, além das discutidas na Seção [2.2,](#page-32-2) é observada. Essa bifurcação é denominada *bifurcação induzida por singularidade* e discutida a seguir.

#### **2.5.1 Bifurcação Induzida por Singularidade**

Quando a matriz  $D_y$ g é singular, sua inversa não pode ser calculada e, consequentemente, a matriz  $A_{sys}$  não é definida. Isso faz com que o comportamento dinâmico do sistema também não seja definido neste ponto. Assim, esse ponto não é tecnicamente definido como equilíbrio.

<span id="page-49-2"></span>Um exemplo desse tipo de bifurcação é apresentado em [6], utilizando a EAD dada por:

$$
\dot{x} = \lambda - y \sin x \tag{2.44a}
$$

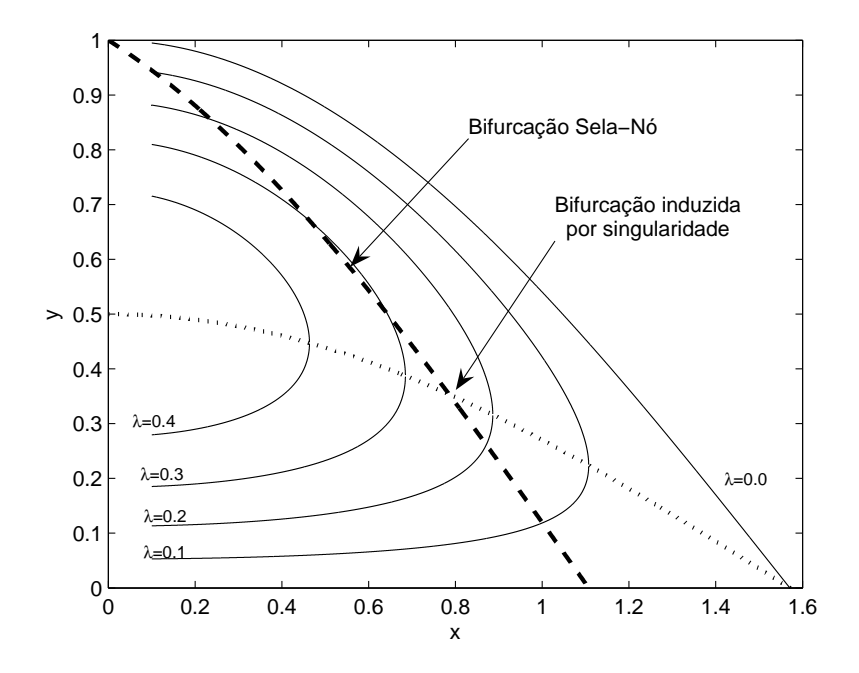

Figura 2.8: Exemplo de bifurcação induzida por singularidade

<span id="page-50-0"></span>
$$
0 = -0.5\lambda - y^2 + y\cos x
$$
 (2.44b)

onde  $\lambda$  é o parâmetro do sistema e  $y > 0$ . A Figura [2.8](#page-50-0) apresenta o gráfico do espaço x, y e  $\lambda$ , sendo  $\lambda$  a elevação. Para diferentes valores do parâmetro  $\lambda$  é possível projetar curvas das restrições algébricas do sistema, definidas pelas curvas cheias da figura. Além disso, definindo  $D_y g = 0$ , é possível identificar a curva que divide o plano de soluções em dois através da equação [\(2.45\)](#page-50-1) (curva pontilhada na figura).

$$
D_y g = -2y + \cos x = 0 \tag{2.45}
$$

<span id="page-50-1"></span>Finalmente, a variedade de equilíbrio deve satisfazer a equação [\(2.44a\)](#page-49-2). Eliminando  $\lambda$ ,

<span id="page-51-0"></span>tem-se:

$$
y = \cos x - 0.5 \sin x \tag{2.46}
$$

A equação [\(2.46\)](#page-51-0) define a curva tracejada na Figura [2.8,](#page-50-0) que é a variedade de equilíbrio da equação [\(2.44a\)](#page-49-2). Caminhando através dessa curva, os pontos de interseção com as restrições algébricas definem os pontos de equilíbrio do sistema. Quando  $\dot{x} = D_y g =$ 0, ocorre a bifurcação induzida pela singularidade das equações algébricas do EAD e o comportamento de  $\dot{x}$  não é definido neste ponto. Note ainda, que na Figura [2.8,](#page-50-0) também é possível identificar a bifurcação sela-nó do sistema.

As teorias e informações discutidas ao longo desse capítulo são relevantes para aplicações em sistemas elétricos de potência. Principalmente os casos que serão estudados, como a identificação de ações de controle para melhoria da estabilidade do sistema, bem como para o controle da defasagem angular entre duas barras através do redespacho de potência ativa das máquinas.

## **Capítulo 3**

# **Modelo Matemático do Sistema Elétrico e Suas Características**

Neste capítulo o modelo matemático do sistema elétrico é desenvolvido. A relação do modelo do sistema com os fundamentos teóricos apresentados no Capítulo [2](#page-26-0) também é abordada. Assim, o Fluxo de Potência considerando o carregamento como parâmetro é apresentado e as bifurcações encontradas nos modelos de sistemas elétricos é discutida. Além disso, o Método da Continuação aplicado a sistemas elétricos é introduzido e as limitações do Fluxo de Potência analisadas. Finalmente, o modelo completo é discutido.

## <span id="page-52-0"></span>**3.1 Fluxo de Potência**

O problema do fluxo de potência em redes de energia elétrica tem por finalidade determinar o estado de regime permanente do sistema. Portanto, deseja-se obter todas as variáveis de estado para aquela condição de operação e conseqüentemente qualquer grandeza de interesse.

Em um sistema de potência, em geral, os dados disponíveis para estudo são os valores de suas cargas (barras  $PQ$ ), a potência entregue pelos geradores e suas tensões terminais (barras  $PV$ ) e a topologia da rede. Além disso, é necessário designar um gerador como referência angular do sistema. Assim, esse gerador é definido como  $V\theta$ <sup>1</sup>

Considerando as leis de Kirchoff [1, 44, 45], as potências ativa e reativa em cada barra são dadas, respectivamente, por:

$$
P_i = V_i \sum_{j=1}^{nb} V_j [G_{ij} \cos(\theta_i - \theta_j) + B_{ij} \operatorname{sen}(\theta_i - \theta_j)] \tag{3.1a}
$$

$$
Q_i = V_i \sum_{j=1}^{nb} V_j [B_{ij} \cos(\theta_i - \theta_j) - G_{ij} \operatorname{sen}(\theta_i - \theta_j)] \tag{3.1b}
$$

onde  $G_{ij}$  e  $B_{ij}$  são as condutâncias e susceptâncias entre as barras  $i$  e  $j$ , enquanto que  $V$ e  $\theta$  são os módulos e ângulos de cada barra, respectivamente. Finalmente, nb é o número total de barras do sistema.

Considerando, também, as potências ativa e reativa geradas especificadas como  $P_{g_i}^{esp}$  e  $Q_{g_i}^{esp}$ , as potências ativa e reativa especificadas nas barras como  $P_{l_i}^{esp}$  $l_i^{esp}$  e  $Q_{l_i}^{esp}$  $\frac{esp}{l_i}$  e o parâmetro  $\lambda$  como a direção de aumento de carga, o problema é definido como:

<span id="page-53-0"></span>
$$
\begin{bmatrix} f_1(\theta, V) \\ f_2(\theta, V) \end{bmatrix} = \begin{bmatrix} \Delta P \\ \Delta Q \end{bmatrix} = \begin{bmatrix} (P_g^{esp} - P_1^{esp})(1 + \lambda) - P \\ (Q_g^{esp} - Q_1^{esp})(1 + \lambda) - Q \end{bmatrix} = 0 \quad (3.2)
$$

onde  $P_g^{\text{esp}}$  e  $P_l^{\text{esp}}$ <sup>esp</sup> são os vetores que contém, respectivamente, as potências ativa geradas e consumidas especidicadas e P é o vetor que contém  $P_i$ 's, ambos para as barras de geração  $(PV)$  e de carga  $(PQ)$ . Além disso,  $Q_g^{\text{esp}}$  e  $Q_l^{\text{esp}}$ <sup>esp</sup> são os vetores que contém as potências reativas geradas e consumidas e  $\bf{Q}$  é o vetor que contém  $Q_i$ 's, ambos para as barras  $PQ$ . Finalmente,  $\lambda$  é o parâmetro que determina o carregamento do sistema.

Para cada valor de  $\lambda$ , a equação [\(3.2\)](#page-53-0) é, geralmente, resolvida através do método de Newton-Raphson. Utilizando uma boa condição inicial, esse método determina a solução do sistema iterativamente através de:

<sup>1</sup>Também chamadas de barra *swing* ou de folga.

$$
\begin{bmatrix} \Delta \mathbf{P}^{k} \\ \Delta \mathbf{Q}^{k} \end{bmatrix} = \begin{bmatrix} \mathbf{H}^{k} & \mathbf{N}^{k} \\ \mathbf{M}^{k} & \mathbf{L}^{k} \end{bmatrix} \cdot \begin{bmatrix} \Delta \theta^{k} \\ \Delta \mathbf{V}^{k} \end{bmatrix}
$$
(3.3)

<span id="page-54-0"></span>
$$
\begin{aligned} \theta^{k+1} &= \theta^k + \Delta\theta^k\\ V^{k+1} &= V^k + \Delta V^k \end{aligned} \tag{3.4}
$$

onde k é o número da iteração e o *Jacobiano*:

$$
\mathbf{J} = \begin{bmatrix} \mathbf{H} & \mathbf{N} \\ \mathbf{M} & \mathbf{L} \end{bmatrix} = \begin{bmatrix} D_{\theta} \mathbf{P} & D_{\mathbf{V}} \mathbf{P} \\ D_{\theta} \mathbf{Q} & D_{\mathbf{V}} \mathbf{Q} \end{bmatrix} = \begin{bmatrix} \frac{\partial \mathbf{P}}{\partial \theta} & \frac{\partial \mathbf{P}}{\partial \mathbf{V}} \\ \frac{\partial \mathbf{Q}}{\partial \theta} & \frac{\partial \mathbf{Q}}{\partial \mathbf{V}} \end{bmatrix}
$$

Além da qualidade da condição inicial, a convergência do método é dependente dos parâmetros do sistema, do seu carregamento e a garantia de que na solução, o Jacobiano do sistema não seja singular. Quando esses problemas ocorrem, técnicas como a rotação do eixo de referência dos parâmetros [46] e a utilização de *"métodos não iterativos"* [47–50] aparecem como alternativas.

Portanto, a solução do fluxo de potência resume-se em calcular as tensão complexas nas barras de carga e os ângulos de fase de todas as barras do sistema.

## **3.2 Bifurcação Sela-Nó em Sistemas Elétricos de Potência**

A ocorrência da bifurcação sela-nó, apresentada na Seção [2.2,](#page-32-2) em sistemas elétricos de potência é discutida aqui. Para isso, o sistema teste de duas barras mostrado na Figura [3.1](#page-55-0) é utilizado. Os dados de barra e os parâmetros das linhas para o caso base ( $\lambda = 0$ ) do sistema são apresentados nas Tabelas [3.1](#page-55-1) e [3.2,](#page-55-2) respectivamente.

De acordo com a formulação do Fluxo de Potência apresentado na seção anterior, é

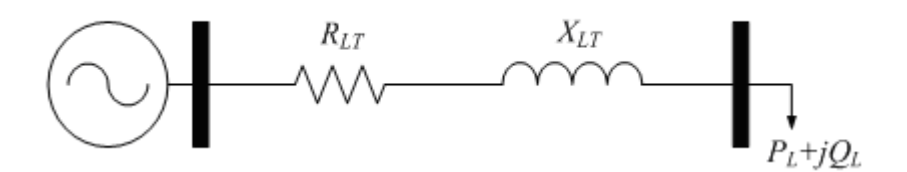

<span id="page-55-1"></span><span id="page-55-0"></span>Figura 3.1: Sistema teste de 2 barras

Tabela 3.1: Dados de barra do sistema teste da Figura [3.1](#page-55-0)

|  | Barra $\mid P_a$ (MW) $\mid P_l$ (MW) $\mid Q_l$ (MVAr) $\mid V$ (pu) $\mid \theta$ (rad) |       |       |
|--|-------------------------------------------------------------------------------------------|-------|-------|
|  |                                                                                           | 1.000 | 0.000 |
|  |                                                                                           |       |       |

<span id="page-55-3"></span>possível calcular a tensão complexa na Barra 2 através de:

$$
P_L = -V_2[cos(\theta_2) - 3sen(\theta_2)] + V_2^2
$$
\n(3.5a)

$$
Q_L = -V_2[\sin(\theta_2) + 3\cos(\theta_2)] - 3V_2^2 \tag{3.5b}
$$

Assim, deseja-se determinar  $V_2$  e  $\theta_2$  para os valores de  $P_L$  e  $Q_L$ . Para cada valor de  $\theta_2$ , dois valores de  $V_2$  podem ser calculados. Então, se o ângulo  $\theta_2$  for variado nas equações [\(3.5\)](#page-55-3), dois gráficos são obtidos - um para a potência ativa e outro para potência reativa. Para uma dada carga  $(P_L, Q_L)$ , o ponto de operação do sistema é dado pela interseção dessas curvas. Estas curvas são apresentadas na Figura [3.2](#page-56-0) (as curvas superiores são relativas a ${\cal P}_L$ e curvas inferiores são relativas a  $Q_L$ ). As curvas tracejadas apresentam o caso base. Note que para as curvas tracejadas, há duas interseções na curva, ilustradas na Tabela [3.3.](#page-57-0)

<span id="page-55-2"></span>

|  |         | De   Para   $R$ (pu)   $X$ (pu)   $B$ (pu) |  |
|--|---------|--------------------------------------------|--|
|  | L 0.100 | $\pm 0.300 \pm 0.000$                      |  |

Tabela 3.2: Dados de linha do sistema teste da Figura [3.1](#page-55-0)

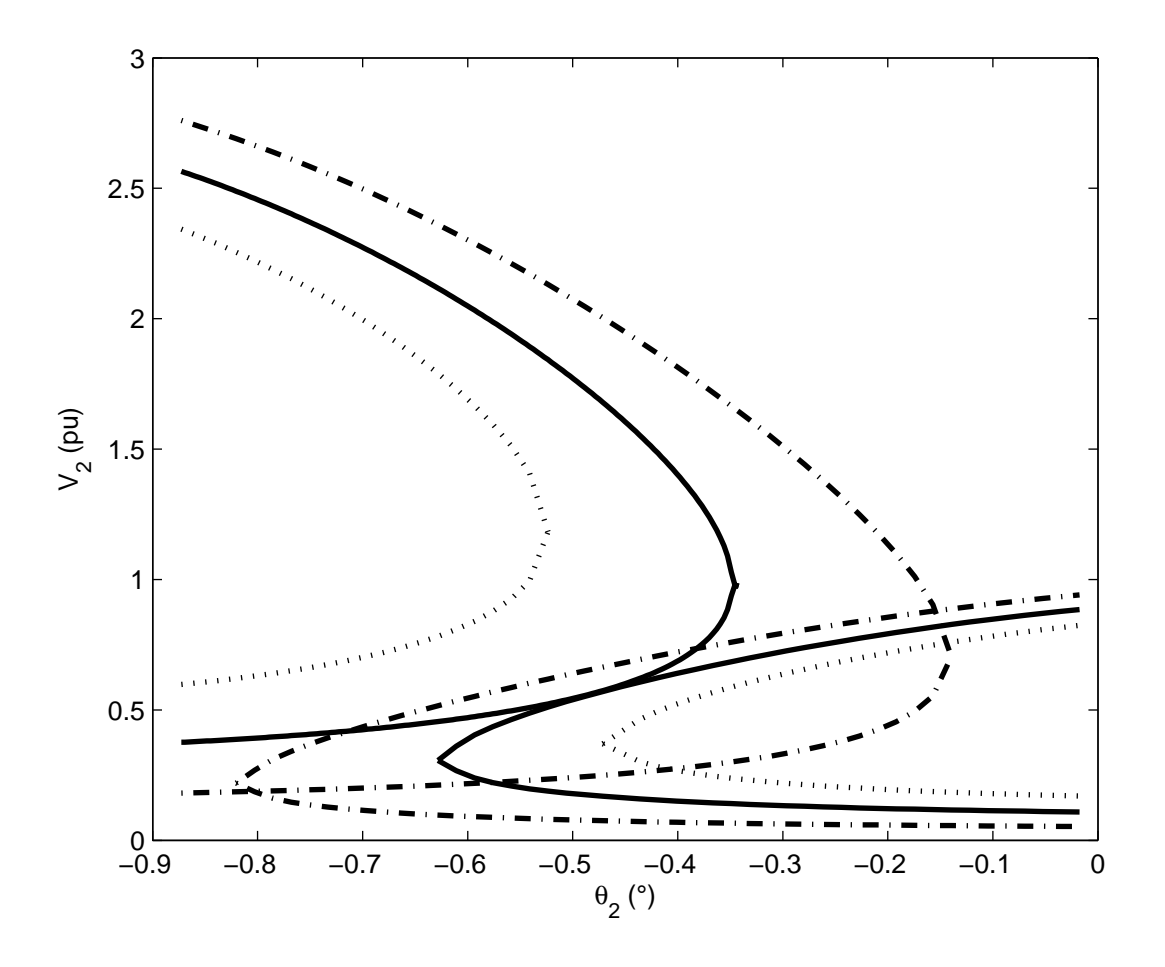

<span id="page-56-0"></span>Figura 3.2: Curva $V_2 \times \theta_2$ 

Com as soluções apresentadas na Tabela [3.3](#page-57-0) é possível estudar a estabilidade do ponto de equilíbrio, conforme discutido na Seção [2.1.1](#page-27-0) do Capítulo [2.](#page-26-0)

Os autovalores da matriz *Jacobiana* para a solução superior são  $\mu_{1,2} = -2.477 \pm j0.635$ e para a solução inferior eles são dados por  $\mu_1=-1.182$  e  $\mu_2=1.171.$  A partir desses resultados, alguns comentários podem ser feitos:

• Como a formulação do sistema é feita através de equações algébricas, as partes imaginárias dos autovalores podem ser desconsideradas (uma vez que a dinâmica não é

<span id="page-57-0"></span>

| Solução superior   Solução inferior |          |
|-------------------------------------|----------|
| 0.881                               | 0.1871   |
| $-0.153$                            | $-0.802$ |

Tabela 3.3: Pontos de interseção das curvas tracejadas da Figura [3.2](#page-56-0)

considerada neste momento);

- Autovalores com sinais negativos determinam um nó estável. Consequentemente, o ponto de operação superior é um ponto de operação estável;
- O ponto de operação inferior é um ponto de sela, uma vez que contém autovalores com sinais opostos. Portanto, um ponto de operação instável.

A partir daí, o carregamento do sistema é aumentado através da variação do parâmetro  $\lambda$  até o ponto em que as curvas de potências ativa e reativa se tangenciassem. Este é o caso representado pelas curvas cheias. Se a carga do sistema for aumentada a partir desse ponto, não haverá mais solução para o sistema (curvas pontilhadas).

De acordo com a Figura [3.2,](#page-56-0) a carga para qual o sistema apresenta uma única solução, delimita uma fronteira para as soluções estáveis (nó estável) e instáveis (ponto de sela) das curvas definidas por  $P_L$  e  $Q_L$ . Este é o ponto em que o nó estável se funde com um ponto de sela. Daí o nome de *bifurcação sela-nó*.

O ponto mais próximo desta condição operativa obtido foi  $V_2 = 0.5632$  e  $\theta_2 = -27.4504$ . Para este ponto, o os autovalores do *Jacobiano* são dados por  $\mu_1 = -0.000$  e  $\mu_2 = -2.419$ .

Outra forma de enxergar a bifurcação é o fato das curvas de  $P_L$  e  $Q_L$  se tangenciarem, o que implica que seus vetores gradientes  $\nabla P_L$  e  $\nabla Q_L$  estão alinhados neste ponto. Estes vetores indicam a direção de máxima variação da função no ponto, já que são perpendiculares à curvas naquele ponto. Portanto:

$$
\nabla P_L - \gamma \nabla Q_L = 0 \tag{3.6}
$$

<span id="page-58-0"></span>Ou ainda:

$$
\frac{\partial P_L}{\partial \theta_2} - \gamma \frac{\partial Q_L}{\partial \theta_2} = 0 \tag{3.7a}
$$

$$
\frac{\partial P_L}{\partial V_2} - \gamma \frac{\partial Q_L}{\partial V_2} = 0
$$
\n(3.7b)

onde  $\gamma$  e um escalar.

A solução das equações [\(3.7\)](#page-58-0) para γ requer que o determinante do *Jacobiano* do sistema seja nulo, i.e.:

$$
\frac{\partial P_L}{\partial \theta_2} \frac{\partial Q_L}{\partial V_2} - \frac{\partial P_L}{\partial V_2} \frac{\partial Q_L}{\partial \theta_2} = 0
$$
\n(3.8)

Isto implica que o *Jacobiano* do fluxo de potência seja singular (possua um autovalor nulo). Como não existe solução para um incremento de carga, estas condições caracterizam uma bifurcação do tipo *sela-nó*, desde que as condições de transversalidade, apresentadas na Seção [2.2.5](#page-39-0) do Capítulo [2,](#page-26-0) sejam satisfeitas.

## <span id="page-58-1"></span>**3.3 Método da Continuação em Sistemas de Potência**

O Método da Continuação descrito na Seção [2.3](#page-41-0) é muito utilizado para obtenção do diagrama de bifurcação de um sistema elétrico [29–31,35]. Para isso, as equações do fluxo de potência apresentadas na Seção [3.1](#page-52-0) são utilizadas.

A partir de um ponto de operação, definido pela equação [\(3.2\)](#page-53-0), um novo ponto de operação, considerando o incremento de carga e geração do sistema, pode ser obtido. Isso <span id="page-59-2"></span>é feito através da obtenção do vetor tangente que fornece o *passo previsor*. Com isso, as potências especificadas se tornam:

$$
\mathbf{P}^{\text{esp}} = (1 + \lambda)\mathbf{P}_0 \tag{3.9a}
$$

$$
\mathbf{Q}^{\text{esp}} = (1 + \lambda)\mathbf{Q}_0 \tag{3.9b}
$$

<span id="page-59-0"></span>onde **P**<sup>0</sup> e **Q**<sup>0</sup> são as potências ativa e reativas iniciais do sistema. A equação acima pode ser reescrita como:

$$
\Delta \mathbf{P} = \lambda \mathbf{P}_0 \tag{3.10a}
$$

$$
\Delta \mathbf{Q} = \lambda \mathbf{Q}_0 \tag{3.10b}
$$

<span id="page-59-1"></span>Substituindo as equações [\(3.10\)](#page-59-0) em [\(3.3\)](#page-54-0) obtém-se:

$$
VT = \begin{bmatrix} \Delta \theta \\ \Delta \mathbf{V} \end{bmatrix} \frac{1}{\Delta \lambda} = \mathbf{J}^{-1} \cdot \begin{bmatrix} \mathbf{P}_0 \\ \mathbf{Q}_0 \end{bmatrix}
$$
(3.11)

A equação  $(3.11)$  é o  $VT$  para o sistema de potência quando o crescimento da carga é o parâmetro. Note que o  $VT$  apresenta a sensibilidade das variáveis do sistema, i.e., a sensibilidade das variáveis em relação a variação paramétrica. Assim, o incremento de carga pode ser dado por:

$$
\lambda = \frac{k}{\|VT\|} \tag{3.12}
$$

Definido o tamanho do passo, a carga é incrementada através da equação [\(3.9\)](#page-59-2) e o *passo corretor* resume-se a calcular o ponto de operação do sistema através da equação [\(3.3\)](#page-54-0).

<span id="page-60-0"></span>

|  |     | Barra $ P_a(MW)  P_l(MW)  Ql (MVAr)  V (pu)   \theta (rad)$ |       |       |
|--|-----|-------------------------------------------------------------|-------|-------|
|  |     |                                                             | 1.000 | 0.000 |
|  | -46 |                                                             |       |       |

Tabela 3.4: Dados de barra simplificados do sistema teste da Figura [3.1](#page-55-0)

Tabela 3.5: Dados de linha simplificados do sistema teste da Figura [3.1](#page-55-0)  $\boxed{\text{De } \mid \text{Para } \mid R(\text{pu}) \mid X(\text{pu}) \mid B(\text{pu})}$ 

<span id="page-60-1"></span>

|  | . .               | . .                     | . .                |
|--|-------------------|-------------------------|--------------------|
|  | n۵<br>U<br>ັ<br>ັ | በበ<br>ັ<br>$\checkmark$ | $\Omega$<br>◡<br>ິ |
|  |                   |                         |                    |

Esse procedimento é repetido sucessivas vezes até que o sistema atinja o ponto de selanó, o que significa que o ponto de máximo carregamento do sistema foi alcançado. Esse ponto é detectado quando o sistema de equações diverge para um dado valor de carregamento. Caso haja interesse em obter a parte inferior (instável) da curva, uma formulação alternativa ao Método da Continuação é apresentada em [3,35,51]. Além disso, é mostrado em [52] como se obter a solução estável e instável da curva simultaneamente.

O Método da Continuação para a obtenção do máximo carregamento do sistema é, também, um algoritmo útil para se obter a curva PV<sup>2</sup> característica do sistema. Essa curva é apresentada na Figura [3.3](#page-61-0) para as soluções estáveis do sistema de duas barras da Figura [3.1.](#page-55-0) Para simplificar a análise, neste caso, a resistência na linha de transmissão é desprezada e os novos dados do sistema são apresentados nas Tabelas [3.4](#page-60-0) e [3.5.](#page-60-1)

## **3.4 Limitações do Fluxo de Potência**

Na formulação do Fluxo de Potência, apresentada na Seção [3.1,](#page-52-0) são feitas algumas considerações para se obter o ponto de operação do sistema. Dentre elas está a determinação da barra *swing* que ajusta as perdas do sistema. Além disso, é assumido que os geradores são providos de reguladores de tensão capazes de manter a tensão terminal do gerador dentro

 $2$ Curva que apresenta o nível de tensão nas barras para cada ponto de carregamento do sistema.

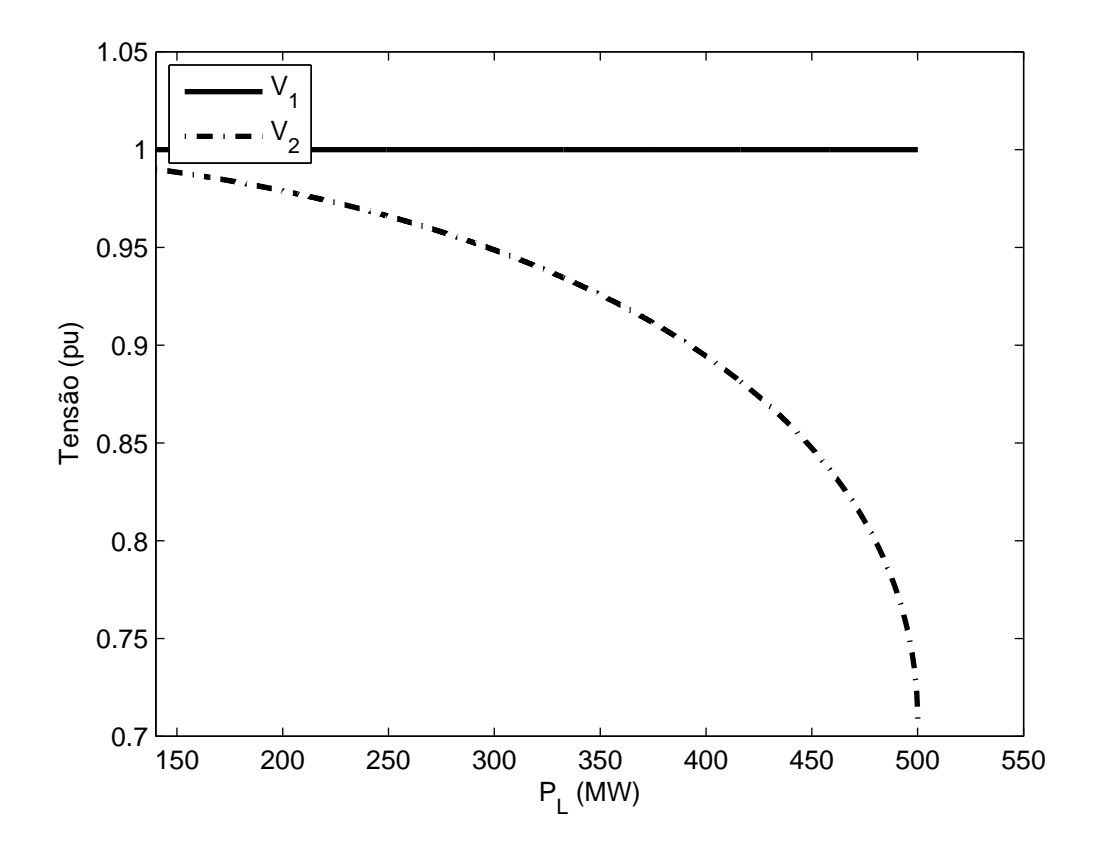

<span id="page-61-0"></span>Figura 3.3: Curva PV para o sistema teste de 2 barras considerando o Fluxo de Potência dos limites de geração de potência reativa, a medida que a carga do sistema é aumentada ou na ocorrência de alguma outra perturbação.

No entanto, essas considerações podem apresentar alguns problemas na análise do sistema elétrico. Se limites de geração são considerados, por exemplo, pode ocorrer a não obtenção da solução para um dado ponto de operação. Além disso, a barra *swing* pode acabar excedendo seus limites para um dado caso do Fluxo de Potência. Assim, a variável limitada deve ser fixada e um novo ponto de operação obtido, selecionando uma nova barra de referência através de tentativa e erro.

No caso de um sistema carregado, pode acontecer desse procedimento ser repetido

diversas vezes. Contudo, depois de obtida uma solução do Fluxo de Potência, a análise do equilíbrio do ponto operativo obtido pode ser diferente do real, uma vez que a representação do gerador no fluxo de potência é diferente de sua representação para análise dinâmica.

O comportamento transitório do gerador depende das características dinâmicas da máquina síncrona e seus controles. Tais controles não são detalhados para as barras *swing* e PV definidas no Fluxo de Potência.

Com o intuito de contornar essas limitações do Fluxo de Potência, a próxima seção apresenta a formulação completa do sistema elétrico e o estudo de seus pontos de equilíbrio.

## **3.5 Considerações Sobre a Dinâmica do Sistema Elétrico**

A máquina síncrona é a principal fonte de energia dos sistemas elétricos de potência. Por isso, ela está intimamente relacionada à estabilidade do sistema elétrico. Portanto, entender sua dinâmica e desenvolver modelos matemáticos adequados são de suma importância em estudos de estabilidade de sistemas elétricos de potência.

Resumidamente, um sistema elétrico é formado por nb barras e ng geradores. Cada gerador possui uma dinâmica associada ao seu comportamento. Além disso, eles são equipados por reguladores de tensão e velocidade. Aqui é assumido que todos os geradores e seus controles são representados pelo mesmo modelo. Dessa forma, essa seção apresenta o modelo dinâmico das máquinas, resultando na representação completa do sistema elétrico para estudos de estabilidade.

### <span id="page-62-0"></span>**3.5.1 Gerador Síncrono**

Para estudos de estabilidade de sistemas elétricos, os modelos dos geradores são desenvolvidos ignorando os transitórios eletromagnéticos do estator como forma de simplificar <span id="page-63-1"></span>a análise de sistemas de grande porte [1, 2]. Assim, as equações diferenciais do modelo de dois eixos que descreve o comportamento dinâmico da máquina é dado por:

$$
\dot{\delta}_i = (\omega_i - \omega_m)\omega_0 \tag{3.13a}
$$

$$
\dot{\omega}_i = M_i^{-1} [P_{m_i} - D_i(\omega_i - \omega_m) - (E_{q_i} - X'_{d_i} I_{d_i}) I_{q_i} - (E_{d_i} - X'_{q_i} I_{q_i}) I_{d_i}] \tag{3.13b}
$$

$$
\dot{E}_{q_i} = T_{d0_i}^{-1} [E_{fd_i} - E_{q_i} - (X_{d_i} - X_{d_i}^{'}) I_{d_i}]
$$
\n(3.13c)

$$
\dot{E}_{di} = T_{q0_i}^{-1}[-E_{d_i} + (X_{q_i} - X_{q_i}')I_{q_i}]
$$
\n(3.13d)

onde  $\omega_m$  é a referência do sistema,  $\omega_0$  é a frequência do sistema (377rad/s) e  $\omega_i$  é a frequência do gerador.  $E_{d_i}, E_{q_i}, I_{d_i}$  e  $I_{q_i}$  são as tensões e correntes transitórias de eixo direto e em quadratura, respectivamente. Já os parâmetros  $X_{d_i}$  e  $X_{q_i}$  são as reatâncias de eixo direto e em quadratura e  $X_a^{'}$  $\overline{d}_i^{\prime}, X_{q}^{\prime}$  $q_i^{'},T_{d0_i},T_{q0_i}$  são as reatâncias e constantes de tempo transitória de eixo direto e em quadratura, respectivamente.  $D_i$  é o coeficiente de amortecimento e  $M_i$  a constante de tempo de inércia do gerador.

<span id="page-63-0"></span>Sendo  $R_{s_i}$  a resistência de armadura da máquina, a interface entre o gerador e a rede é feita pelas equações algébricas dadas por:

$$
E_{q_i} - V_i \cos(\delta_i - \theta_i) - R_{s_i} I_{q_i} - X'_{d_i} I_{d_i} = 0 \tag{3.14a}
$$

$$
E_{d_i} - V_i \sin(\delta_i - \theta_i) - R_{s_i} I_{d_i} + X'_{q_i} I_{q_i} = 0 \tag{3.14b}
$$

Note que as equações [\(3.14\)](#page-63-0) podem ser resolvidas para  $I_{d_i}$  e  $I_{q_i}$  e seus valores substituídos em [\(3.13\)](#page-63-1).

### **3.5.2 Regulador de Tensão**

O sistema de excitação da unidade geradora desempenha o papel de alimentar o enrolamento de campo das máquinas síncronas e estabelecer funções de proteção e controle. Estas funções visam o desempenho satisfatório da máquina dentro do sistema elétrico interligado.

O sistema de excitação apresenta os seguintes elementos principais:

- excitatriz: responsável por manter a potência no enrolamento de campo da máquina;
- limitador de corrente de sobre-excitação (OXL): limita a corrente de campo da máquina exercendo a função de proteção do circuito de campo frente a uma sobre-elevação de temperatura devido à sobre-excitação, prejudicial para o desempenho satisfatório da máquina;
- estabilizadores de sistemas de potência (PSS): responsáveis por sinais adicionais que proporcionam amortecimento nas oscilações do sistema;
- amplificadores: potencializam os sinais de controle;
- transdutores: atuam como sensores e permitem a comparação das grandezas envolvidas nas medições efetuadas;

O diagrama de blocos da Figura [3.4](#page-65-0) representa o modelo de sistema de excitação IEEE DC-1 [1], onde a malha representativa da saturação do circuito de campo também é considerada. A variável de saída é a tensão  $E_{fd}$  de alimentação do campo da máquina síncrona.

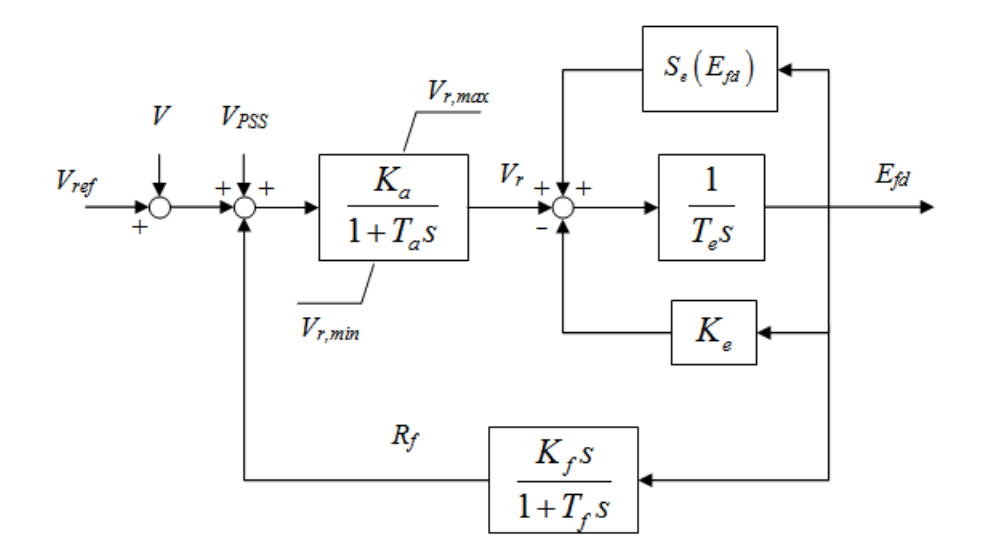

<span id="page-65-0"></span>Figura 3.4: Diagrama de blocos do regulador de tensão IEEE-DC1

No diagrama de blocos da Figura [3.4,](#page-65-0)  $V_{PSS}$  aparece como um sinal adicional junto à referência. Já o OXL não aparece neste modelo, sendo a tensão de saída do primeiro bloco limitada pelas tensões  $V_{r_{max_i}}$  e  $V_{r_{min_i}}$ .

As equações diferenciais que descrevem o regulador são dadas por:

$$
E_{fd_{ij}} = T_{e_i}^{-1} [V_{r_i} - (K_{e_i} + S_e(E_{fd_i})) E_{fd_i}] \tag{3.15a}
$$

$$
\dot{V}_{ri} = T_{a_i}^{-1} [-V_{ri} + K_{a_i} (V_{ref} - V_i - R_{f_i})]
$$
\n(3.15b)

$$
\dot{R_{f_{ij}}} = T_{f_i}^{-1} \left[ -R_{f_i} + \frac{K_{f_i}}{T_{f_i}} (K_e + S_e(E_{fd_i})) E_{fd_i} + \frac{K_{f_i}}{T_{f_i}} V_{r_i} \right]
$$
(3.15c)

onde  $V_i$  é o módulo da tensão terminal da máquina síncrona,  $V_{r_i}$  é a tensão de saída do regulador de tensão,  $V_{s_i}$  é a tensão de saída da malha de estabilização e  $V_{ref}$  é a tensão de referência. Já  $V_{PSS}$  corresponde a tensão adicional estabilizante e é zero em regime permanente,  $E_{fd_i}$  é a tensão de campo da máquina síncrona,  $S_e(E_{fd_i})$  modela a saturação da excitatriz (função de  $E_{fd_i}$ ).  $K_{a_i}$  é o ganho do regulador de tensão,  $T_{a_i}$  é a constante de tempo do regulador de tensão,  $K_{e_i}$  é o ganho da excitatriz,  $T_{e_i}$  é a constante de tempo da excitatriz,  $K_{f_i}$  é o ganho da malha de estabilização,  $T_{f_i}$  é a constante de tempo da malha de estabilização. Finalmente,  $V_{r_{max_i}}$  e  $V_{r_{min_i}}$  são os limites superior e inferior de saída do regulador de tensão. É importante notar que a equação [\(3.15b\)](#page-69-0) só é válida quando  $V_{r_{max_i}} \leq V_i \leq V_{r_{min_i}}.$ 

## **3.5.3 Regulador de Velocidade**

O modelo de regulador de velocidade adotado é o mesmo que o apresentado em [3]. Este modelo, mostado na Figura [3.5,](#page-67-0) pode ser utilizado para representar reguladores de turbinas hidráulicas ou térmicas. Além disso, ele é representado por duas equações diferencais:

$$
\dot{P}_{m_{ij}} = T_{ch_i}^{-1} [\varpi_i - P_{m_i}] \tag{3.16a}
$$

$$
\dot{\overline{\omega}}_i = T_{g_i}^{-1} \left[ P_{gs_i} - \frac{(\omega_i - \omega_{ref})}{R_i} - \overline{\omega}_i \right]
$$
 (3.16b)

onde  $P_{gs_i} = P_{gs0_i}(1+\lambda)$  é a potência ativa designada para geração da máquina,  $P_{m_i}$  é a potência ativa gerada e  $\varpi$  modela a quantidade de água ou vapor que aciona a turbina.  $R_i$ é uma constante que modela a perda inerente de velocidade da turbina e  $T_{ch_i}$  e  $T_{g_i}$  são as constantes de tempo relativas ao regulador de velocidade.

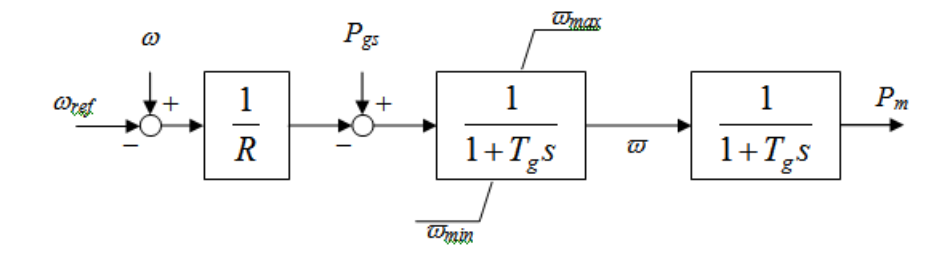

<span id="page-67-0"></span>Figura 3.5: Diagrama de blocos do regulador de velocidade

#### **3.5.4 Modelos de Carga**

Diversos modelos de cargas podem ser considerados nos estudos de estabilidade de sistemas elétricos. Esses modelos são, em geral, não lineares e podem considerar a carga dependente da tensão e frequência do sistema ou, ainda, com impedância constante [3]. Há também, modelos genéricos que representam a dinâmica da carga [53]. Além disso, uma combinação desses modelos também pode ser adotada.

Contudo, no intuito de simplificar a análise proposta nesta tese, o modelo de carga adotado é o modelo de *potência constante*. Assim, as potências ativa  $(P_{l_i})$  e reativas  $(Q_{l_i})$ das barras de carga são mantidas constantes durante o processo de busca da solução do sistema.

## **3.5.5 Equações da Rede**

As equações da rede elétrica apresentadas na Seção [3.1](#page-52-0) sofrem uma ligeira modificação quando as características dinâmicas dos geradores são consideradas, fazendo assim com que as potências ativa e reativas de todas as barras sejam incluídas na formulação. Além disso, as potências ativa e reativa geradas não são mais especificadas e, sim, calculadas.

Portanto, a equação [\(3.2\)](#page-53-0) se torna:

$$
P_{g_i} - \lambda P_{l_i} - P_i = 0 \tag{3.17a}
$$

$$
Q_{g_i} - \lambda Q_{l_i} - Q_i = 0 \tag{3.17b}
$$

com:

$$
P_{g_i} = I_{d_i} V_i \sin(\delta_i - \theta_i) + I_{q_i} V_i \cos(\delta_i - \theta_i)
$$
\n(3.18a)

$$
Q_{g_i} = I_{d_i} V_i \cos(\delta_i - \theta_i) - I_{q_i} V_i \sin(\delta_i - \theta_i)
$$
\n(3.18b)

<span id="page-68-0"></span>onde  $P_{g_i}$  e  $Q_{g_i}$  são as potências ativa e reativas despachadas pelo gerador *i*.

#### **3.5.6 Transformadores Comutados sob Carga**

Transformadores Comutados sob Carga (LTC<sup>3</sup>) são equipamentos utilizados para restauração de carga através da manutenção da tensão de uma de suas barras terminais através de comutações automáticas de seu *tap*. Os LTCs são elementos de ações lentas e comutação discreta<sup>4</sup> . O *tap* r do transformador é variado através de um degrau se o erro em relação a tensão de referência estiver fora de um intervalo especificado.

Modelos discretos e aproximações contínuas são utilizados para representar um LTC no sistema elétrico [3, 6]. Como esta Tese considera apenas o regime permanente do sistema, uma modelagem discreta é adotada.

<sup>3</sup>*Load Tap Changers* em inglês.

<sup>4</sup>não contínuas.

Em geral, tanto a resistência como a reatância de magnetização são desprezadas para simplificar a análise. Assim, a matriz de impedância do modelo discreto do LTC é dada por:

$$
Y_{LTC} = \begin{bmatrix} Y_{11} & Y_{12} \\ Y_{21} & Y_{22} \end{bmatrix}
$$
 (3.19)

com:

$$
Y_{11} = \frac{1}{Z_{LTC}}
$$

$$
Y_{12} = -\frac{1}{rZ_{LTC}}
$$

$$
Y_{21} = -\frac{1}{r^*Z_{LTC}}
$$

$$
Y_{21} = \frac{1}{|r|^2 Z_{LTC}}
$$

onde  $Z_{LTC}$  é a impedância do LTC e  $r^*$  é o conjugado do *tap* r.

## **3.5.7 Modelo Completo do Sistema Elétrico**

<span id="page-69-0"></span>Os modelos dos componentes do sistema elétrico apresentados nas Seções [3.5.1](#page-62-0)[-3.5.6](#page-68-0) formam um sistema de equações algébrico-diferenciais similar ao discutido na Seção [2.5.](#page-47-1) Assim, o vetor de estados x e de variáveis algébricas y são dados por:

$$
\mathbf{x} = [\delta, \omega, \mathbf{E_q}, \mathbf{E_d}, \mathbf{E_{fd}}, \mathbf{V_r}, \mathbf{R_f}, \mathbf{P_{m_i}}, \varpi]
$$
(3.21a)

$$
\mathbf{y} = [\theta, \mathbf{V}] \tag{3.21b}
$$

Além disso, os parâmetros do sistema podem ser definidos como:

$$
\mathbf{u} = [\mathbf{V}_{\text{ref}}, \lambda, \ldots] \tag{3.22}
$$

## **3.6 Método da Continuação para o Modelo Completo do Sistema**

<span id="page-70-0"></span>Resolver simultaneamente as variáveis dinâmicas x e algébricas y permite determinar um ponto de operação do sistema elétrico, utilizando um modelo analítico mais detalhado do que o Fluxo de Potência. Assim, o sistema algébrico-diferencial a ser resolvido é dado por:

$$
\mathbf{f}(\mathbf{x}, \mathbf{y}, \mathbf{u}) = \mathbf{0} \tag{3.23a}
$$

$$
g(x, y, u) = 0 \tag{3.23b}
$$

onde f representa as equações diferenciais da máquina síncrona e dos reguladores de tensão e velocidade e g representa as equações algébricas da rede elétrica. Além disso, é necessário escolher um gerador como referência angular do sistema, liberando a barra *swing* do balanço total das perdas.

O processo de ajuste das perdas passa a ser feito através da interação do regulador de velocidade e as equações de balanço de potência ativa, através de  $P_{m_i}$ , para ajustar a potência ativa gerada  $P_{g_i}$  de forma compensar as perdas e regular a frequência do sistema. Da mesma forma, os reguladores de tensão interagem com as equações de balanço de potência reativa através de  $E_{fd_i}$  para ajustar a potência reativa gerada  $Q_{g_i}$  de forma a compensar as perdas reativas e regular a tensão terminal  $V_i$ . Assim, a solução da EAD [\(3.23\)](#page-70-0) também pode ser obtida pelo método de Newton-Raphson, como é feito no Fluxo de Potência.

A EAD [\(3.23\)](#page-70-0) define a variedade de equilíbrio do sistema elétrico de potência, onde a solução do Fluxo de Potência é um simples ponto dessa variedade, correspondente a certas condições.

O Método da Continuação aplicado a sistemas de potência apresentado na Seção [3.3](#page-58-1) pode ser estendido para traçar o equilíbrio total do sistema definido por [\(3.23\)](#page-70-0). Portanto, é necessário obter o ponto de operação inicial para as máquinas e seus controles a partir de uma solução do Fluxo de Potência. Assim, tem-se:

$$
\omega_i = 1.0 \tag{3.24}
$$

$$
I_{g_i}e^{j\gamma_i} = \frac{P_{g_i} - jQ_{g_i}}{V_i e^{-j\theta_i}}\tag{3.25}
$$

$$
\delta_i = \arg[V_i e^{j\theta_i} + (R_{s_i} + jX_{q_i}) I_{g_i} e^{j\gamma_i}]
$$
\n(3.26)

$$
I_{d_i} + jI_{q_i} = I_{g_i}e^{(j\gamma_i - \delta_i + \frac{pi}{2})}
$$
\n(3.27)

$$
V_{d_i} + jV_{q_i} = V_i e^{(j\theta_i - \delta_i + \frac{pi}{2})}
$$
\n(3.28)

$$
E_{fd_i} = X_{d_i} I_{d_i} + V_{q_i} + R_{s_i} I_{q_i}
$$
\n(3.29)

$$
E_{q_i} = E_{fd_i} - (X_{d_i} - X'_{d_i}) I_{d_i}
$$
\n(3.30)

$$
E_{d_i} = -(X_{q_i} - X'_{q_i})I_{q_i}
$$
\n(3.31)
$$
V_{r_i} = (K_{e_i} + S_e(E_{fd_i}))E_{fd_i}
$$
\n(3.32)

$$
R_{f_i} = \frac{K_{f_i}}{T_{f_i}} E_{fd_i} \tag{3.33}
$$

$$
V_{ref} = V_i + \frac{V_{r_i}}{K_{a_i}}\tag{3.34}
$$

$$
P_{gs0_i} = \varpi_i = P_{g_i} \tag{3.35}
$$

A partir deste um ponto de operação, um novo ponto de operação, considerando o incremento de carga e geração do sistema pode ser obtido. O novo vetor tangente é dado por:

$$
VT_{total} = \begin{bmatrix} \Delta \delta \\ \Delta \omega \\ \Delta E_{d} \\ \Delta E_{r} \\ \Delta V_{r} \\ \Delta R_{f} \\ \Delta P_{m} \\ \Delta P_{m} \\ \Delta \varpi \\ \Delta \theta \\ \Delta W \end{bmatrix} \frac{1}{\Delta \lambda} = J_{total}^{-1} \cdot \begin{bmatrix} 0 \\ 0 \\ 0 \\ 0 \\ 0 \\ 0 \\ 0 \\ P_{gs0} \\ P_{gs0} \\ P_{gs0} \\ P_{lo} \\ P_{lo} \\ \Omega_{lo} \end{bmatrix}
$$
(3.36)

com:

$$
\mathbf{J}_{total} = \begin{bmatrix} D_{\mathbf{x}} \mathbf{f} & D_{\mathbf{y}} \mathbf{f} \\ D_{\mathbf{x}} \mathbf{g} & D_{\mathbf{y}} \mathbf{g} \end{bmatrix}
$$

<span id="page-73-0"></span>

| $X_{d_l}$      | $\Delta q_l$ | $\Delta_{d_i}$ |             | $R_{s}$ | $T_{d0}$       | $T_{q0}$ |
|----------------|--------------|----------------|-------------|---------|----------------|----------|
| 1.670          | 1.000        | 0.232          | 0.466       | 0.002   | 5.40           | 0.88     |
| $\overline{M}$ | D            |                | $T_e$       | $S_e$   | $K_a$          | $T_a$    |
| 52.00          | 5.00         | 1.00           | 0.79        | 0.00    | 30.00          | 0.02     |
| $K_{\cdot}$    |              | $T_{ch}$       | $T_{\it q}$ | R       | $\omega_{ref}$ |          |
| 0.03           | 1.00         | 9.79           | 0.12        | 0.05    | 1.00           |          |

Tabela 3.6: Parâmetros da máquina para o sistema teste de 2 barras

Portanto, o passo é definido por:

$$
\lambda = \frac{k}{\|VT_{total}\|} \tag{3.37}
$$

Definido o tamanho do passo, a carga é incrementada e o passo corretor resume-se a calcular o ponto de operação do sistema aplicando o método de Newton-Raphson à equação [\(3.23\)](#page-70-0).

Esse procedimento é repetido sucessivas vezes até que o sistema atinja o ponto de selanó, o que significa que o ponto de máximo carregamento do sistema foi alcançado.

A curva PV para o equilíbrio total superior do sistema de duas barras da Figura [3.1](#page-55-0) com as condições iniciais dadas pela Tabela [3.1](#page-55-1) é apresentada na Figura [3.6.](#page-74-0) Os parâmetros da máquina são mostrados na Tabela [3.6.](#page-73-0)

Note que há uma diferença significativa entre as curvas das Figuras [3.3](#page-61-0) e [3.6.](#page-74-0) Quando o equilíbrio total do sistema é considerado, o gerador conectado à Barra 1 não consegue manter sua tensão terminal constante conforme o carregamento é aumentado, mesmo com a presença do regulador de tensão. Com isso, o máximo carregamento do sistema é menor do que o verificado pelo Fluxo de Potência. Na formulação do Fluxo de Potência, a tensão terminal da máquina é considerada constante, o que lhe permite prover mais potência reativa para o sistema e, consequentemente, um carregamento total maior [5].

Esta comparação explicita as limitações de modelagem do fluxo de potência, discutidas

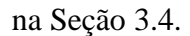

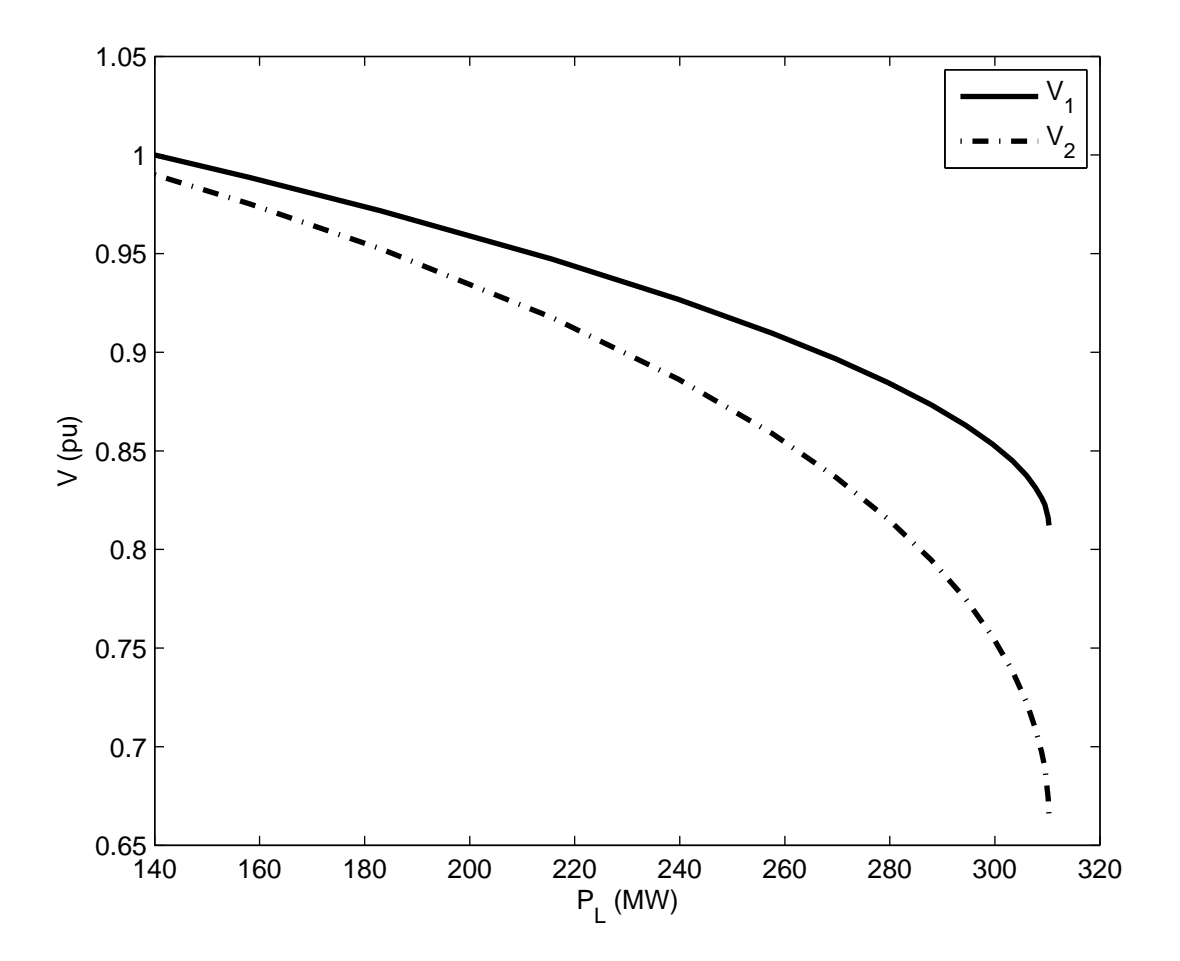

<span id="page-74-0"></span>Figura 3.6: Curva PV para o sistema teste de 2 barras considerando o equilíbrio total

## **3.6.1 Limites**

A representação dos limites físicos do sistema é de crucial importância para os estudos de estabilidade do sistema. O colapso de tensão, por exemplo, ocorre geralmente por suprimento local limitado de potência reativa. Basicamente, há dois tipos de limites a serem considerados: aqueles associados ao Regulador de Tensão e ao Regulador de Velocidade.

#### **Limites dos Reguladores de Tensão**

Conforme discutido na Seção [3.5.2,](#page-64-0) o Regulador de Tensão tem por finalidade controlar a tensão terminal do gerador síncrono. Com isso, ele controla, indiretamente, o despacho de potência reativa da máquina através da tensão  $V_{r_i}$  do regulador. De acordo com a Figura [3.4,](#page-65-0)  $V_{r_i}$  é limitado em  $V_{r_i,max}$  e  $V_{r_i,min}$ . Além disso, ele pode ser calculado para cada ponto operativo a partir da equação [\(3.15a\)](#page-69-0). Dado que a potência reativa da máquina é dada por:

$$
Q_{g_i} = \frac{V_i E_{fd}}{X_{d_i}} \cos(\delta_i - \theta_i) - V_i^2 \left[ \frac{1}{X_{d_i}} \cos^2(\delta_i - \theta_i) + \frac{1}{X_{q_i}} \sin^2(\delta_i - \theta_i) \right]
$$
(3.38)

<span id="page-75-0"></span>a tensão  $V_{r_i}$  pode ser obtida através do passo previsor do Método da Continuação. Quando  $V_{r_i}$  atinge um de seus limites, a equação [\(3.15b\)](#page-69-1) é substituída pela equação [\(3.39\)](#page-75-0)<sup>5</sup> no sistema de equações que define o modelo do sistema.

$$
0 = T_{a_i}^{-1}[-V_{r_i,lim} + K_{a_i}(V_{ref} - V_i - R_{f_i})]
$$
\n(3.39)

Com isso, o regulador de tensão da máquina é forçado a se manter no seu limite durante o passo corretor e nos pontos de operação posteriores.

#### **Limites dos Reguladores de Velocidade**

Os reguladores de velocidade são implementados para regular a geração de potência ativa das máquinas, conforme a carga é variada. Assim, os geradores que atingirem o seu limite máximo de geração  $P_{gs_i}^{max}$  são forçados a permanecer nesse ponto.

 $5$ lim deve ser substituído por  $max$  ou  $min$ , dependendo do limite violado.

# **3.7 Bifurcações de Hopf e Sela-Nó do Modelo Completo do Sistema**

Conforme discutido na Seção [2.5,](#page-47-0) os autovalores da matriz reduzida  $A_{sys}$  dada por:

$$
\mathbf{A}_{sys} = D_{\mathbf{x}} \mathbf{f} - D_{\mathbf{y}} \mathbf{f} \cdot D_{\mathbf{x}} \mathbf{g}^{-1} \cdot D_{\mathbf{y}} \mathbf{g}
$$

fornecem informações sobre a estabilidade a pequenos sinais do ponto de equilíbrio sujeito a pequenas perturbações. Na bifurcação, o sistema perde a habilidade de suprir a carga de forma estável. Apesar de outros tipos de bifurcações poderem ser encontrados em SEP [54], em geral esses pontos são dados pela bifurcação de Hopf ou pela bifurcação sela-nó. No caso da bifurcação de Hopf, um par de autovalores complexo conjugados cruza o eixo imaginário, indicando o início ou o amortecimento de oscilações no sistema. A Figura [3.7](#page-77-0) apresenta a trajetória dos autovalores críticos do sistema utilizado na seção anterior. Além disso, a Figura [3.8](#page-78-0) mostra o comportamento da parte real dos autovalores críticos em função da carga do sistema. Note que o sistema se torna dinamicamente instável quando a carga é maior do que 178.5 MW.

A partir da Figura [3.8,](#page-78-0) também é possível perceber que uma bifurcação sela-nó pode ser detectada através da matriz de estados  $A_{sys}$ . Ou seja,  $A_{sys}$  apresenta pelo menos um autovalor real nulo e, por isso, seu determinante é zero. De acordo com a equação [\(2.43\)](#page-49-0), tem-se:

$$
\det \begin{bmatrix} D_{\mathbf{x}} \mathbf{f} & D_{\mathbf{y}} \mathbf{f} \\ D_{\mathbf{x}} \mathbf{g} & D_{\mathbf{y}} \mathbf{g} \end{bmatrix} = \det \left( D_{\mathbf{x}} \mathbf{f} - D_{\mathbf{y}} \mathbf{f} \cdot D_{\mathbf{x}} \mathbf{g} \cdot D_{\mathbf{y}} \mathbf{g} \right) = \det \left( \mathbf{A}_{sys} \right) \det \left( D_{\mathbf{y}} \mathbf{g} \right) \tag{3.40}
$$

Portanto, se  $D_{y}g$  não for singular, o determinante de  $A_{sys}$  se torna zero se, e somente se, o determinante de  $J_{total}$  for zero. Com isso, detectar a singularidade de  $A_{sys}$  é equivalente

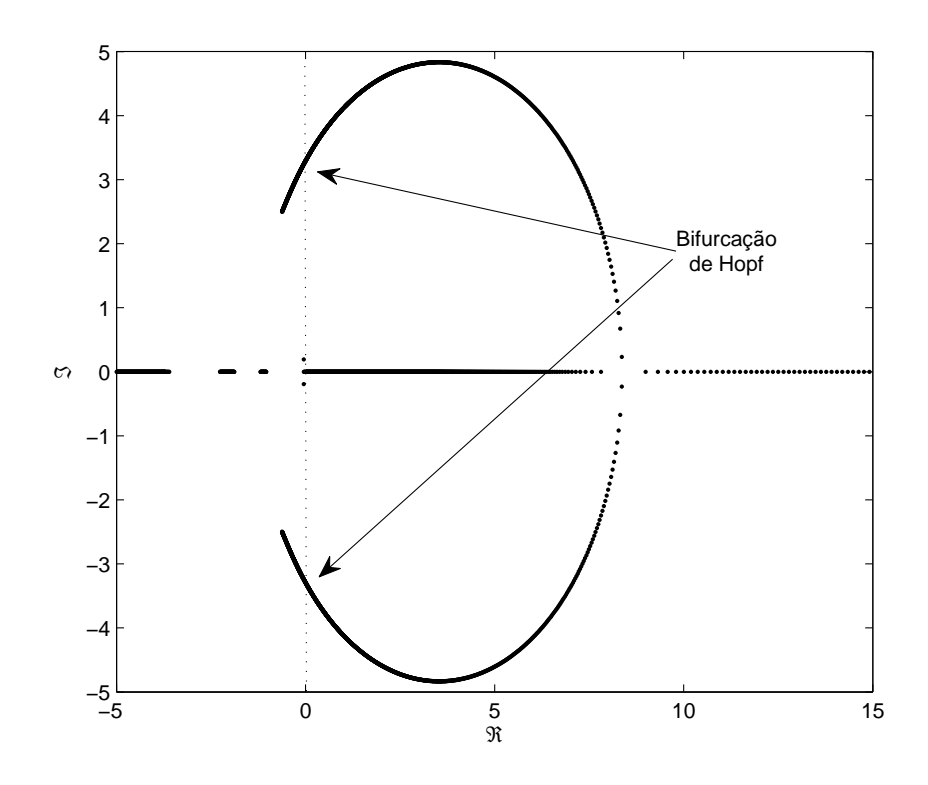

<span id="page-77-0"></span>Figura 3.7: Trajetória dos autovalores críticos

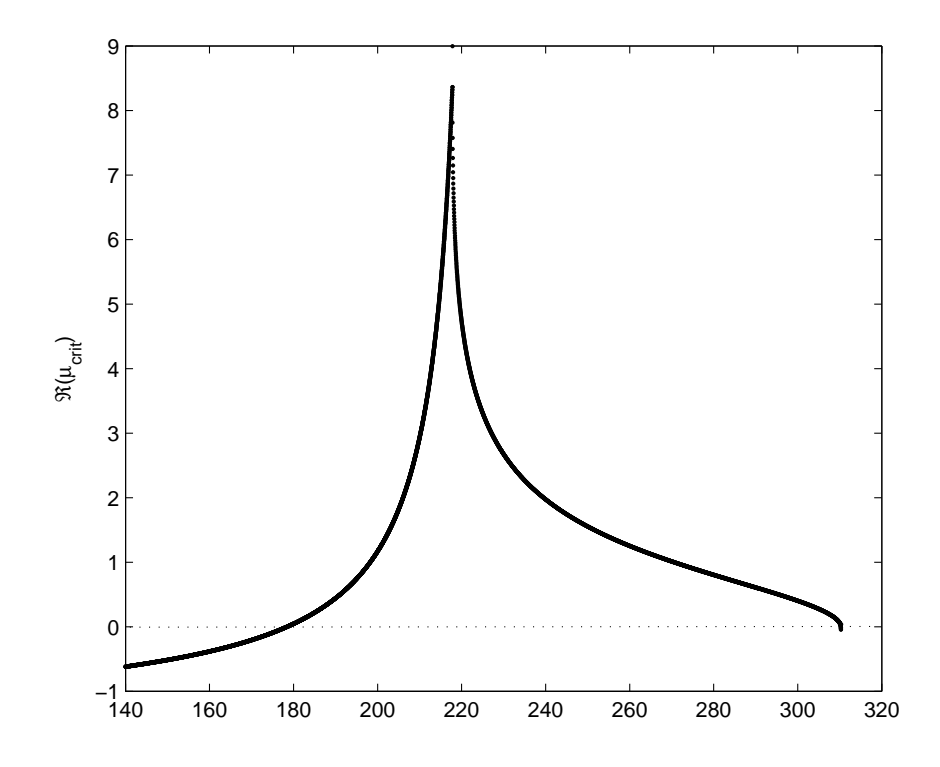

<span id="page-78-0"></span>Figura 3.8: Parte real dos autovalores críticos

a detectar a singularidade de  $J_{total}$ .

Esta observação é importante, uma vez que reduz o esforço computacional na análise de estabilidade do sistema, pois  $A_{sys}$  e, consequentemente, a inversa de  $D_{y}g$  não precisam ser calculadas.

A modelagem do SEP apresentada nesse capítulo, será considerada para a discussão e proposta sobre o estudo e o controle da estabilidade do sistema elétrico. Além disso, ela é utilizada para a extensão do problema de fluxo de potência, de forma a controlar a defasagem angular entre duas barras através do redespacho de potência ativa.

# <span id="page-80-0"></span>**Capítulo 4**

# **Estabilidade e Controle de Sistemas Elétricos de Potência**

Neste capítulo são apresentadas técnicas de análises de sensibilidade para estudos de estabilidade de sistemas elétricos. Especificamente a sensibilidade dos autovalores, a análise modal e o vetor tangente. A relação entre o vetor tangente e o autovetor associado ao autovalor crítico do sistema também é explorada a partir da variedade central. É proposta uma metodologia para simplificar a análise do sistema, baseada nas teorias discutidas. Finalmente, é apresentada uma forma de se controlar a defasagem angular entre duas barras através do modelo completo do sistema. Essas metodologias são aplicadas ao estudo de recomposição de um SEP apresentado no Capítulo [5.](#page-101-0)

# **4.1 Análise de Sensibilidade**

Durante estudos de estabilidade em sistemas, não é importante apenas conhecer os pontos de bifurcação do sistema. É necessário, também, observar como esses pontos críticos são afetados com a mudança das condições operativas. Portanto, é importante obter informações sobre como os parâmetros e controles podem influenciar a estabilidade do sistema.

As propriedades dinâmicas dos SEP podem ser caracterizadas pelos autovalores da matriz de estados  $A_{sys}$ . Além disso, é importante analisar os fatores, tais como parâmetros, por exemplo, que afetam a estabilidade do sistema. Utilizando técnicas de sensibilidade, as relações entre o estado, controles e variáveis dependentes podem ser estudadas. É importante lembrar que, por serem modelos linearizados, essas sensibilidades são válidas apenas nas vizinhanças do ponto de equilíbrio. Em um ponto normal de operação, as sensibilidades contêm informações sobre como diferentes parâmetros influenciam a estabilidade. Se o sistema estiver operando no estado preventivo, controles podem ser ajustados para manter o sistema longe do processo de instabilidade. Caso o sistema se apresente no estado emergencial, ações de controles podem ser tomadas de forma a restaurar o estado preventivo do sistema.

Na sequência, são discutidos a sensibilidades dos autovalores, a análise modal e o vetor tangente.

#### **4.1.1 Sensibilidade dos Autovalores**

Como introduzido no Capítulo [2,](#page-26-0) a análise dos autovalores traz informações sobre a estabilidade a pequenas perturbações do sistema. Assim, informações sobre sua sensibilidade em relação aos parâmetros u do sistema podem ser úteis para projetar sistemas de controle. De acordo com [28], sendo  $\mu_i$  o autovalor de interesse, sua sensibilidade em relação ao parâmetro  $u_i$  é dada por:

$$
\frac{\partial \mu_i}{\partial u_i} = \frac{w_i^T \frac{\partial \mathbf{A}_{sys}}{\partial u_i} v_i}{w_i^T v_i} \tag{4.1}
$$

onde  $w_i$  e  $v_i$  são os autovetores à esquerda e a direita de  ${\bf A}_{sys}$  relacionados ao autovalor  $\mu_i$ .

### <span id="page-82-1"></span>**4.1.2 Análise Modal**

A análise modal para SEP foi proposta inicialmente por Pérez-Arriaga (*et al.*) em [25, 26]. Na Seção [2.1.2](#page-29-0) foi discutida a resposta do sistema em termos das variáveis de estado  $\Delta x$ . Conforme a equação [\(2.10\)](#page-30-0):

$$
\Delta \mathbf{x}(t) = \mathbf{V} \mathbf{z}(t) \tag{4.2a}
$$

$$
\mathbf{z}(t) = \mathbf{W} \Delta \mathbf{x}(t) \tag{4.2b}
$$

Da equação [\(4.2a\)](#page-91-0), nota-se que o autovetor à direita apresenta a influência de cada variável em um modo de oscilação. Já da equação [\(4.2b\)](#page-91-1), é possível perceber que o autovetor à esquerda identifica a combinação de variáveis que influenciam um modo de oscilação. É importante lembrar, neste ponto, que z é transformação discutida na Seção [2.1.2,](#page-29-0) de forma que cada variável  $z_i$  é associada a um único modo de oscilação.

<span id="page-82-0"></span>Para identificar a relação entre os estados e os modos de oscilação, foi proposto o uso de fatores de participação (FP) [25, 26], como:

$$
\mathbf{fp} = \begin{bmatrix} \mathbf{fp}_1 & \mathbf{fp}_2 & \cdots & \mathbf{fp}_1 \end{bmatrix} \tag{4.3a}
$$

$$
\mathbf{fp}_i = \begin{bmatrix} fp_{1i} \\ fp_{2i} \\ \vdots \\ fp_{ni} \end{bmatrix} = \begin{bmatrix} v_{1i}w_{i1} \\ v_{2i}w_{i2} \\ \vdots \\ v_{ni}w_{in} \end{bmatrix}
$$
(4.3b)

O elemento  $fp_{ki}$  mede a participação relativa da k-ésima variável no *i*-ésimo modo de oscilação. Além disso, considerando os autovetores à esquerda e a direita ortonormais e a equação [\(4.1\)](#page-91-0), tem-se que o fator de participação é igual a sensibilidade do autovalor em relação ao elemento  $a_{kk}$  da matriz de estados  $A_{sys}$ .

$$
fp_{ki} = \frac{\partial \mu_i}{\partial a_{kk}} \tag{4.4}
$$

A Tabela [4.1](#page-84-0) apresenta os autovalores e FPs para o caso base do exemplo utilizado na Seção [3.6.](#page-70-1) A primeira linha corresponde aos autovalores da matriz de estados  $A_{sys}$  e a última coluna mostra o fator de participação à respectiva variável de estado.

A partir da Tabela [4.1](#page-84-0) é possível perceber que a velocidade angular  $\omega$ , assim como a potência mecânica do gerador  $P_m$ , estão associadas aos modos oscilatórios −0.0487 ±  $j0.1921$ . Já a tensão de eixo direto  $E_d$  e a tensão da malha de estabilização  $R_f$  estão associadas respectivamente aos modos −1.1881 e −1.8871, enquanto a tensão de eixo em quadratura  $E_q$  e a tensão interna da máquina  $E_{fd}$  estão associada aos modos  $-0.6209 \pm 0.6209$ j2.4964. V<sub>r</sub> está associado ao modo não-oscilatório −48.9713, assim como  $\varpi$ , que está associado ao modo −8.3381.

#### **Análise Modal para Estudos de Estabilidade de Tensão**

A análise modal, discutida na seção anterior, foi aplicada para o estudos de estabilidade de tensão por Gao (*et al.*) em [27]. Para tanto, é feita uma analogia entre os conceitos de *modo de oscilação* e *modo de variação*. Para a análise estática, o autovalor indica a direção da variação do sistema quando um distúrbio é aplicado ao sistema, definindo assim os *modos de variação*.

Inicialmente utilizada com a formulação do fluxo de potência apresentada na Seção [3.1,](#page-52-0) essa análise é aqui estendida para o equilíbrio total do sistema, apresentado na Seção [3.5.](#page-62-0) Com isso, os fatores de participação dados pela equação [\(4.3\)](#page-82-0) são calculados para o

| $-8.3381$ | $-0.0487 + j0.1921$ |  | $-0.0487 - j0.1921$ |           | $-48.9713$ |          |
|-----------|---------------------|--|---------------------|-----------|------------|----------|
| 0.0006    | $0.4997 - j0.1391$  |  | $0.4997 + j0.1391$  |           |            | $\omega$ |
|           |                     |  |                     |           |            | $E_d$    |
|           |                     |  |                     |           | 0.0039     | $E_q$    |
|           |                     |  |                     |           |            | $E_{fd}$ |
|           |                     |  |                     |           | 1.0186     | $V_r$    |
|           |                     |  |                     |           | $-0.0005$  | $R_f$    |
| 0.0006    | $0.4997 + j0.1267$  |  | $0.4997 - j0.1267$  |           |            | $P_m$    |
| 0.9989    | $0.0006 + j0.0124$  |  | $0.0006 - j0.0124$  |           |            | $\varpi$ |
|           |                     |  |                     |           |            |          |
|           | $-0.6209 - j2.4964$ |  | $-0.6209 + j2.4964$ | $-1.1881$ | $-1.8871$  |          |
|           |                     |  |                     |           |            | $\omega$ |

Tabela 4.1: Fatores de Participação para <sup>o</sup> sistema teste de 2 barras

<span id="page-84-0"></span>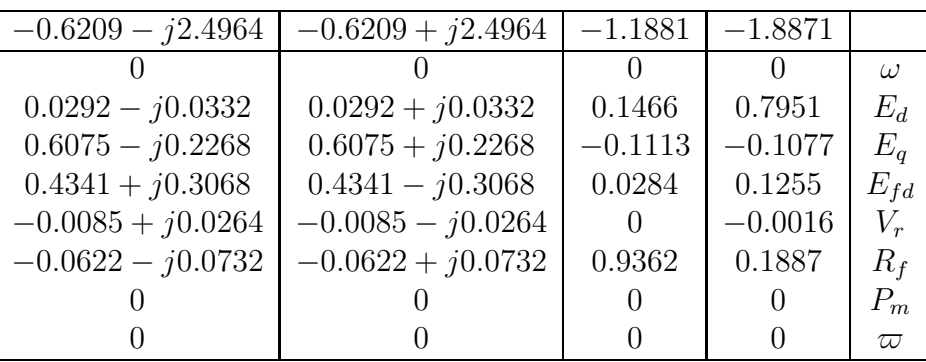

*Jacobiano* J<sub>total</sub> e permitem analisar a relação entre as variáveis do sistema e os modos de variação na análise estática.

Para o caso base do exemplo utilizado na Seção [3.6,](#page-70-1) a Tabela [4.2](#page-86-0) apresenta os FPs das variáveis (dinâmicas e algébricas) do sistema nos modos de variação do equilíbrio total. Novamente, a primeira linha corresponde aos autovalores da matriz  $J_{total}$  e a última coluna apresenta o fator de participação à respectiva variável do sistema.

#### <span id="page-85-1"></span>**4.1.3 Vetor Tangente**

O Vetor Tangente, apresentado na Seção [2.3,](#page-41-0) pode ser utilizado como uma medida de sensibilidade das variáveis do sistema, uma vez que ele indica a direção do caminho de solução no Método da Continuação. A equação [\(2.27\)](#page-43-0) mostra como as variáveis se comportam quando o parâmetro do sistema é alterado. Considerando o  $VT$  como a sensibilidade das variáveis em relação ao parâmetro do sistema, a análise se torna evidente. Além disso, o  $VT$  pode ser utilizado para a identificação da barra crítica do sistema, que corresponde a barra que apresenta maior variação de tensão [3, 55]. A barra crítica é é identificada como aquela que sofre maior variação na magnitude da tensão quando um parâmetro do sistema é alterado. Portanto, ela é definida através do maior componente absoluto em  $VT$ correspondente a magnitude da tensão.

<span id="page-85-0"></span>Adicionalmente, uma análise de sensibilidade alternativa também pode ser obtida através do VT. Se uma função  $h(\mathbf{y},\mathbf{u})$  for definida como qualquer equação operativa de restrição $^1,$ é possível verificar sua sensibilidade através da regra da cadeia:

$$
\frac{dh}{du} + \frac{dh}{dx} \cdot \frac{d\mathbf{x}}{du} + \frac{dh}{dy} \cdot \frac{dy}{du} = 0
$$
\n(4.5)

<sup>1</sup>fluxo nas linhas, potência reativa injetada, nível de tensão, etc.

| $-8.3381$ | $-0.0487 + j0.1921$ | $-0.0487 - i0.1921$ | $-48.7607$          | $-8.3942 + j1.0919$ |           | $-8.3942 - j1.0919$ |            |
|-----------|---------------------|---------------------|---------------------|---------------------|-----------|---------------------|------------|
| 0.0006    | $0.4997 - j0.1391$  | $0.4997 + j0.1391$  |                     |                     |           |                     | $\omega$   |
|           |                     |                     |                     | $0.0341 - j0.0163$  |           | $0.0341 + j0.0163$  | $E_d$      |
|           |                     |                     | $-0.0003$           | $0.0504 + j0.0851$  |           | $0.0504 - j0.0851$  | $E_q$      |
|           |                     |                     | $-0.0268$           | $0.0326 + j0.0505$  |           | $0.0326 - j0.0505$  | $E_{fd}$   |
|           |                     |                     | 1.0281              | $-0.0071 - j0.0076$ |           | $-0.0071 + j0.0076$ | $V_r$      |
|           |                     |                     | $-0.0005$           | $0.0004 + j0.0014$  |           | $0.0004 - j0.0014$  | $R_f$      |
| 0.0006    | $0.4997 + j0.1267$  | $0.4997 - j0.1267$  |                     |                     |           |                     | $P_m$      |
| 0.9989    | $0.0006 + j0.0124$  | $0.0006 - j0.0124$  |                     |                     |           |                     | $\varpi$   |
|           |                     |                     |                     | $0.3558 - j0.2872$  |           | $0.3558 + j0.2872$  | $\theta_1$ |
|           |                     |                     |                     | $0.1028 - j0.1204$  |           | $0.1028 + j0.1204$  | $\theta_2$ |
|           |                     |                     | $-0.0004$           | $0.3560 + j0.3250$  |           | $0.3560 - j0.3250$  | $V_1$      |
|           |                     |                     |                     | $0.0749 - j0.0304$  |           | $0.0749 + j0.0304$  | $V_2$      |
|           |                     |                     |                     |                     |           |                     |            |
|           | $-0.4947 - j1.3342$ | $-0.4947 + j1.3342$ | $-2.5453 - j0.3724$ | $-2.5453 + j0.3724$ | $-1.2641$ | $-0.5453$           |            |
|           |                     |                     |                     |                     |           |                     | $\omega$   |
|           | $0.0081 + j0.0022$  | $0.0081 - j0.0022$  | $0.3271 + j0.1073$  | $0.3271 - j0.1073$  | 0.0004    | 0.2610              | $E_d$      |
|           | $0.4812 + j0.0931$  | $0.4812 - j0.0931$  | $-0.1091 - j0.0670$ | $-0.1091 + j0.0670$ | 0.1558    | $-0.0006$           | $E_q$      |
|           | $0.2678 + j0.2550$  | $0.2678 - j0.2550$  | $0.1889 - j0.0742$  | $0.1889 + j0.0742$  | 0.0525    | $-0.0044$           | $E_{fd}$   |
|           | $-0.0024 + j0.0113$ | $-0.0024 - j0.0113$ | $-0.0045 + j0.0035$ | $-0.0045 - j0.0035$ | 0         | $-0.0001$           | $V_r$      |
|           | $-0.0235 - j0.2077$ | $-0.0235 + j0.2077$ | $0.0960 + j0.0088$  | $0.0960 - j0.0088$  | 0.8790    | $-0.0244$           | $R_f$      |
|           |                     |                     |                     |                     |           |                     | $P_m$      |
|           |                     |                     |                     |                     |           |                     | $\varpi$   |
|           | $-0.0188 + j0.0013$ | $-0.0188 - j0.0013$ | $-0.0094 - j0.0104$ | $-0.0094 + j0.0104$ | 0.0162    | 0.3286              | $\theta_1$ |
|           | $-0.0262 - j0.0313$ | $-0.0262 + j0.0313$ | $0.1671 - j0.0646$  | $0.1671 + j0.0646$  | 0.0538    | 0.4588              | $\theta_2$ |
|           | $0.1515 + j0.0691$  | $0.1515 - j0.0691$  | $0.0007 - j0.0015$  | $0.0007 + j0.0015$  | $-0.0206$ | 0.0047              | $V_1$      |
|           | $0.1622 - j0.1930$  | $0.1622 + j0.1930$  | $0.3432 + j0.0981$  | $0.3432 - j0.0981$  | $-0.1370$ | $-0.0236$           | $V_{2}$    |

Tabela 4.2: Fatores de Participação para <sup>o</sup> equilíbrio total do sistema teste de 2 barras

<span id="page-86-0"></span>

| $\Delta\omega/\Delta\lambda$ | $\Delta E_d/\Delta\lambda$   | $\Delta E_a/\Delta\lambda$     | $\Delta E_{fd}/\Delta\lambda$  | $\Delta V_r/\Delta\lambda$ | $\Delta R_f/\Delta\lambda$ |
|------------------------------|------------------------------|--------------------------------|--------------------------------|----------------------------|----------------------------|
| $-0.0313$                    | 0.0504                       | 0.0302                         | 1.2977                         | 1.2977                     | 0.0389                     |
| $\Delta P_m/\Delta\lambda$   | $\Delta\varpi/\Delta\lambda$ | $\Delta\theta_1/\Delta\lambda$ | $\Delta\theta_2/\Delta\lambda$ | $\Delta V_1/\Delta\lambda$ | $\Delta V_2/\Delta\lambda$ |
| 0.7116                       | 0.7116                       | $-0.1927$                      | $-0.2790$                      | $-0.0433$                  | $-0.0550$                  |

<span id="page-87-0"></span>Tabela 4.3: Vetor Tangente para o caso base do sistema teste de 2 barras

Note que, na equação [\(4.5\)](#page-85-0), os termos  $\frac{dx}{du}$  e  $\frac{dy}{du}$  $\frac{dy}{du}$  nada mais são do que os componentes do  $VT_{total}$ .

A Tabela [4.3](#page-87-0) apresenta o  $VT_{total}$  para o caso discutido na seção anterior, quando o aumento da carga  $\Delta\lambda$  é o parâmetro.

É possível notar que o aumento da carga faz com que as tensões das Barras 1 e 2 decresçam, assim como aumenta a defasagem entre carga e geração. Além disso, as tensões internas da máquina aumentam com o crescimento da demanda, visando controlar o nível de tensão, bem como a potência ativa despachada.

### **4.1.4 Vetor Tangente e Autovetor a Direita**

As referências [23, 56] mostram que o  $VT$  converge para o autovetor à direita  $\mathbf{v}_c$  associado ao autovalor nulo da matriz *Jacobiana* do fluxo de potência convencional, conforme o sistema se aproxima da bifurcação. Portanto, na variedade central, esses vetores são colineares.

Considerando a variação de carga  $\Delta\lambda$  como o parâmetro do sistema (u = [ $\lambda$ ]), da equação [\(2.24\)](#page-42-0) tem-se que o vetor tangente genérico é dado por:

$$
VT = -D_{\mathbf{x}}^{-1} \mathbf{f}(\mathbf{x}, \lambda) \frac{\partial \mathbf{f}(\mathbf{x}, \lambda)}{\partial \lambda}
$$
(4.6)

Como mostrado na Seção [3.3,](#page-58-0) as derivadas parciais de  $f(x, \lambda)$  em relação ao crescimento de carga são os componentes do vetor das potências especificadas em cada barra do sistema no caso base.

Persson e Soder analisam em [57] diferentes métodos de linearização das equações do sistema. Entre eles está a diferenciação analítica e a diferenciação numérica das variáveis do sistema. A diferenciação analítica consiste em obter analiticamente as derivadas das equações que modelam o sistema e, posteriormente, substituir os valores de um ponto de operação  $f(x, \lambda) = 0$ . No caso da diferenciação numérica, o ponto de operação é perturbado, obtendo-se a diferença numérica entre os valores e, consequentemente, a matriz de estados linearizada do sistema. A partir dessa característica, Souza mostra em [58] que o vetor  $\frac{\partial f(x,\lambda)}{\partial \lambda}$  para o cálculo do  $VT$  pode ser substituído pelo erro da solução convergida do fluxo de potência. Com isso, a equação para obtenção do  $VT$  se torna:

$$
VT = \begin{bmatrix} \Delta\theta \\ \Delta V \end{bmatrix} \frac{1}{\Delta\lambda} = \mathbf{J}^{-1} \cdot \begin{bmatrix} \text{error} \end{bmatrix}
$$
 (4.7)

<span id="page-88-1"></span><span id="page-88-0"></span>Se a equação [\(4.7\)](#page-88-0) for multiplicada por  $J^{-1}$ , obtém-se:

$$
\mathbf{J}^{-1} \begin{bmatrix} \Delta \theta \\ \Delta \mathbf{V} \end{bmatrix} \frac{1}{\Delta \lambda} = \mathbf{J}^{-1} \mathbf{J}^{-1} \cdot \begin{bmatrix} error \end{bmatrix}
$$
 (4.8)

O lado esquerdo da equação [\(4.8\)](#page-88-1) pode ser interpretado como uma única iteração do *Método Inverso da Potência*, utilizado para o cálculo de autovalores de uma matriz quadrada [59]. Esse método obtém o autovetor associado ao menor autovalor através de um processo iterativo. Além disso, métodos de translação podem ser utilizados para o cálculo de diversos autovalores de uma determinada matriz.

<span id="page-88-2"></span>Como o  $VT$  converge para o autovetor à direita, a equação [\(4.9\)](#page-88-2) abaixo pode ser interpretada como um  $VT$  refinado por uma iteração do método inverso da potência.

$$
VT = \mathbf{J}^{-1} \cdot \mathbf{J}^{-1} \cdot \left[ \text{error} \right] \tag{4.9}
$$

<span id="page-89-1"></span><span id="page-89-0"></span>Quando o equilíbrio total do sistema é considerado, as equações [\(4.7\)](#page-88-0) e [\(4.9\)](#page-88-2) podem ser facilmente estendidas pelas equações [\(4.10\)](#page-89-0) e [\(4.11\)](#page-89-1).

$$
VT_{total} = \mathbf{J}_{total}^{-1} \cdot \left[ \text{error} \right] \tag{4.10}
$$

$$
VT_{total} = \mathbf{J}_{total}^{-1} \cdot \mathbf{J}_{total}^{-1} \cdot \left[ \text{error} \right] \tag{4.11}
$$

## <span id="page-89-3"></span>**4.1.5 Vetor Tangente e Autovetor à Esquerda**

Conforme discutido na Seção [4.1.2,](#page-82-1) o autovetor à esquerda determina a influência de cada variável em um modo de oscilação (variação) do sistema. Assim, o autovetor à esquerda  $w_c$  associado ao autovalor crítico  $\mu_c$  traz informações importantes sobre a influência das equações que modelam o sistema e suas respectivas influências no modo crítico. Portanto,  $w_c$  pode ser utilizado para a determinação de ações de controle no sistema. Além disso, foi mostrado na Seção [2.4.1](#page-46-0) que  $w_c$  também pode ser utilizado para se obter o vetor  $n_c$  normal ao espaço de parâmetros Σ. Este vetor indica como a alteração de um dado parâmetro afeta a estabilidade do sistema no ponto de bifurcação.

<span id="page-89-2"></span>A seção anterior mostra que o  $VT$  converge para o autovetor à direita  $v_c$  associado ao autovalor crítico do sistema. Esta característica é utilizada aqui para obter uma aproximação de  $w_c$ . De acordo com a primeira condição de transversalidade da bifurcação sela-nó apresentada na Seção [2.2.5,](#page-39-0) na bifurcação, tem-se:

$$
D_{\mathbf{x}}\mathbf{f}|_0^T \cdot \mathbf{w}_0 = D_{\mathbf{x}}\mathbf{f}|_0 \cdot \mathbf{v}_0 = 0 \tag{4.12}
$$

Substituindo  $VT$  na equação [\(4.12\)](#page-89-2), pode-se escrever:

$$
D_{\mathbf{x}} \mathbf{f}^T \cdot VT_w = D_{\mathbf{x}} \mathbf{f} \cdot VT \tag{4.13}
$$

ou ainda:

$$
VT_w = (D_{\mathbf{x}} \mathbf{f}^T)^{-1} \cdot D_{\mathbf{x}} \mathbf{f} \cdot VT \tag{4.14}
$$

Considerando a aproximação do  $VT$  utilizada na seção anterior, ou seja:

$$
VT = D_{\mathbf{x}} \mathbf{f}^{-1} \cdot D_{\mathbf{x}} \mathbf{f}^{-1} \cdot \text{erro}
$$

<span id="page-90-0"></span>Obtém-se:

$$
VT_w = (D_{\mathbf{x}} \mathbf{f}^T)^{-1} \cdot D_{\mathbf{x}} \mathbf{f}^{-1} \cdot \text{erro}
$$
 (4.15)

A equação [\(4.15\)](#page-90-0) define a aproximação de  $w_c$  através de  $VT_w$ . No ponto de bifurcação,  $\mathbf{w}_c = VT_w$ , uma vez que  $\mathbf{v}_c = VT$ . Assim, é proposto o uso de  $VT_w$  para determinar as ações de controle do sistema em relação à um determinado parâmetro.

<span id="page-90-1"></span>Para o equilíbrio total do sistema,  $VT_w$  é dado por:

$$
VT_{w_{total}} = (\mathbf{J}_{total}^T)^{-1} \cdot \mathbf{J}_{total}^{-1} \cdot \textit{erro}
$$
 (4.16)

Note que a equação [\(4.16\)](#page-90-1) é uma nova forma para a obtenção de uma aproximação do autovetor à esquerda associado ao autovalor crítico. Além disso, ela já utiliza o  $VT$ refinado para obtenção de  $VT_w^2$ . A Tabela [4.4](#page-91-2) apresenta  $VT_w$  para o caso base e para o ponto de bifurcação sela-nó do sistema de duas barras utilizado nas seções anteriores.

 $^2$ Uma expressão alternativa é dada por:  $VT_{w_{total}} = (\mathbf{J}_{total}^T)^{-1} \cdot (\mathbf{J}_{total}^T)^{-1} \cdot error$ 

|                                    | Base                  |           | Sela-Nó   |           |
|------------------------------------|-----------------------|-----------|-----------|-----------|
|                                    | $w_c$                 | $VT_w$    | $w_{c}$   | $VT_w$    |
| $\Delta\dot{\omega}/\Delta\lambda$ | 0.0000                | 0.0859    | 0.0000    | 0.0005    |
| $\Delta E_d/\Delta\lambda$         | $-0.2016 \pm j0.0052$ | $-0.0715$ | $-0.0016$ | $-0.0023$ |
| $\Delta E_q/\Delta\lambda$         | $-0.2661 \mp j0.3281$ | 0.8248    | 0.1782    | 0.1771    |
| $\Delta E_{fd}/\Delta\lambda$      | $0.0024 \mp i0.0303$  | 0.0653    | 0.0255    | 0.0256    |
| $\Delta V_r/\Delta\lambda$         | $0.0001 \mp i0.0008$  | 0.0003    | 0.0006    | 0.0006    |
| $\Delta R_f/\Delta\lambda$         | $0.6551 \mp j0.4054$  | 0.3786    | 0.9577    | 0.9587    |
| $\Delta P_m/\Delta\lambda$         | 0.0000                | 0.0081    | 0.0000    | 0.0000    |
| $\Delta\dot{\varpi}/\Delta\lambda$ | 0.0000                | 0.0000    | 0.0000    | 0.0000    |
| $\Delta P_1/\Delta\lambda$         | $0.0140 \mp i0.0920$  | 0.2441    | 0.0521    | 0.0519    |
| $\Delta P_2/\Delta\lambda$         | $-0.0572 \mp i0.0830$ | 0.2775    | 0.1717    | 0.1693    |
| $\Delta Q_1/\Delta\lambda$         | $-0.2741 \pm j0.0749$ | 0.1045    | 0.0444    | 0.0431    |
| $\Delta Q_2/\Delta\lambda$         | $-0.2918 \pm j0.0416$ | 0.1096    | 0.1277    | 0.1250    |

<span id="page-91-2"></span>Tabela 4.4: Elementos de  $w_c$  e  $VT_w$ 

<span id="page-91-3"></span>**Ações de Controle com**  $w_c$  **e**  $VT_w$ 

<span id="page-91-0"></span>A Seção [2.4.1](#page-46-0) discute a geometria da bifurcação sela-nó baseada em observações feitas por Dobson em [21]. É apresentado, naquela seção, o vetor normal  $n_c$  à superfície  $\Sigma$ , que contém todos os pontos de bifurcação sela-nó do sistema. No entanto, para a aplicação dessa teoria, todos os parâmetros devem ser considerados individualmente e, portanto, cada barra tem a sua direção de crescimento de carga  $\lambda_i$ . Com isso, deve-se definir um vetor  $\lambda \in \mathbf{u}$ , tal que  $\lambda = [\lambda_{P_1}, \lambda_{P_2}, \dots, \lambda_{P_{nb}}, \lambda_{Q_1}, \lambda_{Q_2}, \dots, \lambda_{Q_{nb}}]$ . Assim, a equações [\(3.17\)](#page-68-0) pode ser reescrita como:

$$
P_{g_i} - P_{l_i}^{esp}(1 + \lambda_{P_i}) - P_i = 0 \tag{4.17a}
$$

$$
Q_{g_i} - Q_{l_i}^{esp}(1 + \lambda_{Q_i}) - Q_i = 0
$$
\n(4.17b)

<span id="page-91-1"></span>A equação [\(2.36\)](#page-47-1), que define o vetor  $n_c$  normal à  $\Sigma$  indica, por exemplo, qual a barra

do sistema mais indicada para se cortar carga, afim de evitar o colapso de tensão.

Para o sistema de duas barras utilizado nas seções anteriores, pode-se definir o vetor de parâmetros como  $\mathbf{u} = [\lambda_{P_1}, \lambda_{P_2}, \lambda_{Q_1}, \lambda_{Q_2}, V_{ref_1}]$ . Com isso,  $D_{\mathbf{u}}\mathbf{f}$  define uma matriz  $12 \times 5$ dada por:

$$
D_{\mathbf{u}}\mathbf{f} = \begin{bmatrix} 0 & 0 & 0 & 0 & 0 \\ 0 & 0 & 0 & 0 & 0 \\ 0 & 0 & 0 & 0 & 0 \\ 0 & 0 & 0 & 0 & 0 \\ 0 & 0 & 0 & 0 & \frac{\partial V_{r_1}}{\partial V_{ref_1}} \\ 0 & 0 & 0 & 0 & 0 \\ 0 & 0 & 0 & 0 & 0 \\ 0 & 0 & 0 & 0 & 0 \\ 0 & \frac{\partial P_1}{\partial \lambda_{P_1}} & 0 & 0 & 0 \\ 0 & \frac{\partial P_2}{\partial \lambda_{P_2}} & 0 & 0 & 0 \\ 0 & 0 & \frac{\partial Q_1}{\partial \lambda_{Q_1}} & 0 & 0 \\ 0 & 0 & 0 & \frac{\partial Q_2}{\partial \lambda_{Q_2}} & 0 \end{bmatrix}
$$

Assim, utilizando a equação [\(2.36\)](#page-47-1), obtém-se o vetor  $n_c$  normal à  $\Sigma$ , cujo os componentes são apresentados na Tabela [4.5.](#page-92-0) Da tabela, é possível perceber que tanto o aumento de carga ativa e reativa na Barra 2, como a redução da geração (inserção de uma carga) na Barra 1 produzem a bifurcação do sistema. O colapso de tensão também é causado através da redução da tensão de referência  $V_{ref_1}$  e, consequentemente, a redução de potência reativa despachada.

 $\Delta\Sigma/\Delta\lambda_{P_1}$   $\Delta\Sigma/\Delta\lambda_{P_2}$   $\Delta\Sigma/\Delta\lambda_{Q_1}$   $\Delta\Sigma/\Delta\lambda_{Q_2}$   $\Delta\Sigma/\Delta V_{ref_1}$  $-0.0239$  0.1337 -0.0164 0.0163 -0.9587

<span id="page-92-0"></span>Tabela 4.5: Elementos de  $n_c$  para o sistema de duas barras

As ações de controle devem ser tomadas em direção contrária à  $n_c$ . Com isso, da Tabela

[4.5,](#page-92-0) nota-se que a ação de controle mais efetiva para evitar o colapso de tensão é elevar a tensão  $V_{ref_1}$  de referência da máquina. Caso isso não seja possível, o corte de carga ativa na Barra 2, seguido de um eventual corte de carga de potência reativa surgem como alternativa.

As observações feitas acima são válidas para o ponto de bifurcação sela-nó do sistema. No entanto, a aproximação  $VT_w$  de  $w_c$  é proposta de forma a antecipar as informações sobre o controle do sistema, sem a necessidade da obtenção do ponto de bifurcação do mesmo. Assim, a equação [\(2.36\)](#page-47-1) é reescrita como:

$$
\mathbf{n}_{VT_w} = VT_{w_{total}}^T \cdot D_{\mathbf{u}} \mathbf{f}
$$
 (4.18)

A Tabela [4.6](#page-93-0) apresenta  $n_{VT_w}$  para quatro pontos intermediários da curva PV do sistema, além do caso base e da bifurcação. Analisando a Tabela [4.6,](#page-93-0) é possível perceber que o vetor  $\mathbf{n}_{VT_w},$  calculado com  $VT_{w_{total}},$  antecipa as principais ações de controle no que diz respeito ao colapso de tensão do sistema. Ou seja, como é possível identificar as variáveis mais críticas do sistema através de  $VT$ ,  $\mathbf{n}_{VT_w}$  indica as principais ações de controle para se evitar a bifurcação sela-nó.

| $P_{l_2}$ (MW)   140.00   174.00   208.00   242.00   276.00   310.24                        |                                                                                                 |                                                                   |  |  |
|---------------------------------------------------------------------------------------------|-------------------------------------------------------------------------------------------------|-------------------------------------------------------------------|--|--|
| $\Delta\Sigma/\Delta\lambda_{P_1}$                                                          | $\vert$ -0.1174 $\vert$ -0.1178 $\vert$ -0.1149 $\vert$ -0.1019 $\vert$ -0.0772 $\vert$ -0.0239 |                                                                   |  |  |
| $\Delta\Sigma/\Delta\lambda_{P_2}$                                                          |                                                                                                 | $0.1100$   $0.1540$   $0.1872$   $0.1988$   $0.1874$   $0.1337$   |  |  |
| $\Delta\Sigma/\Delta\lambda_{O_1}$                                                          |                                                                                                 | $0.1238$   $0.0852$   $0.0452$   $0.0136$   $-0.0084$   $-0.0164$ |  |  |
| $\Delta\Sigma/\Delta\lambda_{Q_2}$                                                          |                                                                                                 | $0.0320$   $0.0307$   $0.0291$   $0.0268$   $0.0236$   $0.0163$   |  |  |
| $\Delta\Sigma/\Delta V_{ref_1}$   -0.2594   -0.4356   -0.5815   -0.7059   -0.8209   -0.9587 |                                                                                                 |                                                                   |  |  |

<span id="page-93-0"></span>Tabela 4.6: Elementos de  $n_{VT_w}$  para diferentes pontos operativo

Esta aproximação será utilizada no próximo capítulo como forma de definir ações de controle para garantir a estabilidade estática do sistema, onde é feita uma análise da recomposição de um sistema elétrico

## <span id="page-94-1"></span>**4.2 Controle da Defasagem Angular entre Duas Barras**

A diferença angular entre duas barras do sistema está intimamente ligada à variação do torque acelerante das máquinas síncronas durante o chaveamento de uma linha de transmissão. Além disso, o impacto instantâneo no sistema é sentido principalmente pelas máquinas mais próximas eletricamente<sup>3</sup> ao local do chaveamento. Delvizio (*et al.*) aponta em [60] que a redução da defasagem angular era feita na base da tentativa e erro, utilizando o modelo linear de fluxo de carga. Posteriormente, metodologias considerando modelagens mais rigorosas do sistema foram propostas na literatura [37, 61–66].

Em [37], é proposto o controle da defasagem angular durante a solução do fluxo de potência. Nesta aproximação, o ângulo de fase de uma barra é considerado dependente de outra, o que reduz a ordem do sistemas de equações que modela o fluxo de potência. Para tornar a matriz *Jacobiana* J do fluxo de carga quadrada novamente, o redespacho é incorporado ao Jacobiano do sistema. Além disso, a defasagem angular é utilizada como parâmetro do Método da Continuação. Como saída, o mínimo SPA é obtido.

<span id="page-94-0"></span>Uma aproximação semelhante é proposta nesta seção, considerando o equilíbrio total do sistema. No entanto, ao invés de trocar as variáveis do sistema, uma nova equação é considerada no conjunto EAD como forma de modelar o redespacho. Assim, no conjunto de equações algébricas  $g(x, y, u)$ , é considerada a SPA, dada pela equação [\(4.19\)](#page-94-0), entre as duas barras r e t em que a linha de transmissão é chaveada.

$$
\theta_{SPA_0} = \theta_r - \theta_t \tag{4.19}
$$

Como em [37], o redespacho de potência ativa nos geradores é considerado, fazendo com que o sistema fique com a ordem  $n + m + 1 \times n + m + 1$  e possa ser resolvido pelo

<sup>3</sup>Menores impedâncias equivalente entre a máquina e o chaveamento

<span id="page-95-0"></span>método de Newton-Raphson. Considerando que o SPA é especificado por  $\theta_{SPA}^{esp}$ , o novo conjunto de equações linearizadas pode ser escrito como:

$$
\begin{bmatrix}\n\mathbf{0} \\
\Delta \mathbf{g} \\
\Delta \theta_{SPA}\n\end{bmatrix} =\n\begin{bmatrix}\nD_{\mathbf{x}} \mathbf{f} & D_{\mathbf{y}} \mathbf{f} & \mathbf{gen} \\
D_{\mathbf{x}} \mathbf{g} & D_{\mathbf{y}} \mathbf{g} & \mathbf{0} \\
\mathbf{0} & D_{\mathbf{y}} \theta_{SPA} & 0\n\end{bmatrix} \cdot\n\begin{bmatrix}\n\Delta \mathbf{x} \\
\Delta \mathbf{y} \\
\Delta R\n\end{bmatrix}
$$
\n(4.20)

Na equação [\(4.20\)](#page-95-0),  $D_y \theta_{SPA}$  é um vetor linha que contém as derivadas da equação [\(4.19\)](#page-94-0) em relação às variáveis algébricas do sistema. Note que este vetor possui apenas duas entradas não nulas.

Para modelar o redespacho, a equação [\(3.16b\)](#page-69-1) do regulador de velocidade é reescrita como:

$$
\dot{\varpi}_i = T_{g_i}^{-1} \left[ (P_{gs_i} + \sigma_i R) - \frac{(\omega_i - \omega_{ref})}{R_i} - \varpi_i \right]
$$
\n(4.21)

Portanto, o vetor coluna **gen** modela o redespacho. Deve-se associar valores positivos a  $\sigma_i$  para os geradores escolhidos a aumentar sua geração e valores negativos a  $\sigma_i$  para os geradores escolhidos a reduzir sua geração. O restante do vetor é zero. Além disso:

$$
\sum_{i=1}^{ng} \sigma_i = 0 \tag{4.22}
$$

Este novo conjunto de equações também pode ser resolvido pelo método de Newton-Raphson. Assim, a quantidade a ser redespachada deve ser calculada iterativamente durante a solução do fluxo de carga e o redespacho é imediatamente aplicado. Já as saídas são as variáveis de saída convencionais (θ e **V**) e o desvio de potência das máquinas escolhidas para se fazer o redespacho. Portanto, a diferença angular não é uma função explícita do redespacho. O processo converge para um valor de redespacho correspondente à SPA especificada.

Quando o processo de solução divergir, deve-se considerar que não é possível alterar a defasagem angular através do redespacho dos geradores. Portanto a escolha correta dos geradores para controlar o SPA ente duas barras é de fundamental importância para a metodologia proposta.

### **4.2.1 Seleção de Geradores Através da Análise de Sensibilidade**

<span id="page-96-0"></span>Como discutido na Seção [4.1.3,](#page-85-1) o  $VT$  informa como as variáveis do sistema se comportam de acordo com a variação do parâmetro do sistema. Se o carregamento for o parâmetro do sistema, a derivada da equação [\(4.19\)](#page-94-0) é dada por:

$$
\frac{d\theta_{rt}}{du_i} = \frac{d\theta_r}{du_i} - \frac{d\theta_t}{du_i} \tag{4.23}
$$

Note que o lado direito da equação [\(4.23\)](#page-96-0) são as entradas do vetor tangente relativas aos ângulos das barras  $r e t$ , respectivamente.

No entanto, se o parâmetro do sistema for escolhido como o aumento de geração em um único gerador  $i$ , ou seja,  $R$  é aumentado para uma única máquina, é possível calcular o novo vetor tangente como segue:

$$
P'_{gs_i} = P_{gs_i} + R_i \tag{4.24}
$$

<span id="page-97-0"></span>
$$
VT = \begin{bmatrix} \Delta\delta \\ \Delta\omega \\ \Delta\mathbf{E}_{\mathbf{d}} \\ \Delta\mathbf{E}_{\mathbf{q}} \\ \Delta\mathbf{E}_{\mathbf{fd}} \\ \Delta\mathbf{V}_{\mathbf{r}} \\ \Delta\mathbf{R}_{\mathbf{f}} \\ \Delta\mathbf{P}_{\mathbf{m}} \\ \Delta\boldsymbol{\varpi} \\ \Delta\boldsymbol{\varpi} \\ \Delta\boldsymbol{\vartheta} \\ \Delta\mathbf{V} \end{bmatrix} \begin{bmatrix} 0 \\ 0 \\ 0 \\ 0 \\ 0 \\ 0 \\ 0 \\ \mathbf{P}_{\mathbf{gs}}^{\prime} \\ 0 \\ 0 \\ 0 \\ 0 \\ 0 \\ 0 \end{bmatrix}
$$
(4.25)

onde  $P'_{gs}$  é um vetor composto por zeros, a menos da entrada i, que é uma variação infinitesimal da geração da máquina.

Calculando a equação [\(4.25\)](#page-97-0) para cada gerador e aplicando os vetores tangente obtidos na equação [\(4.23\)](#page-96-0), obtém-se o(s) gerador(es) que, ao serem redespachados, causarão maior impacto na defasagem angular entre as barras  $r e t$ .

Assim, a metodologia proposta pode ser resumida como segue:

- 1. Obtém-se o ponto de operação do sistema através das equações do fluxo de potência (equação [\(3.2\)](#page-53-0));
- 2. Calcula-se os VTs considerando cada barra de geração como parâmetro separadamente (equação [\(4.25\)](#page-97-0)). Assim, tem-se o número de vetores tangente igual ao número de barras de geração;
- 3. Calcula-se a sensibilidade de cada gerador na defasagem angular entre as barras r e  $t$  (equação [\(4.23\)](#page-96-0));

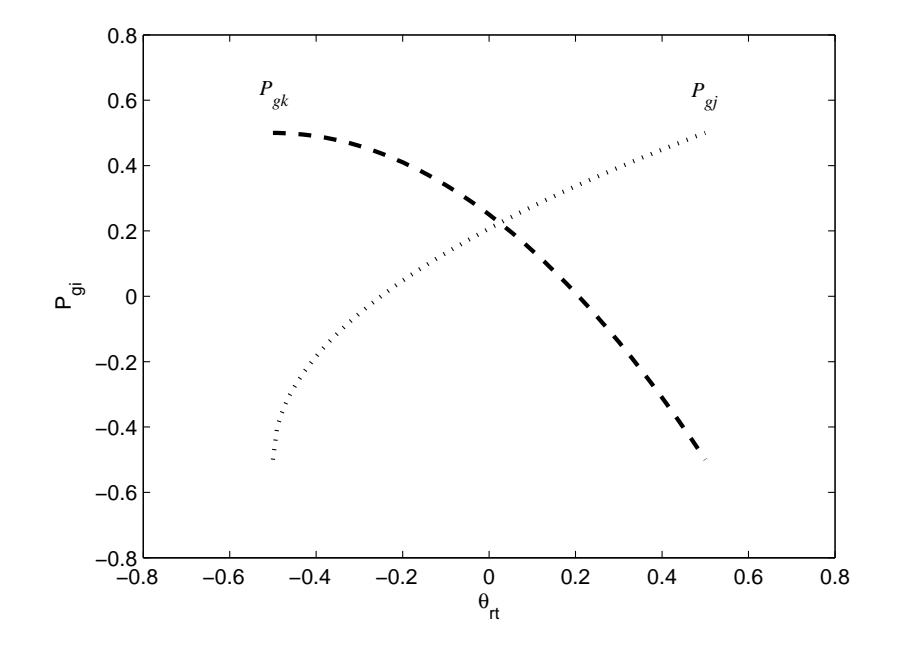

<span id="page-98-0"></span>Figura 4.1: Ilustração do comportamento de  $\theta_{rt}$  em relação a  $P_{gi}$ 

4. Classifica-se os melhores geradores para aumentar e diminuir a geração.

Além do procedimento acima indicar os melhores geradores para aumentar/diminuir a geração no controle do SPA entre duas barras, ele informa a influência que cada máquina tem na ação de controle desejada. Assim, mais de um gerador pode ser escolhido para alterar sua potência ativa despachada. Portanto, a seção seguinte apresenta a interpretação dos fatores de sensibilidade obtidos e uma proposta de como utilizá-los.

#### **Fatores de Sensibilidade e Seleção para Redespacho**

Para estudar e interpretar os fatores de sensibilidade, a Figura [4.1](#page-98-0) é utilizada. A figura mostra dois casos hipotéticos em que o comportamento da defasagem angular  $\theta_{rt}$  é observada a partir do aumento de geração nos geradores  $k \, \text{e}$  *j* separadamente. Os casos são apresentados pelas linhas tracejada e pontilhada, respectivamente.

No caso em que a potência ativa gerada pelo gerador  $k$  é o parâmetro, o SPA  $\theta_{rt}$  diminui conforme a geração aumenta, caracterizando um fator de sensibilidade negativo entre as grandezas. Por outro lado, quando o potência ativa injetada pelo gerador  $j \notin \sigma$  parâmetro, a defasagem angular entre as barras r e t aumenta quando a potência injetada por  $\dot{\eta}$  aumenta, caracterizando um fator de sensibilidade positivo.

A natureza do fator de sensibilidade é que define se uma barra deve injetar mais ou menos potência ativa no sistema para influenciar na alteração das variáveis conforme esperado.

De acordo com a discussão acima, pode-se separar os geradores em dois grupos:

- $gen^+$ : geradores que contém sensibilidade negativa;
- gen<sup>−</sup>: geradores que contém sensibilidade positiva.

Note que o problema proposto na seção anterior procura diminuir a defasagem angular entre duas barras. Portanto, com o aumento de geração em uma barra, o SPA deve ser reduzido, e vice-versa. Assim, os vetores gen<sup>+</sup> e gen<sup>−</sup> contêm os grupos de geradores indicados para aumentar e reduzir suas gerações, respectivamente.

Além disso, é possível selecionar quantos geradores de cada grupo serão utilizados na ação de controle proposta. Assim, pode-se definir:

- $\bullet$  gen<sup> $'+$ </sup>: geradores de gen<sup>+</sup> que participarão efetivamente do redespacho;
- gen ′<sup>−</sup>: geradores de gen<sup>−</sup> que participarão efetivamente do redespacho.

Para manter o balanço de potência ativa gerada pelo sistema, conforme uma quantidade  $\Delta R$  é definida para aumentar a geração em um ponto do sistema, a mesma quantidade  $\Delta R$ deve ser considerada para reduzir a geração em outro ponto do sistema. Portanto, depois de

<span id="page-100-0"></span>definidos os grupos de geradores  $\text{gen}^{\prime +}$  e  $\text{gen}^{\prime -}$  para realizarem o redespacho, os mesmos devem ser normalizados como segue:

$$
gen''^{+} = \frac{1}{\sum_{i=1}^{ngen'+}}gen'^{+}{+}}gen'^{+}
$$
(4.26a)

$$
gen'' = \frac{1}{\sum_{i=1}^{ngen'-} |gen'_i|}gen'_i \tag{4.26b}
$$

Nas equações [\(4.26\)](#page-100-0),  $ngen'^{+}$  e  $ngen'^{-}$  são os números dos componentes de gen<sup>'+</sup> e gen ′<sup>−</sup>, respectivamente.

<span id="page-100-1"></span>Finalmente, o vetor gen da equação [\(4.20\)](#page-95-0) é definido como:

$$
gen = \begin{bmatrix} gen''^{+} \\ gen''^{-} \\ 0 \end{bmatrix}
$$
 (4.27)

O vetor gen dado pela equação [\(4.27\)](#page-100-1) é utilizado na equação [\(4.20\)](#page-95-0) durante o processo de solução do problema para modelar o redespacho. Note que a mesma quantidade  $\Delta R$ definida para aumentar a geração nos  $ngen^{'+}$  geradores de  $\mathbf{gen}^{'+}$ , é definida para reduzir a geração nos  $ngen^{'-}$  geradores de gen<sup>'-</sup>.

Assim, para a análise de recomposição do sistema apresentado no próximo capítulo, a metodologia de controle da defasagem angular proposta nesta seção é implementado através do Método da Continuação com o defasagem angular especificada  $\theta_{SPA}^{esp}$  como parâmetro.

# <span id="page-101-0"></span>**Capítulo 5**

# **Resultados Numéricos**

O presente capítulo discute aplicações práticas das propostas apresentadas no Capítulo [4.](#page-80-0) Para tanto, um sistema de 39 barras utilizado na literatura é considerado [3]. Em um primeiro momento, um estudo da proposta de análise de estabilidade da Seção [4.1.5](#page-89-3) é discutida separadamente. Posteriormente, é elaborada uma análise conjunta com a proposta de fechamento em anel do sistema, apresentada na Seção [4.2.](#page-94-1)

## **5.1 Sistema** *New England* **de 39 Barras**

O sistema *New England* retirado de [3] é utilizado para análise das propostas apresentadas no capítulo anterior. O sistema de 39 barras é apresentado na Figura [5.1.](#page-102-0) O sistema possui 10 unidades geradoras, 18 barras de carga e 3 diferentes áreas.

# **5.2 Análise de Estabilidade**

O sistema *New England* de 39 Barras é utilizado nesta seção para verificação da metodologia proposta de aproximação do vetor tangente a esquerda, apresentada na Seção [4.1.5.](#page-89-3) Além disso, também são analisadas as ações de controle baseadas nesta aproximação. Portanto, é realizada uma análise de estabilidade e sugeridas ações de controle para melhorar

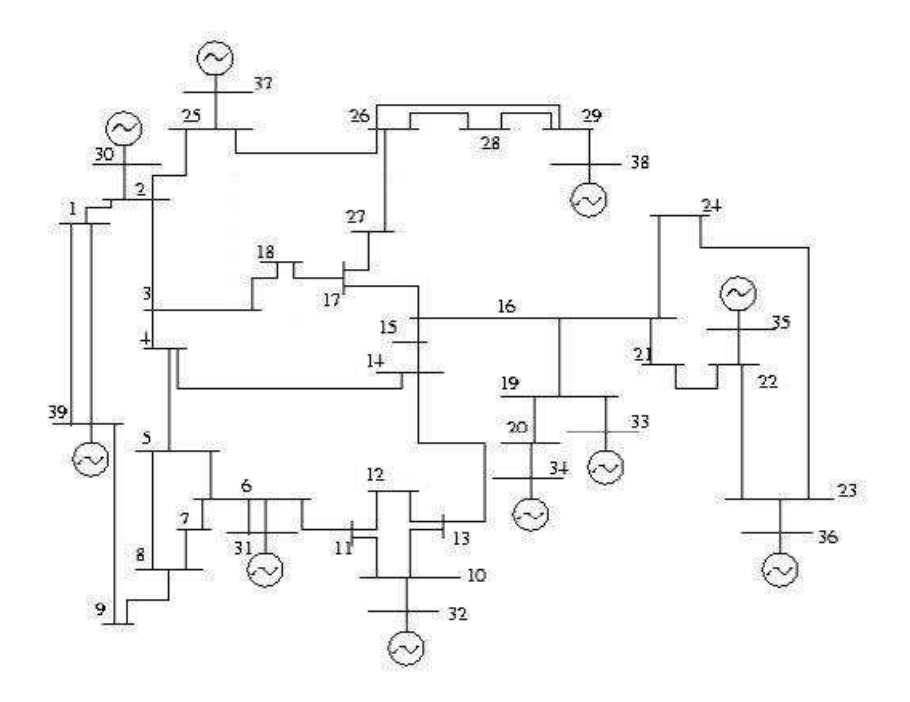

<span id="page-102-0"></span>Figura 5.1: Sistema *New England* de 39 barras

a estabilidade do sistema.

Como discutido na Seção [4.1.5,](#page-91-3) é possível detectar a melhor ação de controle para se evitar o colapso de tensão através do vetor normal à superfície de bifurcação Σ, que é obtido através do autovetor à esquerda  $w_c$  associado ao autovalor nulo no ponto de bifurcação selanó. Assim, é utilizada a seguinte metodologia para obtenção dos resultados:

- 1. A margem de carga do equilíbrio total do sistema é obtida através Método da Continuação e a barra crítica do sistema é identificada. Para isto, os limites dos reguladores de tensão e velocidade são todos considerados;
- 2. O vetor  $n_c$  normal à superfície é obtido através do autovetor à esquerda  $w_c$  associado ao autovalor nulo no ponto da bifurcação sela-nó;
- 3. Ações de controle são propostas e aplicadas ao sistema baseadas nas informações

obtidas através de  $n_c$ . Os resultados são analisados e discutidos;

- 4. A aproximação do vetor normal à superfície  $n_{VT_w}$  para pontos de operação intermediários obtidos pelo Método da Continuação entre o caso base e a bifurcação selanó. Os vetores  $\mathbf{n}_{VT_w}$  são comparados ao vetor  $\mathbf{n}_c$  obtido no item 2;
- 5. Ações de controle são propostas e aplicadas ao sistema baseadas nas informações obtidas através de  $\mathbf{n}_{VT_w}.$  Os resultados são analisados e discutidos.

## **5.2.1 Obtenção da Margem de Carga**

Para a obtenção da margem do sistema, as variações nas cargas foram consideradas unidirecionais, ou seja,  $\lambda = \lambda_{P_1} = \lambda_{P_2} = \ldots = \lambda_{P_{nb}} = \lambda_{Q_1} = \lambda_{Q_2} = \ldots = \lambda_{Q_{nb}}$ . Assim, a margem de carga do sistema *New England* de 39 barras é de 1.228 pu, que é obtida através de 18 passos do método da continuação quando  $k = 1$ . Além disso, a barra de carga 12 é identificada como sendo a barra mais crítica relativa a variação de tensão.

Para ilustrar a obtenção da margem de carga, as Figuras [5.2](#page-104-0) e [5.3](#page-105-0) mostram as tensões terminais de alguns geradores e da barra crítica, respectivamente.

## **5.2.2 Obtenção de** n<sub>c</sub>

Para a obtenção do vetor  $n_c$  normal à superfície de bifurcação  $\Sigma$ , os parâmetros considerados são as variações de potência ativa e reativa em todas as barras, as variações dos *taps* dos LTCs do sistema e a definição da tensão de referência das barras de geração. Assim, o vetor de parâmetros u é composto pela união de quatro vetores:

$$
\lambda_{\mathbf{P}} = [\lambda_{P_1}, \lambda_{P_2}, \dots, \lambda_{P_{nb}}]
$$

$$
\lambda_{\mathbf{Q}} = [\lambda_{Q_1}, \lambda_{Q_2}, \dots, \lambda_{Q_{nb}}]
$$

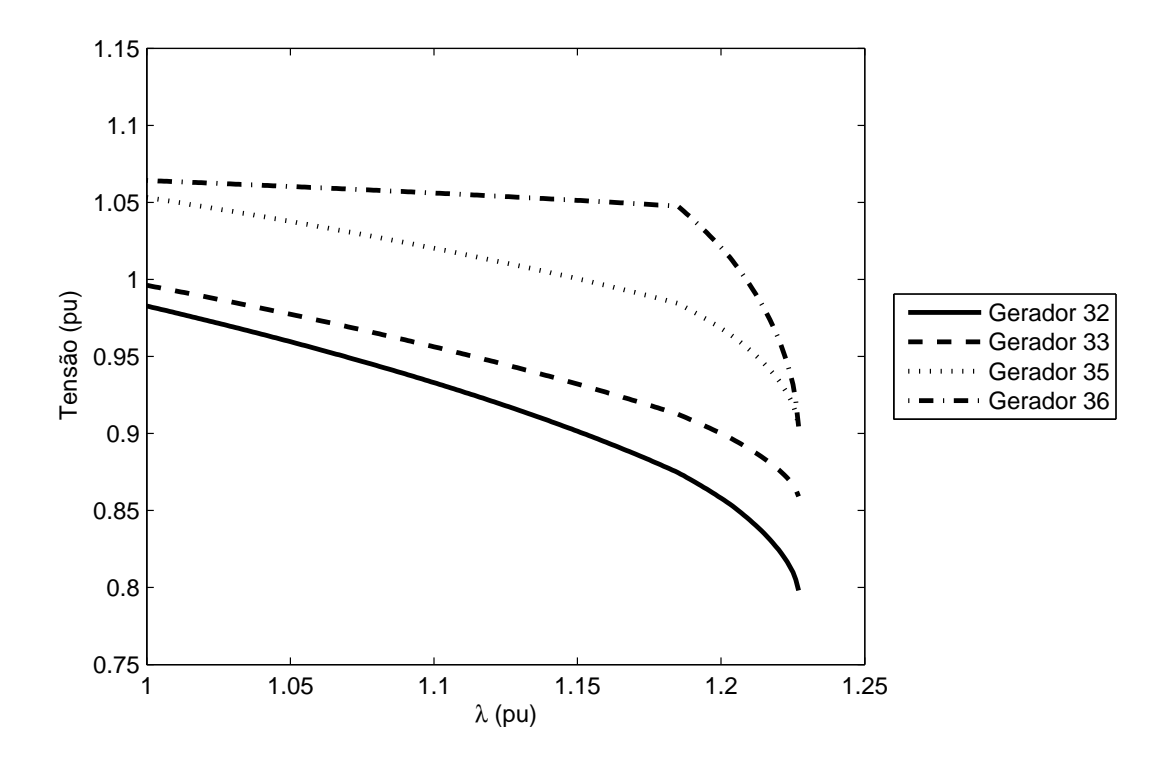

Figura 5.2: Tensão terminal dos Geradores 32, 33, 35 e 36

<span id="page-104-0"></span>
$$
\mathbf{r} = [r_1, r_2, \dots, r_{nt}]
$$

$$
\mathbf{V}_{\text{ref}} = [V_{ref_1}, V_{ref_2}, \dots, V_{ref_{ng}}]
$$

onde nt e ng são os número de LTCs e unidades geradoras do sistema, respectivamente. Portanto, o vetor de parâmetros é dado por  $\mathbf{u} = [\lambda_{\mathbf{P}}, \lambda_{\mathbf{Q}}, \mathbf{r}, \mathbf{V}_{\text{ref}}].$ 

O sistema *New England* utilizado possui 13 LTCs. Portanto, além dos *taps* dos transformadores, considerando as 39 variações de potência ativa, as 39 variações de potência reativa e as 10 unidades geradoras,  $D_{\bf u} {\bf f}$ , necessária para calcular  ${\bf n}_c$  e  ${\bf n}_{VT_w}$ , é uma matriz de ordem  $167 \times 101$ .

Assim, o vetor normal à superfície de bifurcação é obtido através de  $n_c = w_c^T D_u \mathbf{f}$ . Os resultados obtidos mostraram que a variação dos *taps* dos LTCs são mais significantivos do

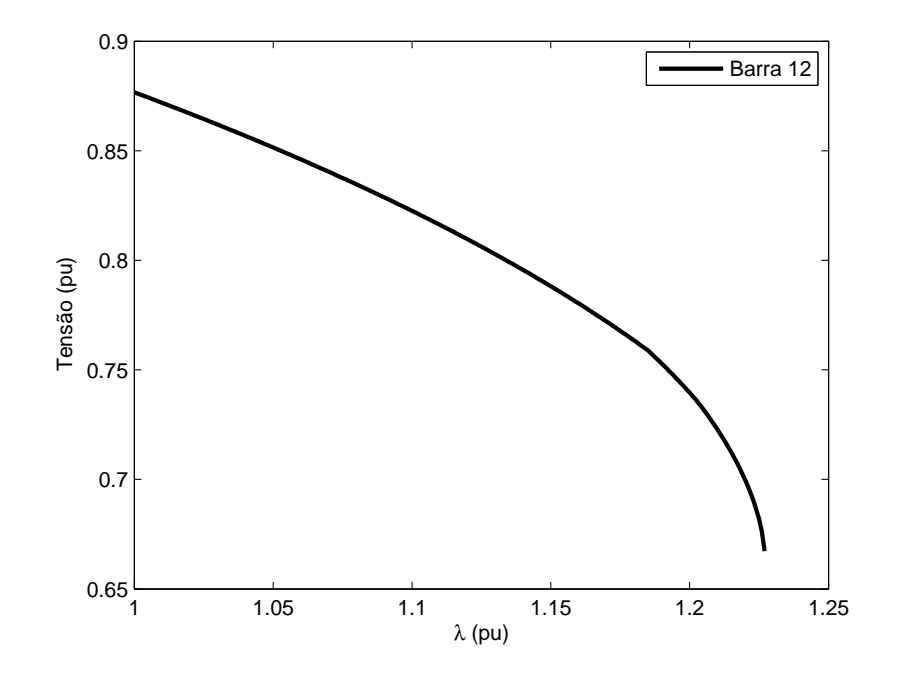

<span id="page-105-0"></span>Figura 5.3: Tensão terminal da barra crítica

que as variações das cargas para a prevenção da bifurcação sela-nó. Esses *taps*são descritos na Tabela [5.1](#page-106-0) e suas sensibilidades são apresentadas na Tabela [5.2](#page-106-1)<sup>1</sup>.

Da Tabela [5.2,](#page-106-1) nota-se que o aumento do *tap*  $r_{11}$ , que conecta o Gerador 36 ao sistema, é a atuação mais significativa para melhorar a margem de carga do sistema. Assim, quando o *tap*  $r_{11}$  é levado ao seu limite máximo<sup>2</sup>, desde o caso base, a margem de carga do sistema passa a ser 1.252 pu. Apesar de ser um pequeno aumento, essa ação de controle já transforma o antigo ponto de bifurcação sela-nó em um ponto de operação estável.

Além disso, a Tabela [5.2](#page-106-1) também sugere que a redução dos *taps*  $r_9$  e  $r_{10}$ , que conectam, respectivamente, os Geradores 34 e 35 à rede, podem melhorar a estabilidade do sistema. De fato, a redução do *tap*  $r_{10}$  em 0.05 pu leva a margem de carga do sistema para 1.251 pu.

<sup>&</sup>lt;sup>1</sup>O *tap*  $r_6$  não foi considerado, pois  $\Delta \Sigma / \Delta r_6 = 0.0000$ .

 $^2$ a variação sugerida por  $\mathbf{n}_c$  é maior que o limite do LTC

<span id="page-106-0"></span>

| tap         | de | para | tap      | de | para |
|-------------|----|------|----------|----|------|
| $r_1$       | 2  | 30   | $r_8$    | 19 | 33   |
| $r_2$       | 6  | 31   | $r_9$    | 20 | 34   |
| $r_3$       | 6  | 31   | $r_{10}$ | 22 | 35   |
| $r_{4}$     | 10 | 32   | $r_{11}$ | 23 | 36   |
| $r_5$       | 12 | 11   | $r_{12}$ | 25 | 37   |
| $r_{\rm 6}$ | 12 | 13   | $r_{13}$ | 29 | 38   |
| $r_7$       | 19 | 20   |          |    |      |

Tabela 5.1: Descrição dos *taps* do sistema *New England*

<span id="page-106-1"></span>Tabela 5.2: Elementos de n<sub>c</sub> relativos aos *taps* 

| $\Delta \Sigma / \Delta r_1$ | $\Delta\Sigma/\Delta r_2$ | $\Delta\Sigma/\Delta r_3$    | $\Delta\Sigma/\Delta r_{4}$  | $\Delta\Sigma/\Delta r_5$    | $\Delta\Sigma/\Delta r_{7}$  |
|------------------------------|---------------------------|------------------------------|------------------------------|------------------------------|------------------------------|
| 0.0002                       | 0.0040                    | 0.0040                       | 0.0002                       | 0.0016                       | 0.0381                       |
| $\Delta\Sigma/\Delta r_8$    | $\Delta\Sigma/\Delta r_9$ | $\Delta\Sigma/\Delta r_{10}$ | $\Delta\Sigma/\Delta r_{11}$ | $\Delta\Sigma/\Delta r_{12}$ | $\Delta\Sigma/\Delta r_{13}$ |
|                              |                           |                              |                              |                              |                              |

Já a redução do *tap* r<sub>9</sub> em 0.04 pu, não altera a margem do sistema significativamente.

No entanto, considerando as ações de controle em conjunto, i.e., reduzindo o *tap*  $r_{10}$ em 0.04 pu e elevando o *tap*  $r_{11}$  ao seu limite, a margem de carga do sistema permanece em 1.240 pu.

Quando os parâmetros do sistema são as tensões V<sub>ref</sub> de referências dos geradores, as sensibilidades em relação às suas variações são dadas na Tabela [5.3](#page-106-2)<sup>3</sup>.

Da Tabela [5.3,](#page-106-2) nota-se que a elevação das tensões de referências  $V_{ref_{32}}$ e $V_{ref_{35}}$ tendem a melhorar a estabilidade do sistema. Quando variadas separadamente, as novas margens

<sup>3</sup>As tensões  $V_{ref_1}$  e  $V_{ref_7}$  não foram consideradas, pois  $\Delta\Sigma/\Delta V_{ref_1} = \Delta\Sigma/\Delta V_{ref_7} = 0.0000$ .

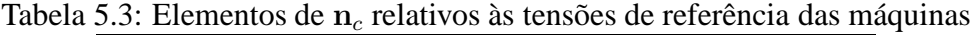

<span id="page-106-2"></span>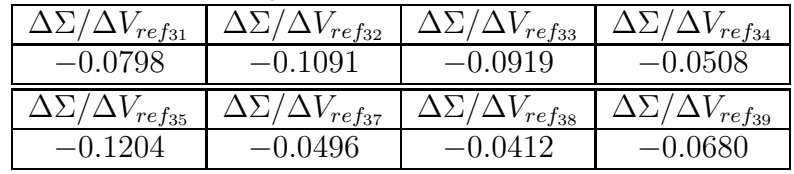

| No.            | Descrição                                                                    | $MC$ (pu) |
|----------------|------------------------------------------------------------------------------|-----------|
|                | Elevação de $r_{11}$ ao seu limite máximo (1.100 pu)                         | 1.252     |
| 2              | Redução de $r_9$ em 0.04 pu                                                  | 1.226     |
| 3              | Redução de $r_{10}$ em 0.05 pu                                               | 1.251     |
| $\overline{4}$ | Elevação de $r_{11}$ ao seu limite máximo e redução de $r_{10}$ em 0.05 pu   | 1.240     |
| $\overline{5}$ | Elevação da tensão de referência $V_{ref_{32}}$ em 0.1057 pu                 | 1.250     |
| 6              | Elevação da tensão de referência $V_{ref_{35}}$ ao seu limite máximo         | 1.251     |
| 7              | Elevação $r_{11}$ e das tensões $V_{ref_{32}}$ e $V_{ref_{35}}$              | 1.274     |
| 8              | Redução de $r_{10}$ e elevação de $V_{ref_{32}}$ e $V_{ref_{35}}$            | 1.285     |
| 9              | Redução de $r_{10}$ e elevação de $r_{11}$ , $V_{ref_{32}}$ e $V_{ref_{35}}$ | 1.248     |

<span id="page-107-0"></span>Tabela 5.4: Ações de controle baseadas em  $n_c$  para melhorar a margem de 1.228 pu

de carga do sistema são 1.250 e 1.251, respectivamente. Se as ações forem tomadas de forma conjunta, tem-se uma margem de 1.288.

Considerando, agora, o aumento do *tap*  $r_{11}$  ao seu limite e a elevação das tensões de referências  $V_{ref_{32}}$  e  $V_{ref_{35}}$ , obtém-se uma margem de 1.274.

A Tabela [5.4](#page-107-0) resume as ações de controle utilizadas e as margens de carga (MC) obtidas.

Os resultados acima demonstram que a técnica da utilização do vetor  $n_c$  normal à superfície é efetiva para identificar as ações de controle mais eficientes para melhorar a estabilidade no ponto de bifurcação sela-nó do sistema. No entanto, como cada entrada de  $n_c$  considera a variação de um único parâmetro, essas ações podem não surtir o efeito esperado caso sejam aplicadas em conjunto. Portanto, para cada ação identificada e aplicada, um novo ponto de bifurcação sela-nó deve ser obtido para se calcular  $n_c$  e, finalmente, de observar o próximo passo do sistema.

## **5.2.3** Obtenção de  $n_{VT_w}$

O vetor  $\mathbf{n}_{VT_w}$  é obtido de forma similar ao  $\mathbf{n}_c$ . No entanto, ao invés de utilizar o autovetor à esquerda associado ao autovalor nulo no ponto de bifurcação sela-nó, é utilizado a aproximação do autovetor à esquerda obtida através do vetor tangente, como proposto na Seção
|                              | 1.000     | 1.134              | 1.228                         |
|------------------------------|-----------|--------------------|-------------------------------|
| $\Delta\Sigma/\Delta r_1$    | $-0.0019$ | $-0.0024(0.2390)$  | $\overline{0.0002}$ (-1.0855) |
| $\Delta\Sigma/\Delta r_2$    | 0.0010    | 0.0012(0.2274)     | 0.0040(2.2284)                |
| $\Delta\Sigma/\Delta r_3$    | 0.0010    | 0.0012(0.2274)     | 0.0040(2.2284)                |
| $\Delta\Sigma/\Delta r_4$    | $-0.0011$ | $0.0002(-1.1667)$  | $0.0002(-0.0358)$             |
| $\Delta\Sigma/\Delta r_5$    | $-0.0002$ | $-0.0003(0.2243)$  | $\overline{0.0016}$ (-7.3588) |
| $\Delta\Sigma/\Delta r_6$    | $-0.0003$ | $-0.0003(0.0695)$  | $-0.0002(-0.3981)$            |
| $\Delta\Sigma/\Delta r_7$    | $-0.0127$ | $-0.0119(-0.0655)$ | $0.0381(-4.2183)$             |
| $\Delta\Sigma/\Delta r_8$    | 0.0067    | $0.0061(-0.0888)$  | 0.0265(3.3330)                |
| $\Delta\Sigma/\Delta r_9$    | $-0.0138$ | $-0.0134(-0.0259)$ | $0.0410(-4.0594)$             |
| $\Delta\Sigma/\Delta r_{10}$ | 0.0006    | 0.0023(2.6389)     | 0.0486(20.3578)               |
| $\Delta\Sigma/\Delta r_{11}$ | 0.0009    | $-0.0011(-2.2996)$ | $-0.1532(136.6740)$           |
| $\Delta\Sigma/\Delta r_{12}$ | 0.0045    | $0.0044(-0.0203)$  | 0.0201(3.5235)                |
| $\Delta\Sigma/\Delta r_{13}$ | 0.0043    | $0.0020(-0.5381)$  | 0.0388(18.6710)               |

<span id="page-108-0"></span>Tabela 5.5:  $n_{VT_w}$  para o sistema *New England* de 39 barras

[4.1.5.](#page-89-0)

Para os testes realizados a seguir, os parâmetros utilizados na obtenção de  $\mathbf{n}_{VT_w}$  são os mesmo considerados na seção anterior, ou seja, as variações de potência ativa e reativa em todas as barras, as variações dos *taps* dos LTCs do sistema e a definição da tensão de referência das barras de geração. Com isso, a Tabela [5.5](#page-108-0) apresenta os valores de  $\mathbf{n}_{VT_w}$  relativos à variação dos *taps* dos LTCs para o caso base, um ponto de operação intermediário e o ponto de bifurcação sela-nó do sistema. Na tabela, o número entre parenteses se refere à variação relativa da entrada de  $\mathbf{n}_{VT_w}$  entre o ponto de operação estudado e o ponto de operação anterior.

Da Tabela [5.5,](#page-108-0) é possível extrair informações importantes sobre a aproximação de  $n_c$ através de  $\mathbf{n}_{VT_w}$ :

• O vetor  $n_{VT_w}$  é diferente  $n_c$  fora do ponto de bifurcação sela-nó do sistema<sup>4</sup>;

 ${}^{4}E$  importante lembrar que  $n_c$  é definido apenas no ponto de bifurcação sela-nó.

- Entre os pontos de operação  $\lambda = 1.000$  e  $\lambda = 1.134$ , há variação relativa mais significativa nos elementos  $\Delta\Sigma/\Delta r_4$ ,  $\Delta\Sigma/\Delta r_{10}$  e  $\Delta\Sigma/\Delta r_{11}$ . Isso pode indicar que esses parâmetros são expressivos no controle da estabilidade do sistema. No entanto, apesar de haver também uma troca de direção em  $\Delta\Sigma/\Delta r_{11}$ , as sensibilidades não são expressivas;
- Já entre os pontos de operação  $\lambda = 1.134$  e  $\lambda = 1.228$ , vários parâmetros tem variação significativa, sendo que  $\Delta \Sigma / \Delta r_{10}$  e  $\Delta \Sigma / \Delta r_{11}$  são as maiores variações relativas observadas.

Baseada nas observações acima e na análise elaborada na Seção [5.2.2,](#page-103-0) é possível considerar que a variação relativa significativa das entradas de  $n_{VT_w}$ , entre dois pontos de operação distintos pode indicar que a ação de controle determinada por tal parâmetro pode ser significativa na melhora da estabilidade do sistema. Além disso, comparando  $\mathbf{n}_{VT_w}$  a  $n_c$ , uma mudança de direção na sensibilidade de um determinado parâmetro o torna crítico para a melhora da margem de carga do sistema. Finalmente, se uma entrada de  $n_{VT_w}$  apresentar sensibilidade expressiva em relação as demais, o determinado parâmetro também pode ser considerado para melhoria da estabilidade do sistema.

Portanto, conclui-se que quanto mais próximo da bifurcação sela-nó do sistema, as ações de controle que melhoram a estabilidade do sistema podem ser identificadas através de  $\mathbf{n}_{VT_w}$  e sua variação, obtidos entre dois pontos de operação distintos. De fato, isso ocorre porque, conforme o sistema se aproxima da bifurcação,  $VT_w$  converge para  $w_c$ .

Este comportamento também é verificado quando as tensões de referência  $V_{ref}$  e as variações de carga  $\lambda_P$  e  $\lambda_Q$  são os parâmetros considerados na obtenção de  $n_{VT_w}$ . Assim, a seguinte metodologia é proposta:

1. Obter  $n_{VT_w}$  para o ponto de operação base;

- 2. Variar um parâmetro, obter o novo ponto de operação e um novo  $\mathbf{n}_{VT_w};$
- 3. Obter  $\Delta n_{VT_w}$  e:
	- Se  $|\Delta n_{VT_wi}| > 1.000$  e  $n_{VT_wi}$  inverte o sentido: atuar nesse parâmetro;
	- Se  $|\Delta n_{VT_wi}| > 1.000$  e  $n_{VT_wi}$  for significativo em relação às outras entradas: considerar o parâmetro para atuação, caso necessário;
	- Caso contrário: Nenhuma ação de controle é sugerida.

A metodologia proposta acima foi aplicada com o Método da Continuação considerando o aumento unidirecional da carga, como na Seção [5.2.1.](#page-103-1) Para cada ponto de operação obtido,  $\mathbf{n}_{VT_w}$  e  $\Delta \mathbf{n}_{VT_w}$  são calculados e as ações de controle são avaliadas e implementadas quando obedecerem os critérios acima. Durante o processo, os parâmetros são alterados individualmente. Logo, se uma ação de controle sugerida for aplicada, não há incremento de carga para aquele ponto de operação. Além disso, cada ação de controle é implementada separadamente.

Com isso, obteve-se uma margem de carga de 1.297 pu, em 20 pontos de operação calculados. A Tabela [5.6](#page-111-0) resume as ações de controle aplicadas no sistema durante o processo continuado. Já a Figura [5.4,](#page-111-1) compara a tensão na Barra 12 (crítica) ao caso sem controles mostrado na Figura [5.3.](#page-105-0)

Da Figura [5.4,](#page-111-1) nota-se que, conforme o sistema vai se aproximando de um ponto de operação crítico, a variação  $\Delta{\bf n}_{VT_w}$  indica ações de controles a serem consideradas para melhorar a estabilidade do sistema. Além disso, ao contrário do uso de  $\mathbf{n}_c$ , calcular  $\mathbf{n}_{VT_w}$  e  $\Delta{\bf n}_{VT_w}$  é muito mais simples, justificando o seu uso para casos em que o sistema opera em situações de emergência.

<span id="page-111-0"></span>

|       | Descrição                             |  |  |
|-------|---------------------------------------|--|--|
| 1.013 | Elevação de $V_{ref_{35}}$ em 0.05 pu |  |  |
| 1.205 | Elevação de $V_{ref_{32}}$ em 0.05 pu |  |  |
| 1.205 | Redução de $r_4$ em 0.03 pu           |  |  |
| 1.224 | Redução de $r_4$ em 0.03 pu           |  |  |
| 1.297 | Redução de $r_4$ em 0.03 pu           |  |  |
| 1.297 | Redução de $r_{13}$ em 0.03 pu        |  |  |
| 1.297 | Redução de $V_{ref_{33}}$ em 0.05 pu  |  |  |

Tabela 5.6: Ações de controle baseadas em  $n_{VT_w}$  para melhorar a margem de 1.228 pu

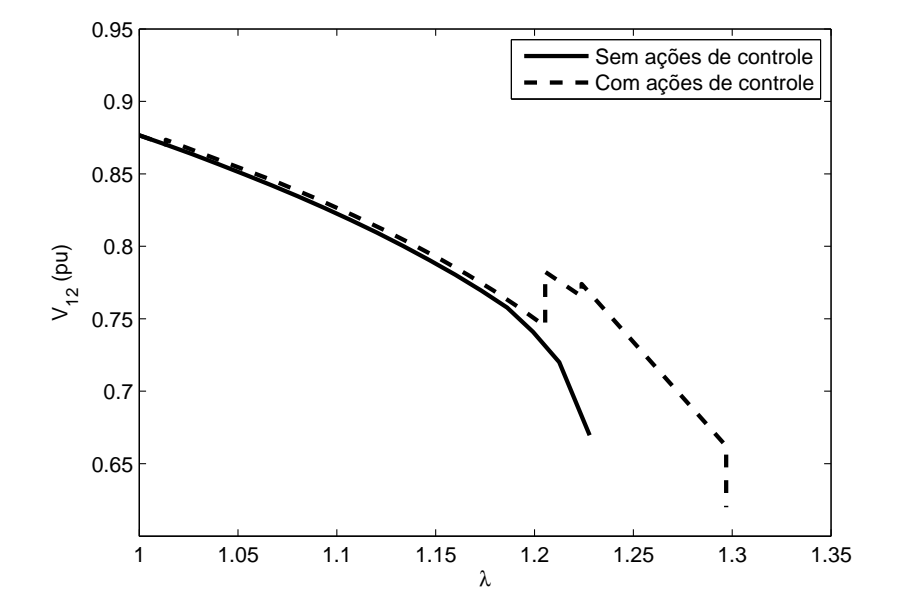

<span id="page-111-1"></span>Figura 5.4: Tensão terminal da barra 12

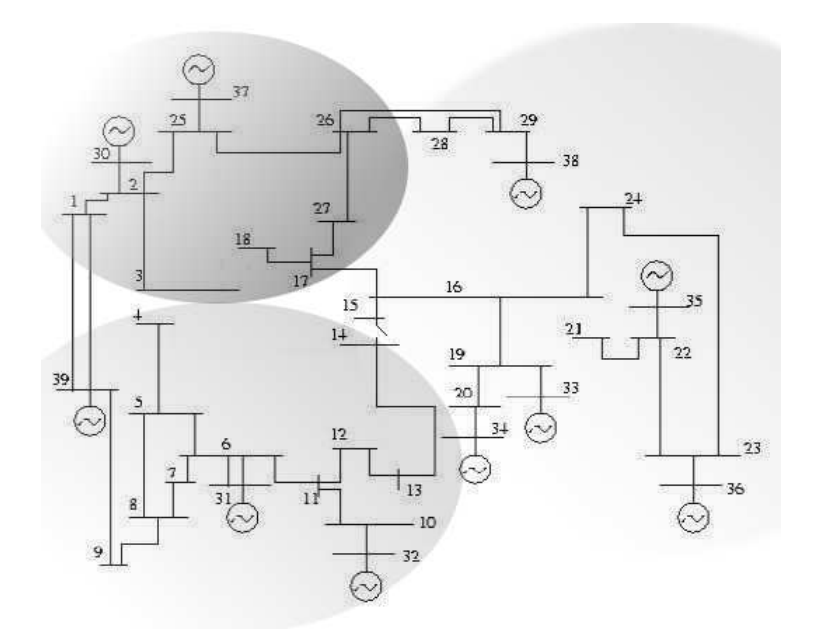

<span id="page-112-0"></span>Figura 5.5: Sistema *New England* de 39 barras

Assim, a metodologia proposta acima é aplicada ao estudo de recomposição de um sistema elétrico, no qual é necessário eficiência e rapidez nas ações de controle, de forma a levar a operação do sistema para a situação normal o mais rápido possível.

### **5.2.4 Um Estudo de Recomposição do Sistema Elétrico**

O sistema *New England* de 39 barras da Figura [5.1](#page-102-0) é utilizado agora para um estudo de recomposição de um SEP. Durante o processo de recomposição, um sistema elétrico apresenta algumas linhas de transmissão fora de serviço, bem como grande parte de carga ainda desligada. Isso faz com que tanto as barras de carga como os geradores do sistema possam apresentar tensões elevadas. Portanto, para representar esse cenário, as linhas de transmissão 3 − 4, 3 − 18, 4 − 14, 10 − 13, 14 − 15 e 16 − 21 são consideradas desligadas. A Figura [5.5](#page-112-0) ilustra a topologia, já explicitando as três áreas de operação do sistema.

Além da alteração na topologia do sistema, o carregamento do mesmo também foi

modificado. Assim, o sistema opera em carga leve, completando a simulação do cenário de recomposição do sistema. É importante notar que, nesse cenário considerado para o estudo da recomposição, as três áreas do sistema já estão sincronizadas, restando apenas o religamento das cargas e o fechamento em anel do sistema.

Conforme as cargas são reconectadas ao sistema, o mesmo precisa se tornar cada vez mais confiável. Além disso, durante o processo de restauração das cargas, é preciso garantir que não apareça oscilações sustentadas, o que levaria o sistema à instabilidade. Para isso, as linhas de transmissão, ainda desligadas, devem ser chaveadas fechando anéis no sistema e, posteriormente, conduzindo o sistema a um modo de operação preventivo.

No caso do fechamento em anel do sistema, é importante lembrar que a linha de transmissão não deve ser religada caso a defasagem angular entre as barras terminais seja muito elevada. Esse fato, no entanto, é bastante comum nesta situação, uma vez que as ilhas do sistema são sincronizadas de modo radial. Assim, o redespacho de potência ativa das máquinas se torna necessário para controlar esse SPA e, então, religar a linha de transmissão.

Nesta seção, as duas etapas discutidas nos parágrafos acima serão analisadas a partir das propostas elaboradas no Capítulo [4:](#page-80-0)

- 1. Religamento de cargas: nesta etapa, o vetor  $n_{VT_w}$  discutido e analisado na seção anterior, é utilizado para identificar ações de controle que melhorem a estabilidade do sistema;
- 2. Fechamento em anel: nesse estudo é considerado o religamento da linha de transmissão que conecta as Barras 14 e 15. Para isso, o redespacho de potência ativa é aplicado, considerando os fatores de redespacho dos geradores.

Durante as ações de recomposição do sistema descritas acima, a estabilidade dinâmica do sistema é monitorada através dos autovalores da matriz de estados do sistema  $A_{sys}$ .

#### **Religamento das Cargas**

A Tabela [5.7](#page-115-0) mostra as cargas do sistema e suas condições operativas para o estudo de religamento de cargas. Neste estudo as cargas desligadas são reconectadas à rede uma a uma e o seguinte procedimento é adotado:

- A cada novo incremento de carga no sistema,  $n_{VT_w}$  e  $\Delta n_{VT_w}$  são obtidos e ações de controle são consideradas, conforme discutido na seção anterior;
- $\bullet$  Caso uma ação de controle seja efetuada, a norma de  $VT$  é utilizada para medir o comportamento da estabilidade do sistema<sup>5</sup>;
- Ao final do procedimento, a defasagem angular  $\theta_{14-15}$  entre as Barras 14 e 15 é especificada como ponto de operação inicial para sua redução através do redespacho de potência ativa utilizando o Método da Continuação.

Baseado na Tabela [5.7](#page-115-0) as onze cargas desligadas foram conectadas ao sistema em ordem crescente, considerando o número da barra. Durante o processo,  $\mathbf{n}_{VT_w}$  e  $\Delta \mathbf{n}_{VT_w}$  identificaram quatro ações de controle no religamento das cargas. Dentre as ações de controle, foram três comutações no LTC que conecta as Barras 19 e 20, que elevou seu *tap* r<sup>7</sup> ao máximo. Além disso, uma intervenção na tensão  $V_{ref_{34}}$  de referência do gerador 34, que age no regulador de tensão da máquina também foi identificada. A Figura [5.6](#page-116-0) apresenta o comportamento das tensões terminais das barras conectadas ao LTC chaveado, bem como a tensão do Gerador 34. Já a Figura [5.7](#page-117-0) mostra a norma do  $VT_{total}$  para cada religamento e

<sup>5</sup>Conforme discutido no Capítulo [2,](#page-26-0) quanto mais longe o sistema estiver do ponto de bifurcação sela-nó, menor é a norma de  $VT$ .

| Barra | Carga (MVA)      | Condição  | Barra | Carga (MVA)      | Condição  |
|-------|------------------|-----------|-------|------------------|-----------|
| 3     | $161.0 + j1.2$   | Desligada | 24    | $308.0 - j92.2$  | Desligada |
| 4     | $50.0 + j18.4$   | Ligada    | 25    | $224.0 + j47.2$  | Desligada |
| 7     | $233.8 + j84.0$  | Desligada | 26    | $139.0 + j17.0$  | Desligada |
| 8     | $52.2 + j17.6$   | Ligada    | 27    | $281.0 + j75.5$  | Desligada |
| 12    | $8.5 + j88.0$    | Ligada    | 28    | $103.0 + j13.8$  | Desligada |
| 18    | $158.0 + j30.0$  | Desligada | 29    | $283.5 + j126.9$ | Desligada |
| 20    | $102.0 + i25.5$  | Desligada | 31    | $9.2 + j4.6$     | Ligada    |
| 21    | $274.0 + j115.0$ | Desligada | 32    | $552.0 + j125.0$ | Desligada |
| 23    | $74.3 + j25.4$   | Ligada    |       |                  |           |

<span id="page-115-0"></span>Tabela 5.7: Cargas do processo de recomposição

ação de controle. Essa figura é bastante importante para se verificar a alteração na condição de estabilidade do sistema. Nota-se que, após cada ação de controle indicada por  $\mathbf{n}_{VT_w},$  A norma do  $VT_{total}$  sofre uma ligeira redução, o que significa que a estabilidade do sistema é melhorada. É importante salientar que durante o processo de religamento das cargas, não foi identificado nenhum ponto de operação instável dinamicamente. Isto significa que os autovalores da matriz de estados Asys são negativos para todos os pontos de operação.

### **Fechamento em Anel**

Analisando a Figura [5.5,](#page-112-0) nota-se que o sistema está operando com suas áreas conectadas de forma radial. Portanto, deseja-se religar a linha de transmissão que conecta as Barras 14 e 15 de forma a tornar o sistema mais confiável.

Após o religamento das cargas, a defasagem angular entre as Barras 14 e 15 é de aproximadamente 23.5°. Considerando esse SPA, simulações dinâmicas seriam necessárias para determinar se o mesmo é suficiente para o chaveamento da linha. No entanto, como o intuito é verificar a robustez da proposta da Seção [4.2,](#page-94-0) essa metodologia é aplicada ao sistema considerando todos os geradores para redespacho.

Assim, a partir do ponto de operação obtido pelo religamento das cargas, o Método da

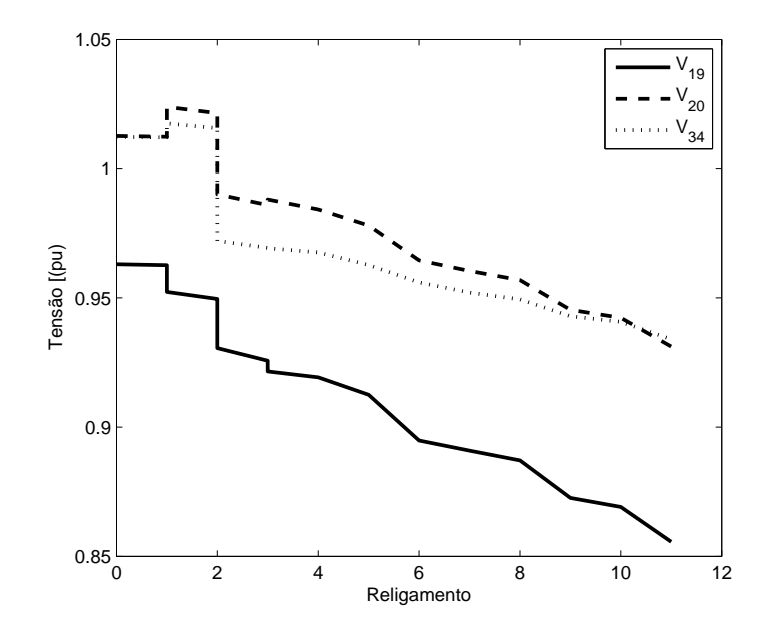

<span id="page-116-0"></span>Figura 5.6: Tensões das Barras Controladas

Continuação é utilizado na formulação apresentada na Seção [4.2](#page-94-0) para se obter a mínima defasagem. Para isso, a defasagem angular especificada entre as Barras 14 e 15 é utilizada como parâmetro.

Concomitantemente, a sensibilidade dos geradores em ralação ao SPA entre as barras é obtido para cada ponto do Método da Continuação. No caso da condição inicial do Método da Continuação, as sensibilidades obtidas indicam 4 geradores para aumentarem sua geração e 6 geradores para reduzirem sua geração. Essas sensibilidades, já normalizadas, são apresentadas na Tabela [5.8.](#page-117-1)

Esse procedimento é repetido sucessivas vezes até que a mínima defasagem angular seja obtida. Para o caso estudado, pode-se chegar à defasagem angular nula entre as barras que fecharão o anel no sistema, como ilustrado na Figura [5.8,](#page-118-0) que mostra os ângulos de fase das tensões das Barras 14 e 15. Já as Figuras [5.9](#page-118-1) e [5.10](#page-119-0) mostram o comportamento da

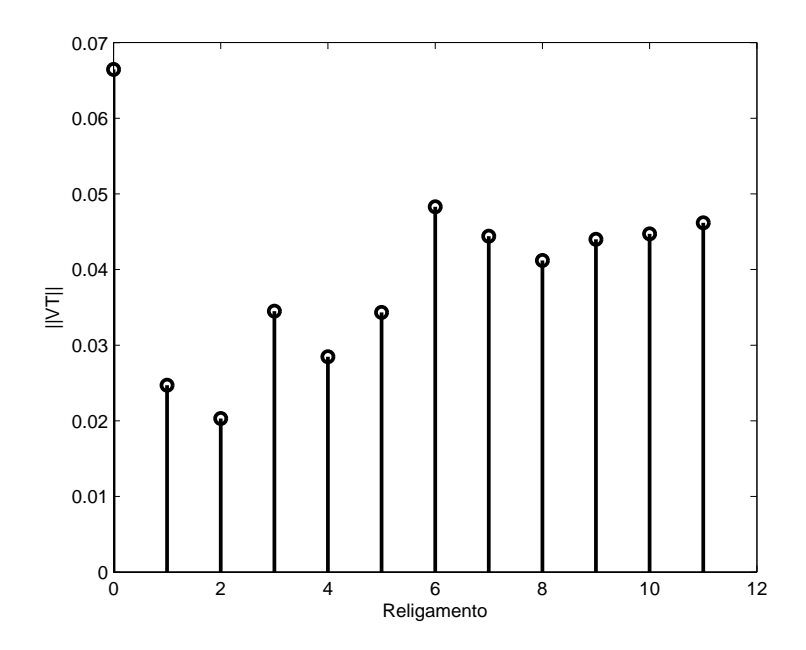

<span id="page-117-0"></span>Figura 5.7:  $||VT||$  para cada religamento e ação de controle

potência mecânica das máquinas.

Nota-se das Figuras [5.8,](#page-118-0) [5.9](#page-118-1) e [5.10,](#page-119-0) que conforme o redespacho é aplicado, considerando o fator de sensibilidade em cada ponto de operação, a defasagem angular entre as Barras 14 e 15 é reduzida até chegar a zero. Durante o processo, a  $||VT||$  é monitorada para verificar se há deterioração na condição de estabilidade do sistema. No entanto, o comportamento de  $||VT||$ , mostrado na Figura [5.11](#page-120-0) praticamente não se altera durante o processo, indicando

| racent clor Sensionique para o ricacopaeno |               |         |               |  |  |  |  |
|--------------------------------------------|---------------|---------|---------------|--|--|--|--|
| Gerador                                    | Sensibilidade | Gerador | Sensibilidade |  |  |  |  |
| 32                                         | 0.4113        | 36      | $-0.2268$     |  |  |  |  |
| 31                                         | 0.3821        | 33      | $-0.2256$     |  |  |  |  |
| 39                                         | 0.1889        | 34      | $-0.2249$     |  |  |  |  |
| 30                                         | 0.0177        | 35      | $-0.2167$     |  |  |  |  |
|                                            |               | 38      | $-0.1050$     |  |  |  |  |
|                                            |               | 37      | $-0.0011$     |  |  |  |  |

<span id="page-117-1"></span>Tabela 5.8: Sensibilidade para o Redespacho

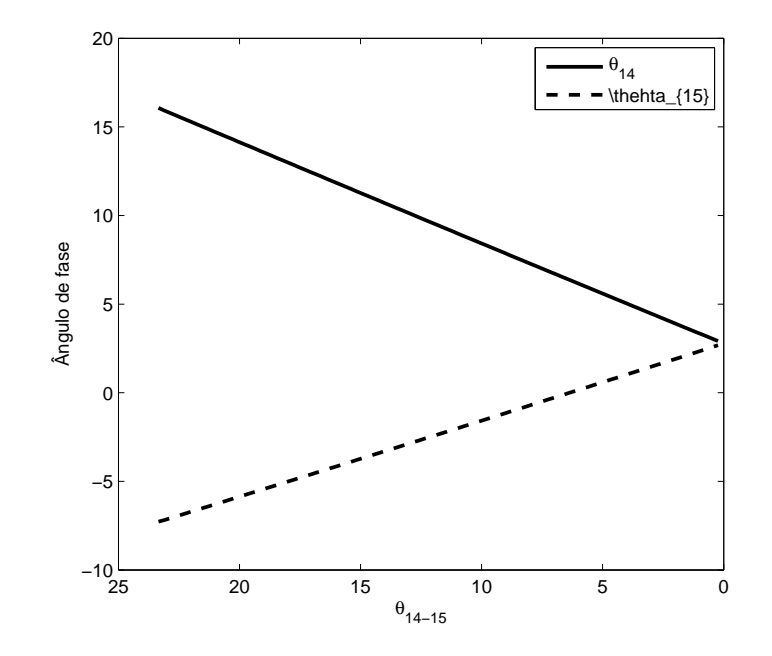

<span id="page-118-0"></span>Figura 5.8: Ângulo de fase das Barras 14 e 15

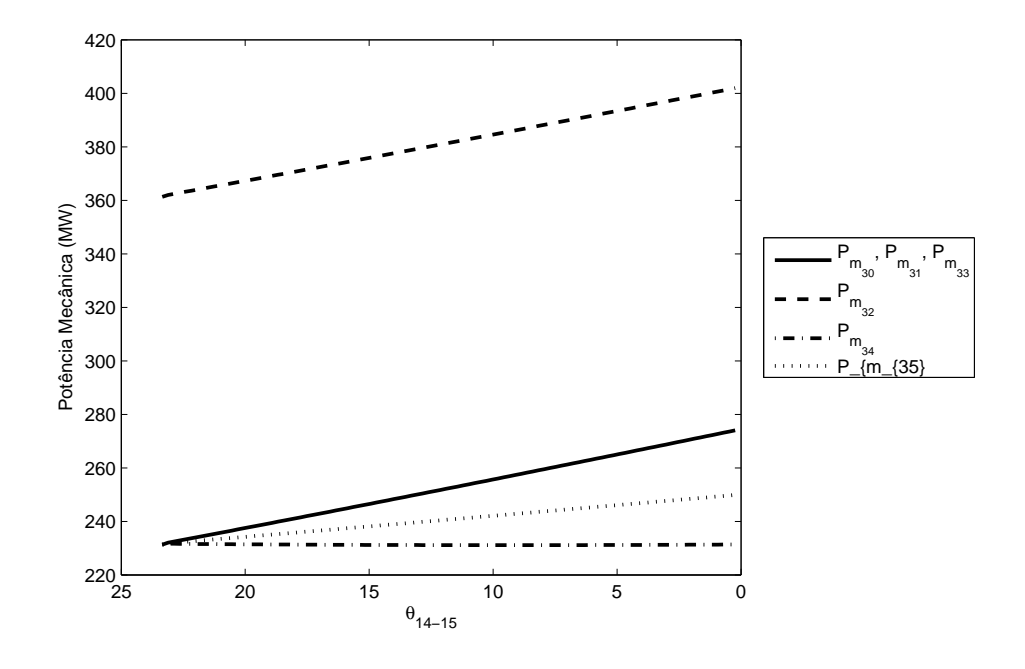

<span id="page-118-1"></span>Figura 5.9: Potência mecânica das máquinas que aumentam sua geração

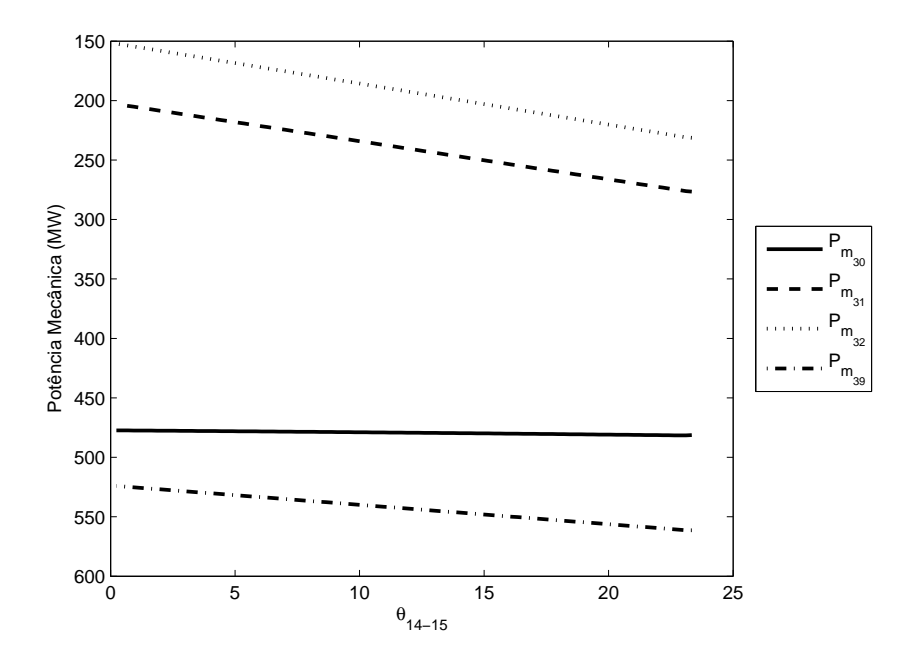

<span id="page-119-0"></span>Figura 5.10: Potência mecânica das máquinas que diminuem sua geração

que a condição de estabilidade do sistema não é prejudicada.

Neste ponto, a linha de transmissão que conecta as Barras 14 e 15 está apta a ser reconectada. Esse religamento da linha faz com que o sistema se torne mais confiável e posteriores chaveamentos e carregamentos podem ser incorporados, até se restabelecer o estado preventivo de operação.

Os resultados obtidos nessa seção mostram que a metodologia de identificação de ações de controle através de  $n_{VT_w}$  obtido com a aproximação do autovetor à esquerda associado ao autovalor nulo  $VT_{w_{total}}$ , é eficiente na melhoria da estabilidade do sistema. Além disso, a metodologia proposta para o redespacho de potência ativa, considerando os fatores de sensibilidade também se mostraram robustos no controle da defasagem angular entre as barras.

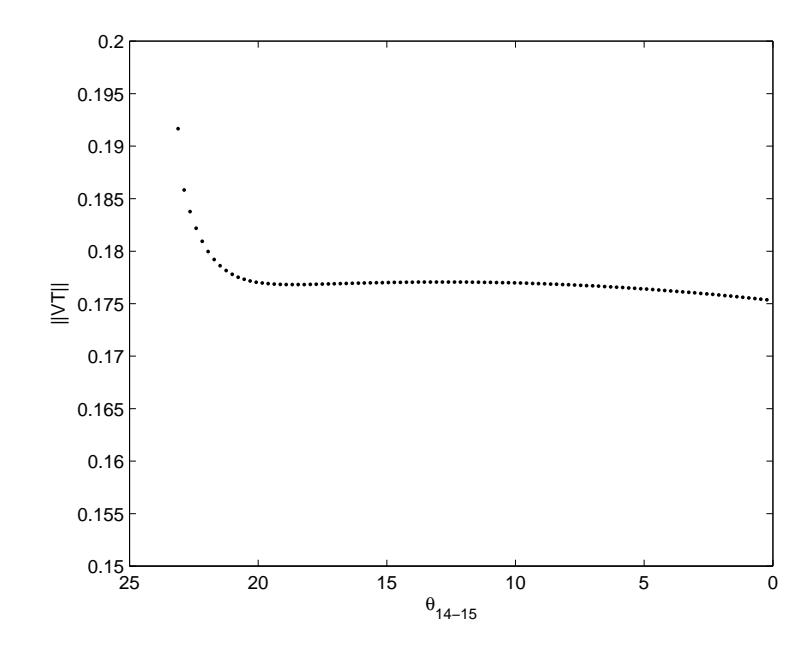

<span id="page-120-0"></span>Figura 5.11:  $||VT||$  durante o processo de redespacho

## **Capítulo 6 Conclusões**

Sistemas elétricos de potência é um dos sistemas mais complexos existentes na humanidade. A dinâmica que rege seu funcionamento é extremamente complexa devido às interações entre seus diversos elementos que o compõe. Cada um desses elementos possui características e comportamentos diferenciados. A partir dessas características e do problema a ser estudado, diversas simplificações são consideradas na modelagem do sistema.

O fluxo de potência convencional é uma ferramenta que tem se mostrado eficiente para o estudo do planejamento e expansão do sistema. Esta modelagem assume que os geradores do sistema são providos de dispositivos de controle capazes de manter sua tensão terminal e potência despachadas constantes. Além disso, uma máquina é designada à fazer o balanço das perdas do sistema.

Contudo, como mencionado acima, os diferentes modelos matemáticos do sistema estão relacionados às características relevantes ao estudo. Portanto, se o balanço automático das perdas ou a estabilidade é o foco de estudo, um conjunto de equações diferentes do modelo estático do sistema, representado pelo fluxo de potência ordinário, se torna necessário.

Um sistema elétrico modelado por um conjunto de equações algébrico-diferenciais, representando as máquinas e seus controles através de suas equações dinâmicas admite, por exemplo, uma abordagem para a análise de cronologia de eventos. Além disso, neste tipo de modelagem, o balanço de perdas passa a ser feito através da interação do dispositivo de controle do despacho da máquina e as equações de balanço de potência ativa, através da sua potência mecânica. Logo, essa abordagem faz com que todas as máquinas do sistema sejam consideradas durante a análise. Finalmente, a consideração do conjunto de equações algébrico-diferenciais para representar o sistema, admite que a estabilidade dinâmica de um determinado ponto de operação possa ser observada através de sua matriz de estados. Em resumo, esse tipo de modelagem do sistema apresenta mais informações sobre o comportamento do mesmo e é definido como equilíbrio do sistema elétrico de potência. Com isso, este modelo de equilíbrio do sistema foi utilizado para estudar a recomposição de um sistema elétrico de potência.

Durante a recomposição de um sistema elétrico de potência, as cargas do sistema são religadas e as áreas estabilizadas e sincronizadas uma com as outras. Posteriormente, são feitos fechamentos em anel na transmissão, com o intuito de tornar o sistema mais confiável, fazer o intercâmbio de potência entre as áreas e, enfim, atender toda a demanda novamente. No entanto, durante esse processo, a estabilidade do sistema e as condições operativas de seus equipamentos devem ser preservados.

Informações relativas à estabilidade de tensão de um ponto operativo do sistema, podem ser extraídas do modelo de fluxo de carga usual através, por exemplo, da obtenção dos autovalores da matriz *Jacobiana* do sistema seus respectivos autovetores à direita e à esquerda. O autovetor à direita, associado a um determinado autovalor, indica a influência deste modo de variação (oscilação) para uma determinada variável. Se um autovalor crítico do sistema for identificado, o seu autovetor à direita pode ser utilizado para determinar a barra crítica do sistema. Já o autovetor à esquerda, identifica a influência de um determinado parâmetro do sistema no ponto de operação em que se encontra.

Conforme o sistema é carregado, suas condições de estabilidade vão se deteriorando. Se a matriz *Jacobiana* apresentar um autovalor real nulo, é dito que o sistema se encontra no ponto de bifurcação sela-nó. Qualquer incremento de carga, a partir desse ponto, causará a instabilidade do sistema.

Como o autovetor à esquerda identifica a influência de um parâmetro do sistema no ponto de operação em que se encontra, ele pode ser utilizado para se obter o vetor normal a superfície de bifurcação, determinada por um conjunto de pontos sela-nó do sistema. Esse vetor traz informações sobre o comportamento do sistema frente a variação de um determinado parâmetro. Assim, uma ação contrária ao sentido original desse vetor pode melhorar as condições operativas do sistema. Portanto, é possível identificar ações de controle que possam melhorar a estabilidade do sistema através do vetor normal à superfície de bifurcação do sistema, obtido através do autovetor à esquerda associado ao autovalor nulo no ponto de bifurcação sela-nó.

Logo, obter esse ponto de bifurcação sela-nó é de crucial importância para a análise da estabilidade do sistema. Esse ponto pode ser calculado através do Método da Continuação, que utiliza o vetor tangente ao ponto de operação para obter um incremento de carga possível do sistema. Uma característica do vetor tangente é que ele também pode ser utilizado para o estudo da estabilidade de um ponto operativo do sistema, uma vez que ele mostra o comportamento das variáveis do sistema em relação a um determinado parâmetro. Além disso, no ponto de bifurcação sela-nó, o vetor tangente e o autovetor à direita associado ao autovalor real nulo estão alinhados.

Assim, baseado na teoria de álgebra linear e autovalores, foi proposta uma aproximação do autovetor à esquerda associado ao autovalor nulo no ponto de bifurcação, utilizando o vetor tangente do método da continuação. Essa aproximação do autovetor à esquerda é utilizada para antecipar o cálculo do vetor normal à superfície de bifurcação, de forma que às ações de controle possam ser identificadas eficientemente através uma formulação mais simples, conforme é incrementada carga no sistema.

De forma análoga, a formulação desenvolvida para obtenção da aproximação do autovetor à esquerda baseada no fluxo de potência ordinário, foi estendida para o modelo de equilíbrio do sistema. Assim, parâmetros de controle relacionados às unidades geradoras puderam ser incorporados às análises.

Para o fechamento em anel na transmissão, o problema ocorre devido a elevada defasagem angular entre as barras terminais da linha que será chaveada. Isso acontece porque as ilhas geralmente são conectadas de forma radial, fazendo com que um extremo do sistema fique bastante defasado em relação ao outro. Se a linha de transmissão for chaveada com uma defasagem angular elevada, pode ocorrer a presença de um torque acelerante nas máquinas maior do que o permitido pelo fabricante e, consequentemente, ocasionar danos irreversíveis ao eixo da unidade geradora.

Portanto, uma extensão do equilíbrio do sistema é proposto para fazer o controle da defasagem angular entre duas barras através do redespacho de potência ativa. A utilização do modelo completo do sistema garante que todas as unidades geradoras possam ser utilizadas no processo de redespacho, aperfeiçoando a técnica anteriormente proposta, na qual a barra *swing* do sistema não era considerada na formulação.

Além disso, é proposta uma metodologia de cálculo de fatores de sensibilidade, identificando as unidades geradoras mais fortemente conectadas às barras na qual a defasagem angular está sendo controlada. Isso faz com que a metodologia proposta se torne mais eficiente que a previamente descrita na literatura.

A proposta de identificação de controles para melhoria da estabilidade do sistema, baseado na obtenção da aproximação do vetor normal à superfície de bifurcação, bem como a metodologia de redespacho da máquina para o controle da defasagem angular entre duas barras foram testadas no sistema *New England* de 39 barras, disponível na literatura, para estudos de estabilidade e recomposição de sistema elétrico.

Os resultados mostraram que as metodologias propostas têm potencial aplicação práticas. As ações de controle baseadas na aproximação do vetor normal à superfície de bifurcação melhoraram a estabilidade do sistema. Já a metodologia proposta para o controle angular reduziu a defasagem entre as duas barras a zero.

No entanto, futuras análises devem ser conduzidas de forma a identificar heurísticas nas metodologias como, por exemplo, escolha do número mínimo de geradores para aplicar o redespacho ou a utilização da aproximação do vetor normal à superfície de bifurcação em sistemas de grande porte.

### **Trabalhos Futuros**

Baseado nas propostas apresentadas nessa tese, os seguintes trabalhos futuros podem ser elaborados:

- Medir o custo computacional da formulação proposta para obtenção da aproximação do autovetor à esquerda associado ao autovalor nulo;
- Identificar ações de corte de carga a partir da aproximação da aproximação do autovetor à esquerda associado ao autovalor nulo;

• Considerar o mínimo redespacho como restrição às equações que modelam o sistema elétrico;

### **Bibliografia**

- [1] P. Kundur. *Power System Stability And Control*. Mcgraw Hill, Palo Alto, 1994.
- [2] P. W. Sauer and M. M. Pai. *Power System Dynamics and Stability*. Prentice Hall, 1998.
- [3] Venkataramana Ajjarapu. *Computational Techniques for Voltage Stability Assessment and Control*. Springer Verlag, 2006.
- [4] T. Sakaguchi and K. Matsumoto. Development of a knowledge based system for power system restoration. *IEEE Transactions on Power Apparatus and Systems*, PAS-102(2):320–329, Feb. 1983.
- [5] P. Kundur, J. Paserba, V. Ajjarapu, G. Andersson, A. Bose, C. Canizares, N. Hatziargyriou, D. Hill, A. Stankovic, C. Taylor, T. Van Cutsem, and V. Vittal. Definition and classification of power system stability ieee/cigre joint task force on stability terms and definitions. *Power Systems, IEEE Transactions on*, 19(3):1387–1401, Aug. 2004.
- [6] T. Van Cutsem and C. Vournas. *Voltage Stabilty of Electric Power Systems*. Springer-Verlag, 1998.
- [7] Antônio Carlos Zambroni de Souza. *New Techniques to Efficiently Determine Proximity to Static Voltage Collapse*. PhD thesis, University of Waterloo, Canada, 1996.
- [8] L.H. Fink, Kan-Lee Liou, and Chen-Ching Liu. From generic restoration actions to specific restoration strategies. *Power Systems, IEEE Transactions on*, 10(2):745–752, May 1995.
- [9] S. Toune, H. Fudo, T. Genji, Y. Fukuyama, and Y. Nakanishi. Comparative study of modern heuristic algorithms to service restoration in distribution systems. *Power Delivery, IEEE Transactions on*, 17(1):173–181, Jan 2002.
- [10] L.T.M. Mota, A.A. Mota, and A. Morelato. Load behaviour prediction under blackout conditions using a fuzzy expert system. *Generation, Transmission and Distribution, IET*, 1(3):379–387, May 2007.
- [11] K. Shimakura, J. Inagaki, Y. Matsunoki, M. Ito, S. Fukui, and S.-I. Hori. A knowledge-based method for making restoration plan of bulk power system. *Power Systems, IEEE Transactions on*, 7(2):914–920, May 1992.
- [12] Chao-Ming Huang. Multiobjective service restoration of distribution systems using fuzzy cause-effect networks. *Power Systems, IEEE Transactions on*, 18(2):867–874, May 2003.
- [13] T. Nagata, H. Sasaki, and R. Yokoyama. Power system restoration by joint usage of expert system and mathematical programming approach. *Power Systems, IEEE Transactions on*, 10(3):1473–1479, Aug 1995.
- [14] Seung-Jae Lee, Seong-Il Lim, and Bokk-Shin Ahn. Service restoration of primary distribution systems based on fuzzy evaluation of multi-criteria. *Power Systems, IEEE Transactions on*, 13(3):1156–1163, Aug 1998.
- [15] Ningxiong Xu, Seth D. Guikema, Rachel A. Davidson, Linda K. Nozick, Zehra, and Kabeh Vaziri. Optimizing scheduling of post-earthquake electric power restoration tasks. *Earthquake Engineering and Structural Dynamics*, 36(2):265–284, 2007.
- [16] M.M. Adibi and R.J. Kafka. Power system restoration issues. *Computer Applications in Power, IEEE*, 4(2):19–24, Apr 1991.
- [17] M.M. Adibi and L.H. Fink. Overcoming restoration challenges associated with major power system disturbances - restoration from cascading failures. *Power and Energy Magazine, IEEE*, 4(5):68–77, Sept.-Oct. 2006.
- [18] T.S. Sidhu, D.A. Tziouvaras, A.P. Apostolov, C.H. Castro, S.R. Chano, S.H. Horowitz, W.O. Kennedy, Sungsoo Kim, R.J. Martilla, P.G. McLaren, G.L. Michel, K.K. Mustaphi, P. Mysore, M. Nagpal, B. Nelson, F.P. Plumptre, M.S. Sachdev, J.S. Thorp, and J.T. Uchiyama. Protection issues during system restoration. *Power Delivery, IEEE Transactions on*, 20(1):47–56, Jan 2005.
- [19] M. Kheradmandi and M. Ehsan. Dynamic analysis of transmission line connection in restoration of interconnected power systems. *Electrical and Computer Engineering, 2004. Canadian Conference on*, 3:1621–1624 Vol.3, May 2004.
- [20] Operador Nacional do Sistema Elétrico ONS. Diretrizes e critérios para estudos elétricos - diretrizes e critérios para fechamento em anel. In *Procedimentos de Rede*. submódulo 23.3, Revisão 2, Sítio Internet: http://www.ons.org.br/ons/procedimentos/index.htm.
- [21] I. Dobson. Observations on the geometry of saddle node bifurcation and voltage collapse in electrical power systems. *Circuits and Systems I: Fundamental Theory and Applications, IEEE Transactions on [see also Circuits and Systems I: Regular Papers, IEEE Transactions on]*, 39(3):240–243, Mar 1992.
- [22] V. Ajjarapu and B. Lee. Bifurcation theory and its application to nonlinear dynamical phenomena in an electrical power system. *Power Systems, IEEE Transactions on*, 7(1):424–431, Feb 1992.
- [23] Claudio A. Cañizares. *Voltage Collapse and Transient Energy Function Analyses of AC/DC Systems*. PhD thesis, University of Wisconsin, Madison, 1991.
- [24] C. A. Cañizares. Conditions for saddle-node bifurcations in ac/dc power systems. *International Journal of Electrical Power and Energy Systems*, 17(1):61–68, 1995.
- [25] I.J. Perez-Arriaga, G.C. Verghese, and F.C. Schweppe. Selective modal analysis with applications to electric power systems, part i: Heuristic introduction. *IEEE Transactions on Power Apparatus and Systems*, PAS-101(9):3117–3125, Sept. 1982.
- [26] G.C. Verghese, I.J. Perez-Arriaga, and F.C. Schweppe. Selective modal analysis with applications to electric power systems, part ii: The dynamic stability problem. *IEEE Transactions on Power Apparatus and Systems*, PAS-101(9):3126–3134, Sept. 1982.
- [27] B. Gao, G.K. Morison, and P. Kundur. Voltage stability evaluation using modal analysis. *Power Systems, IEEE Transactions on*, 7(4):1529–1542, Nov 1992.
- [28] T. Smed. Feasible eigenvalue sensitivity for large power systems. *Power Systems, IEEE Transactions on*, 8(2):555–563, May 1993.
- [29] C.A. Canizares and F.L. Alvarado. Point of collapse and continuation methods for large ac/dc systems. *Power Systems, IEEE Transactions on*, 8(1):1–8, Feb 1993.
- [30] F. Alvarado, G. Anderson, H. Clark, C. Concordia, B. Gao, Y. Mansour, P. Kundur, P. Lof, C. Taylor, and W. Xu. Suggested techniques for voltage stability analysis. Technical Report 93TH0 620-5, IEEE Power Engineering Society, 1993.
- [31] Hsiao-Dong Chiang, A.J. Flueck, K.S. Shah, and N. Balu. Cpflow: a practical tool for tracing power system steady-state stationary behavior due to load and generation variations. *Power Systems, IEEE Transactions on*, 10(2):623–634, May 1995.
- [32] P.W. Sauer and M.A. Pai. Power system steady-state stability and the load-flow jacobian. *Power Systems, IEEE Transactions on*, 5(4):1374–1383, Nov 1990.
- [33] T.J. Overbye. A power flow measure for unsolvable cases. *Power Systems, IEEE Transactions on*, 9(3):1359–1365, Aug 1994.
- [34] A.C. Zambroni de Souza. Identifying a vanishing eigenvalue in voltage collapse analysis with consideration of limits. *Generation, Transmission and Distribution, IEE Proceedings-*, 148(3):263–267, May 2001.
- [35] Z. Feng, V. Ajjarapu, and B. Long. Identification of voltage collapse through direct equilibrium tracing. *Power Systems, IEEE Transactions on*, 15(1):342–349, Feb 2000.
- [36] Y. Zhou and V. Ajjarapu. A fast algorithm for identification and tracing of voltage and oscillatory stability margin boundaries. *Proceedings of the IEEE*, 93(5):934–946, May 2005.
- [37] R.C. Leme, L.C.A. Ferreira, B.I.L. Lopes, and A.C. Zambroni de Souza. Using redispatch generators to reduce the standing phase angle during system restoration. *Generation, Transmission and Distribution, IEE Proceedings-*, 153(5):531–539, September 2006.
- [38] F. Verhulst. *Nonlinear Differential Equations and Dynamical Systems*. Springer-Verlag Berlin Heidelberg, 1990.
- [39] Katsuhiko Ogata. *Modern control engineering*. Prentice Hall, 4th edition, 2002.
- [40] Jack Carr. *Applications of Center Manifold Theory. Applied Math. Sciences*, volume 35. Springer Verlag, 1981.
- [41] R. Seydel. *From Equilibrium to Chaos-Practical Bifurcation and Stability Analysis*. Elsevier Science, 1988.
- [42] J. Guckenheimer and P. J. Holmes. *Nonlinear oscillations, dynamical systems, and bifurcation of vector fields*. Springer Verlag, 1983.
- [43] J. Hale and H. Kocak. *Dynamics and Bifurcations*. Springer Verlag, 1992.
- [44] A.J. Wood and B.F. Wollenberg. *Power Generation, Operation and Control*. Wiley-Interscience, 1996.
- [45] A. Monticelli. *Fluxo de Carga em Redes de Energia Elétrica*. Editora Edgard Blücher, São Paulo, 1983.
- [46] A. V. Garcia, A. Monticelli, A. L. M. França, M. R. Tanaka, and C. A. F. Murari. Automatização da distribuição: Simulação utilizando fluxo de carga desacoplado rápido. In *V Congresso Brasileiro de Automática*, 1984.
- [47] S. Iwamoto and Y. Tamura. A fast load flow method retaining nonlinearity. *IEEE Transactions on Power Apparatus and Systems*, PAS-97(5):1586–1599, Sept. 1978.
- [48] P.W. Sauer. Explicit load flow series and functions. *IEEE Transactions on Power Apparatus and Systems*, PAS-100(8):3754–3763, Aug. 1981.
- [49] W. Xu, Y. Liu, J.C. Salmon, T. Le, and G.W.K. Chang. Series load flow: a novel noniterative load flow method. *Generation, Transmission and Distribution, IEE Proceedings-*, 145(3):251–256, May 1998.
- [50] A.C. Zambroni De Souza, C.B. Rosa junior, B.I. Lima Lopes, R.C. Leme, and O.A.S. Carpinteiro. Non-iterative load-flow method as a tool for voltage stability studies. *Generation, Transmission & Distribution, IET*, 1(3):499–505, May 2007.
- [51] Qin Wang, Hwachang Song, and V. Ajjarapu. Continuation-based quasi-steady-state analysis. *Power Systems, IEEE Transactions on*, 21(1):171–179, Feb. 2006.
- [52] A.C. Zambroni de Souza, Rafael C. Leme, Luiz Frederico B. Vasconcelos, B. Isaias Lima Lopes, and Yuri C. da Silva Ribeiro. Energy function and unstable solutions by the means of an augmented jacobian. *Applied Mathematics and Computation*,  $206(1):154 - 163, 2008.$
- [53] D.J. Hill. Nonlinear dynamic load models with recovery for voltage stability studies. *Power Systems, IEEE Transactions on*, 8(1):166–176, Feb 1993.
- [54] C. A. Cañizares. Transcritical and hopf bifurcations in ac/dc systems. *Proc. of Bulk Power System Voltage Phenomena- III*, pages 105–114, 1994.
- [55] A.C.Z. de Souza, C.A. Canizares, and V.H. Quintana. New techniques to speed up voltage collapse computations using tangent vectors. *Power Systems, IEEE Transactions on*, 12(3):1380–1387, Aug 1997.
- [56] A. C. Zambroni de Souza. Discussion on some voltage collapse indices. *Electric Power Systems Research*, 53(1):53–58, Jan 2000.
- [57] J. Persson and Lennart Soder. Comparison of three linearization methods. *16th Power Systems Computation Conference (PSCC2008), Glasgow, UK*, 2008.
- [58] A.C.Z. de Souza, B.I.L. Lopes, R.B.L. Guedes, N.G. Bretas, A.C.P. Martins, and L.F. Mello. Saddle-node index as bounding value for hopf bifurcations detection. *Generation, Transmission and Distribution, IEE Proceedings-*, 152(5):737–742, Sept. 2005.
- [59] E. T. Wilkinson. *The Algebraic Eigenvalue Problem*. Claredon Press, Oxford, UK, 1965.
- [60] E. S. Delvizio, N. Martins, E. J. Oliveira, J. L. R. Pereira, and L. C. A. Ferreira. Recomposição de sistemas elétricos - estudo para fechamento de anel via método de pontos interiores. In *Seminário Nacional de Produção e Transmissão de Energia Elétrica (SNPTEE)*, Out. 2003.
- [61] R. Fichi S. Wunderlich, M. M. Adibi and C. D. O. Nwankpa. An approach to standing phase angle reduction. *Power Systems, IEEE Transactions on*, 9(1):470–478, Feb 1994.
- [62] K. Ketabi and A.M. Ranjbar. New approach to standing phase angle reduction for power system restoration. *Electric Power Engineering, 1999. PowerTech Budapest 99. International Conference on*, pages 78–, 1999.
- [63] D. Hazarika and A.K. Sinha. Standing phase angle reduction for power system restoration. *Generation, Transmission and Distribution, IEE Proceedings-*, 145(1):82–88, Jan 1998.
- [64] D. Hazarika and A.K. Sinha. An algorithm for standing phase angle reduction for power system restoration. *Power Systems, IEEE Transactions on*, 14(4):1213–1218, Nov 1999.
- [65] N. Martins, E.J. de Oliveira, J.L.R. Pereira, and L.C.A. Ferreira. Reducing standing phase angles via interior point optimum power flow for improved system restoration. *Power Systems Conference and Exposition, 2004. IEEE PES*, pages 404–408 vol.1, Oct. 2004.
- [66] N. Martins, E.J. de Oliveira, W.C. Moreira, J.L.R. Pereira, and R.M. Fontoura. Redispatch to reduce rotor shaft impacts upon transmission loop closure. *Power Systems, IEEE Transactions on*, 23(2):592–600, May 2008.

# **Livros Grátis**

( <http://www.livrosgratis.com.br> )

Milhares de Livros para Download:

[Baixar](http://www.livrosgratis.com.br/cat_1/administracao/1) [livros](http://www.livrosgratis.com.br/cat_1/administracao/1) [de](http://www.livrosgratis.com.br/cat_1/administracao/1) [Administração](http://www.livrosgratis.com.br/cat_1/administracao/1) [Baixar](http://www.livrosgratis.com.br/cat_2/agronomia/1) [livros](http://www.livrosgratis.com.br/cat_2/agronomia/1) [de](http://www.livrosgratis.com.br/cat_2/agronomia/1) [Agronomia](http://www.livrosgratis.com.br/cat_2/agronomia/1) [Baixar](http://www.livrosgratis.com.br/cat_3/arquitetura/1) [livros](http://www.livrosgratis.com.br/cat_3/arquitetura/1) [de](http://www.livrosgratis.com.br/cat_3/arquitetura/1) [Arquitetura](http://www.livrosgratis.com.br/cat_3/arquitetura/1) [Baixar](http://www.livrosgratis.com.br/cat_4/artes/1) [livros](http://www.livrosgratis.com.br/cat_4/artes/1) [de](http://www.livrosgratis.com.br/cat_4/artes/1) [Artes](http://www.livrosgratis.com.br/cat_4/artes/1) [Baixar](http://www.livrosgratis.com.br/cat_5/astronomia/1) [livros](http://www.livrosgratis.com.br/cat_5/astronomia/1) [de](http://www.livrosgratis.com.br/cat_5/astronomia/1) [Astronomia](http://www.livrosgratis.com.br/cat_5/astronomia/1) [Baixar](http://www.livrosgratis.com.br/cat_6/biologia_geral/1) [livros](http://www.livrosgratis.com.br/cat_6/biologia_geral/1) [de](http://www.livrosgratis.com.br/cat_6/biologia_geral/1) [Biologia](http://www.livrosgratis.com.br/cat_6/biologia_geral/1) [Geral](http://www.livrosgratis.com.br/cat_6/biologia_geral/1) [Baixar](http://www.livrosgratis.com.br/cat_8/ciencia_da_computacao/1) [livros](http://www.livrosgratis.com.br/cat_8/ciencia_da_computacao/1) [de](http://www.livrosgratis.com.br/cat_8/ciencia_da_computacao/1) [Ciência](http://www.livrosgratis.com.br/cat_8/ciencia_da_computacao/1) [da](http://www.livrosgratis.com.br/cat_8/ciencia_da_computacao/1) [Computação](http://www.livrosgratis.com.br/cat_8/ciencia_da_computacao/1) [Baixar](http://www.livrosgratis.com.br/cat_9/ciencia_da_informacao/1) [livros](http://www.livrosgratis.com.br/cat_9/ciencia_da_informacao/1) [de](http://www.livrosgratis.com.br/cat_9/ciencia_da_informacao/1) [Ciência](http://www.livrosgratis.com.br/cat_9/ciencia_da_informacao/1) [da](http://www.livrosgratis.com.br/cat_9/ciencia_da_informacao/1) [Informação](http://www.livrosgratis.com.br/cat_9/ciencia_da_informacao/1) [Baixar](http://www.livrosgratis.com.br/cat_7/ciencia_politica/1) [livros](http://www.livrosgratis.com.br/cat_7/ciencia_politica/1) [de](http://www.livrosgratis.com.br/cat_7/ciencia_politica/1) [Ciência](http://www.livrosgratis.com.br/cat_7/ciencia_politica/1) [Política](http://www.livrosgratis.com.br/cat_7/ciencia_politica/1) [Baixar](http://www.livrosgratis.com.br/cat_10/ciencias_da_saude/1) [livros](http://www.livrosgratis.com.br/cat_10/ciencias_da_saude/1) [de](http://www.livrosgratis.com.br/cat_10/ciencias_da_saude/1) [Ciências](http://www.livrosgratis.com.br/cat_10/ciencias_da_saude/1) [da](http://www.livrosgratis.com.br/cat_10/ciencias_da_saude/1) [Saúde](http://www.livrosgratis.com.br/cat_10/ciencias_da_saude/1) [Baixar](http://www.livrosgratis.com.br/cat_11/comunicacao/1) [livros](http://www.livrosgratis.com.br/cat_11/comunicacao/1) [de](http://www.livrosgratis.com.br/cat_11/comunicacao/1) [Comunicação](http://www.livrosgratis.com.br/cat_11/comunicacao/1) [Baixar](http://www.livrosgratis.com.br/cat_12/conselho_nacional_de_educacao_-_cne/1) [livros](http://www.livrosgratis.com.br/cat_12/conselho_nacional_de_educacao_-_cne/1) [do](http://www.livrosgratis.com.br/cat_12/conselho_nacional_de_educacao_-_cne/1) [Conselho](http://www.livrosgratis.com.br/cat_12/conselho_nacional_de_educacao_-_cne/1) [Nacional](http://www.livrosgratis.com.br/cat_12/conselho_nacional_de_educacao_-_cne/1) [de](http://www.livrosgratis.com.br/cat_12/conselho_nacional_de_educacao_-_cne/1) [Educação - CNE](http://www.livrosgratis.com.br/cat_12/conselho_nacional_de_educacao_-_cne/1) [Baixar](http://www.livrosgratis.com.br/cat_13/defesa_civil/1) [livros](http://www.livrosgratis.com.br/cat_13/defesa_civil/1) [de](http://www.livrosgratis.com.br/cat_13/defesa_civil/1) [Defesa](http://www.livrosgratis.com.br/cat_13/defesa_civil/1) [civil](http://www.livrosgratis.com.br/cat_13/defesa_civil/1) [Baixar](http://www.livrosgratis.com.br/cat_14/direito/1) [livros](http://www.livrosgratis.com.br/cat_14/direito/1) [de](http://www.livrosgratis.com.br/cat_14/direito/1) [Direito](http://www.livrosgratis.com.br/cat_14/direito/1) [Baixar](http://www.livrosgratis.com.br/cat_15/direitos_humanos/1) [livros](http://www.livrosgratis.com.br/cat_15/direitos_humanos/1) [de](http://www.livrosgratis.com.br/cat_15/direitos_humanos/1) [Direitos](http://www.livrosgratis.com.br/cat_15/direitos_humanos/1) [humanos](http://www.livrosgratis.com.br/cat_15/direitos_humanos/1) [Baixar](http://www.livrosgratis.com.br/cat_16/economia/1) [livros](http://www.livrosgratis.com.br/cat_16/economia/1) [de](http://www.livrosgratis.com.br/cat_16/economia/1) [Economia](http://www.livrosgratis.com.br/cat_16/economia/1) [Baixar](http://www.livrosgratis.com.br/cat_17/economia_domestica/1) [livros](http://www.livrosgratis.com.br/cat_17/economia_domestica/1) [de](http://www.livrosgratis.com.br/cat_17/economia_domestica/1) [Economia](http://www.livrosgratis.com.br/cat_17/economia_domestica/1) [Doméstica](http://www.livrosgratis.com.br/cat_17/economia_domestica/1) [Baixar](http://www.livrosgratis.com.br/cat_18/educacao/1) [livros](http://www.livrosgratis.com.br/cat_18/educacao/1) [de](http://www.livrosgratis.com.br/cat_18/educacao/1) [Educação](http://www.livrosgratis.com.br/cat_18/educacao/1) [Baixar](http://www.livrosgratis.com.br/cat_19/educacao_-_transito/1) [livros](http://www.livrosgratis.com.br/cat_19/educacao_-_transito/1) [de](http://www.livrosgratis.com.br/cat_19/educacao_-_transito/1) [Educação - Trânsito](http://www.livrosgratis.com.br/cat_19/educacao_-_transito/1) [Baixar](http://www.livrosgratis.com.br/cat_20/educacao_fisica/1) [livros](http://www.livrosgratis.com.br/cat_20/educacao_fisica/1) [de](http://www.livrosgratis.com.br/cat_20/educacao_fisica/1) [Educação](http://www.livrosgratis.com.br/cat_20/educacao_fisica/1) [Física](http://www.livrosgratis.com.br/cat_20/educacao_fisica/1) [Baixar](http://www.livrosgratis.com.br/cat_21/engenharia_aeroespacial/1) [livros](http://www.livrosgratis.com.br/cat_21/engenharia_aeroespacial/1) [de](http://www.livrosgratis.com.br/cat_21/engenharia_aeroespacial/1) [Engenharia](http://www.livrosgratis.com.br/cat_21/engenharia_aeroespacial/1) [Aeroespacial](http://www.livrosgratis.com.br/cat_21/engenharia_aeroespacial/1) [Baixar](http://www.livrosgratis.com.br/cat_22/farmacia/1) [livros](http://www.livrosgratis.com.br/cat_22/farmacia/1) [de](http://www.livrosgratis.com.br/cat_22/farmacia/1) [Farmácia](http://www.livrosgratis.com.br/cat_22/farmacia/1) [Baixar](http://www.livrosgratis.com.br/cat_23/filosofia/1) [livros](http://www.livrosgratis.com.br/cat_23/filosofia/1) [de](http://www.livrosgratis.com.br/cat_23/filosofia/1) [Filosofia](http://www.livrosgratis.com.br/cat_23/filosofia/1) [Baixar](http://www.livrosgratis.com.br/cat_24/fisica/1) [livros](http://www.livrosgratis.com.br/cat_24/fisica/1) [de](http://www.livrosgratis.com.br/cat_24/fisica/1) [Física](http://www.livrosgratis.com.br/cat_24/fisica/1) [Baixar](http://www.livrosgratis.com.br/cat_25/geociencias/1) [livros](http://www.livrosgratis.com.br/cat_25/geociencias/1) [de](http://www.livrosgratis.com.br/cat_25/geociencias/1) [Geociências](http://www.livrosgratis.com.br/cat_25/geociencias/1) [Baixar](http://www.livrosgratis.com.br/cat_26/geografia/1) [livros](http://www.livrosgratis.com.br/cat_26/geografia/1) [de](http://www.livrosgratis.com.br/cat_26/geografia/1) [Geografia](http://www.livrosgratis.com.br/cat_26/geografia/1) [Baixar](http://www.livrosgratis.com.br/cat_27/historia/1) [livros](http://www.livrosgratis.com.br/cat_27/historia/1) [de](http://www.livrosgratis.com.br/cat_27/historia/1) [História](http://www.livrosgratis.com.br/cat_27/historia/1) [Baixar](http://www.livrosgratis.com.br/cat_31/linguas/1) [livros](http://www.livrosgratis.com.br/cat_31/linguas/1) [de](http://www.livrosgratis.com.br/cat_31/linguas/1) [Línguas](http://www.livrosgratis.com.br/cat_31/linguas/1)

[Baixar](http://www.livrosgratis.com.br/cat_28/literatura/1) [livros](http://www.livrosgratis.com.br/cat_28/literatura/1) [de](http://www.livrosgratis.com.br/cat_28/literatura/1) [Literatura](http://www.livrosgratis.com.br/cat_28/literatura/1) [Baixar](http://www.livrosgratis.com.br/cat_30/literatura_de_cordel/1) [livros](http://www.livrosgratis.com.br/cat_30/literatura_de_cordel/1) [de](http://www.livrosgratis.com.br/cat_30/literatura_de_cordel/1) [Literatura](http://www.livrosgratis.com.br/cat_30/literatura_de_cordel/1) [de](http://www.livrosgratis.com.br/cat_30/literatura_de_cordel/1) [Cordel](http://www.livrosgratis.com.br/cat_30/literatura_de_cordel/1) [Baixar](http://www.livrosgratis.com.br/cat_29/literatura_infantil/1) [livros](http://www.livrosgratis.com.br/cat_29/literatura_infantil/1) [de](http://www.livrosgratis.com.br/cat_29/literatura_infantil/1) [Literatura](http://www.livrosgratis.com.br/cat_29/literatura_infantil/1) [Infantil](http://www.livrosgratis.com.br/cat_29/literatura_infantil/1) [Baixar](http://www.livrosgratis.com.br/cat_32/matematica/1) [livros](http://www.livrosgratis.com.br/cat_32/matematica/1) [de](http://www.livrosgratis.com.br/cat_32/matematica/1) [Matemática](http://www.livrosgratis.com.br/cat_32/matematica/1) [Baixar](http://www.livrosgratis.com.br/cat_33/medicina/1) [livros](http://www.livrosgratis.com.br/cat_33/medicina/1) [de](http://www.livrosgratis.com.br/cat_33/medicina/1) [Medicina](http://www.livrosgratis.com.br/cat_33/medicina/1) [Baixar](http://www.livrosgratis.com.br/cat_34/medicina_veterinaria/1) [livros](http://www.livrosgratis.com.br/cat_34/medicina_veterinaria/1) [de](http://www.livrosgratis.com.br/cat_34/medicina_veterinaria/1) [Medicina](http://www.livrosgratis.com.br/cat_34/medicina_veterinaria/1) [Veterinária](http://www.livrosgratis.com.br/cat_34/medicina_veterinaria/1) [Baixar](http://www.livrosgratis.com.br/cat_35/meio_ambiente/1) [livros](http://www.livrosgratis.com.br/cat_35/meio_ambiente/1) [de](http://www.livrosgratis.com.br/cat_35/meio_ambiente/1) [Meio](http://www.livrosgratis.com.br/cat_35/meio_ambiente/1) [Ambiente](http://www.livrosgratis.com.br/cat_35/meio_ambiente/1) [Baixar](http://www.livrosgratis.com.br/cat_36/meteorologia/1) [livros](http://www.livrosgratis.com.br/cat_36/meteorologia/1) [de](http://www.livrosgratis.com.br/cat_36/meteorologia/1) [Meteorologia](http://www.livrosgratis.com.br/cat_36/meteorologia/1) [Baixar](http://www.livrosgratis.com.br/cat_45/monografias_e_tcc/1) [Monografias](http://www.livrosgratis.com.br/cat_45/monografias_e_tcc/1) [e](http://www.livrosgratis.com.br/cat_45/monografias_e_tcc/1) [TCC](http://www.livrosgratis.com.br/cat_45/monografias_e_tcc/1) [Baixar](http://www.livrosgratis.com.br/cat_37/multidisciplinar/1) [livros](http://www.livrosgratis.com.br/cat_37/multidisciplinar/1) [Multidisciplinar](http://www.livrosgratis.com.br/cat_37/multidisciplinar/1) [Baixar](http://www.livrosgratis.com.br/cat_38/musica/1) [livros](http://www.livrosgratis.com.br/cat_38/musica/1) [de](http://www.livrosgratis.com.br/cat_38/musica/1) [Música](http://www.livrosgratis.com.br/cat_38/musica/1) [Baixar](http://www.livrosgratis.com.br/cat_39/psicologia/1) [livros](http://www.livrosgratis.com.br/cat_39/psicologia/1) [de](http://www.livrosgratis.com.br/cat_39/psicologia/1) [Psicologia](http://www.livrosgratis.com.br/cat_39/psicologia/1) [Baixar](http://www.livrosgratis.com.br/cat_40/quimica/1) [livros](http://www.livrosgratis.com.br/cat_40/quimica/1) [de](http://www.livrosgratis.com.br/cat_40/quimica/1) [Química](http://www.livrosgratis.com.br/cat_40/quimica/1) [Baixar](http://www.livrosgratis.com.br/cat_41/saude_coletiva/1) [livros](http://www.livrosgratis.com.br/cat_41/saude_coletiva/1) [de](http://www.livrosgratis.com.br/cat_41/saude_coletiva/1) [Saúde](http://www.livrosgratis.com.br/cat_41/saude_coletiva/1) [Coletiva](http://www.livrosgratis.com.br/cat_41/saude_coletiva/1) [Baixar](http://www.livrosgratis.com.br/cat_42/servico_social/1) [livros](http://www.livrosgratis.com.br/cat_42/servico_social/1) [de](http://www.livrosgratis.com.br/cat_42/servico_social/1) [Serviço](http://www.livrosgratis.com.br/cat_42/servico_social/1) [Social](http://www.livrosgratis.com.br/cat_42/servico_social/1) [Baixar](http://www.livrosgratis.com.br/cat_43/sociologia/1) [livros](http://www.livrosgratis.com.br/cat_43/sociologia/1) [de](http://www.livrosgratis.com.br/cat_43/sociologia/1) [Sociologia](http://www.livrosgratis.com.br/cat_43/sociologia/1) [Baixar](http://www.livrosgratis.com.br/cat_44/teologia/1) [livros](http://www.livrosgratis.com.br/cat_44/teologia/1) [de](http://www.livrosgratis.com.br/cat_44/teologia/1) [Teologia](http://www.livrosgratis.com.br/cat_44/teologia/1) [Baixar](http://www.livrosgratis.com.br/cat_46/trabalho/1) [livros](http://www.livrosgratis.com.br/cat_46/trabalho/1) [de](http://www.livrosgratis.com.br/cat_46/trabalho/1) [Trabalho](http://www.livrosgratis.com.br/cat_46/trabalho/1) [Baixar](http://www.livrosgratis.com.br/cat_47/turismo/1) [livros](http://www.livrosgratis.com.br/cat_47/turismo/1) [de](http://www.livrosgratis.com.br/cat_47/turismo/1) [Turismo](http://www.livrosgratis.com.br/cat_47/turismo/1)